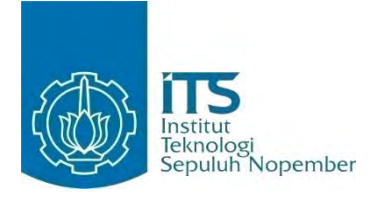

**TUGAS AKHIR - KI091391**

# *RANCANG BANGUN FUZZY ASSOCIATION RULE MINER UNTUK MENDETEKSI FRAUD PADA PROSES BISNIS ENTERPRISE RESOURCE PLANNING (ERP)*

Fernandes P. Sinaga NRP 5110100190

Dosen Pembimbing Prof. Drs.Ec. Ir. Riyanarto Sarno, M.Sc., Ph.D. Abdul Munif, S.Kom, M.Sc.

JURUSAN TEKNIK INFORMATIKA Fakultas Teknologi Informasi Institut Teknologi Sepuluh Nopember Surabaya 2014

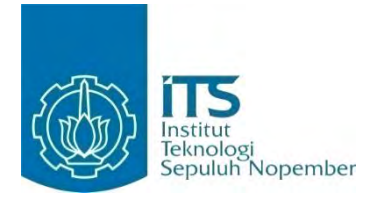

#### **FINAL PROJECT - KI091391**

# *FUZZY ASSOCIATION RULE MINER ARCHITECTURE FOR FRAUD DETECTION IN BUSINESS PROCESS ENTERPRISE RESOURCE PLANNING (ERP)*

Fernandes P. Sinaga NRP 5110100190

Dosen Pembimbing Prof. Drs.Ec. Ir. Riyanarto Sarno, M.Sc., Ph.D. Abdul Munif, S.Kom, M.Sc.

JURUSAN TEKNIK INFORMATIKA Fakultas Teknologi Informasi Institut Teknologi Sepuluh Nopember Surabaya 2014

# **Rancang Bangun** *Fuzzy Association Rule Miner*  **untuk Mendeteksi** *Fraud* **pada Proses Bisnis**  *Enterprise Resource Planning (ERP)*

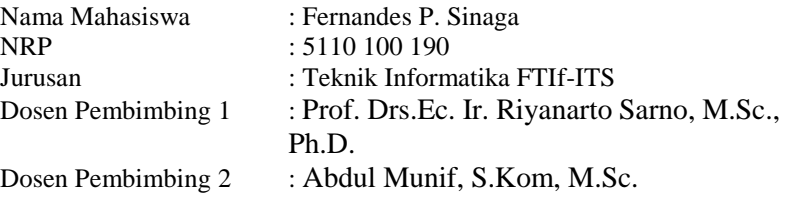

#### **ABSTRAKSI**

*Saat ini banyak perusahaan yang telah menggunakan sistem Enterprise Resource Planning (ERP) untuk mengatur proses bisnis yang dijalankan. Proses bisnis ERP pada suatu perusahaan akan selalu mengalami perubahan secara dinamis. Perubahan yang terjadi dapat menghasilkan variasi-variasi terhadap proses bisnis ERP tersebut. Variasi antara proses bisnis yang berjalan terhadap proses bisnis yang standar dapat diperiksa menggunakan process mining. Pada tugas akhir ini, dibahas mengenai variasi proses bisnis yang mengandung kecurangan. Kecurangan pada variasi proses bisnis dapat dideteksi dengan menggunakan metode process mining dan dengan pendekatan fuzzy association rule learning. Process mining mendeteksi kecurangan pada proses bisnis dengan cara memeriksa ketidaksesuaian antara event logs dari proses bisnis berjalan dengan proses bisnis yang sesuai standar perusahaan. Hasil pemeriksaan ketidaksesuaian tersebut berupa kumpulan pelanggaran yang dilakukan terhadap proses bisnis. Kumpulan pelanggaran ini kemudian diolah dengan metode fuzzy association rule learning untuk menghasilkan aturan asosiasi antara perilaku kecurangan yang dilakukan serta mengukur tingkat keparahan yang disebabkan oleh kecurangan yang dilakukan. Akan tetapi, aturan asosiasi yang dihasilkan tidak sepenuhnya dapat mendeteksi kecurangan karena terdapat kemungkinan adanya proses fraud dengan bobot yang rendah dan proses normal dengan bobot yang tinggi. Sehingga dalam penelitian ini ditambahkan aturan tambahan untuk mengatasi masalah*  *tersebut. Dari percobaan yang dilakukan terhadap proses bisnis aplikasi kredit bank dan proses procurement pada ERP, diperoleh akurasi yang tinggi dalam pendeteksian kecurangan yang dilakukan. Hal ini menunjukkan bahwa penggabungan metode process mining dan fuzzy association rule learning dapat digunakan untuk mendeteksi kecurangan pada proses bisnis dengan efektif dan akurat.*

**Kata kunci**: *Penggalian Proses, Algoritma Fuzzy Association Rule Mining, Fuzzy Multi Attribute Decision Making, Plugin ProM*, *Pemeriksaan Kesesuaian, Deteksi Kecurangan.*

# **Fuzzy Association Rule Miner Architecture for Fraud Detection in Business Process Enterprise Resource Planning (ERP)**

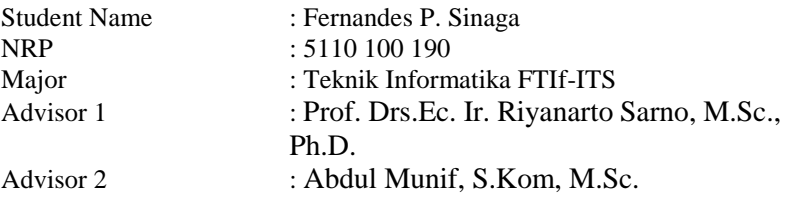

#### **ABSTRACTION**

*Currently many companies are already using Enterprise Resource Planning (ERP) system to manage running business process. ERP business process in a company will always be changing dynamically. Changes that occur can result in variations to the ERP business process. Variation between business processes, running on standard business process can be checked using process mining. In this final project, we discussed about the variations of business process that contain fraud. Fraud in business process variations can be detected by using process mining and fuzzy association rule learning approach. Process mining can detect fraud on business process by examining the discrepancy between event logs of running business processes with company's business process standard. The results of compliance checking are collection of offenses commited against business process. This set of violations is then processed by fuzzy association rule learning method to generate association rules between the behaviors of commited fraud and measure the severity caused by the commited fraud. However, the resulting association rules are not fully able to detect fraud because there is a possibility of fraud with the low weight and normal process with a high weight. Thus, in this study we add some association rules to resolve the issue. From the experiments conducted on a bank credit application business process and the ERP procurement process, obtained high accuracy in the detection of fraud commited. This suggest that the* 

*combination of process mining method with fuzzy association rule learning can be used to detect fraud in business process effectively and accurately.* 

**Keyword**: *Process mining, Algoritma Fuzzy Association Rule Mining, Fuzzy Multi Attribute Decision Making, Plugin ProM*, *Conformance Checking, Fraud Detection.*

## **LEMBAR PENGESAHAN**

#### LEMBAR PENGESAHAN

R••&-••lt Han gun *Fuzzy Association Rule Miner* untuk **Mendeteksi Fraud pada Proses Bisnis Enterprise Resource** *Planning (ERP)* 

#### **TUGAS AKHIR**

Diajukan Guna Memenuhi Salah Satu Syarat Memperoleh Gelar Sarjana Komputer pada Bidang Studi Rekayasa Perangkat Lunak Program Studi S-1 Jurusan Teknik Informatika Fakultas Teknologi Informasi Institut Teknologi Sepuluh Nopember

> Oleh: FERNANDES P. SlNAGA NRP: 5110 100 190

Disetujui oleh Dosen Pembimbing Tugas Akhir:

Prof. Drs.Ec. Ir. Riyanarto Sarno, M.S. Ph.D NIP: 19590803198601100£

> Abdul Munif, S.Kom, M. NIP: 051100114

pegibimbing 1)  $\sigma$ BRAIR US AN MODEL TO THE 2)

frantis

**SURABAYA** JUNI2014

VII

vii

## **BAB I PENDAHULUAN**

Pada bab ini akan dipaparkan mengenai garis besar Tugas Akhir yang meliputi latar belakang, tujuan, rumusan dan batasan permasalahan, metodologi pembuatan Tugas Akhir, dan sistematika penulisan.

### **1.1. Latar Belakang**

Perusahaan-perusahaan di dunia telah menggunakan sistem *Enterprise Resource Planning* (ERP) untuk mengatur proses bisnis yang dimiliki. Proses bisnis dapat mengalami perubahan secara dinamis [1]. Perubahan ini disebabkan oleh bertambahnya kebutuhan dan informasi, berubahnya kondisi pasar, atau perubahan kebijakan terhadap proses bisnis dalam perusahaan [2]. Perubahan ini menghasilkan variasi terhadap proses bisnis. Dalam kenyataannya, variasi proses bisnis ada yang telah dijalankan dengan benar dan ada juga yang mengandung kecurangan di dalamnya. Kecurangan tersebut dapat dikatakan sebagai *fraud* pada proses bisnis. Kecurangan yang dilakukan dengan banyak cara mengakibatkan kerugian yang signifikan dalam perusahaan. Penelitian dalam ranah penggalian data dan penggalian proses memberikan berbagai solusi untuk pendeteksian kecurangan [3]. Penipuan adalah suatu masalah yang mengancam di dunia. Ada 1.388 penipuan yang menyebabkan kerugian 1,4 miliar dolar AS di 96 negara [4]. Rata-rata, organisasi kehilangan 7 persen dari pendapatan kotor setiap tahun. Ada 20 persen orang di perusahaan tidak pernah mencuri, 60 persen dari mereka bergantung pada kasus dan kesempatan, dan 20 persen terakhir benar-benar tidak jujur [5].

Pada penelitian sebelumnya, penggalian proses telah memberi perhatian untuk mengurangi penipuan internal proses bisnis [6]. Penelitian tersebut menggunakan beberapa perangkat penggalian proses di ProM seperti *conformance checker*, *dottedchart analysis*, *social network miner*, *originator by task matrix*, dan lainnya untuk melakukan investigasi terhadap *event log* yang dihasilkan [7].

Penelitian lainnya yang mendukung pendeteksian penipuan adalah menggunakan *Association Rule Learning* (ARL) untuk mengekstrak aturan asosiasi yang terdapat dalam sejumlah data transaksi dalam perusahaan grosir [8].

Dari sejumlah penelitian di atas, penipuan dapat dideteksi dari proses yang berjalan. Akan tetapi, kecurangan yang dapat dideteksi adalah kecurangan yang bersifat pasti atau bernilai 1. Sedangkan untuk kecurangan yang intensitasnya rendah tidak dapat dideteksi.

Dalam tugas akhir ini dijelaskan mengenai penelitian dalam pendeteksian *fraud* pada studi kasus proses bisnis aplikasi kredit pada bank dan proses *procurement* pada sistem ERP dengan menggunakan metode *Fuzzy Association Rule* yang dibantu dengan metode penggalian proses. Tujuannya adalah untuk menghasilkan data aturan asosiasi perilaku pelanggaran beserta nilai *confidence*nya terhadap *fraud* yang digunakan untuk mendeteksi *fraud* pada *event logs* proses bisnis. Selain itu, pada tugas akhir ini juga dijelaskan mengenai perhitungan bobot *fraud* dengan menggunakan teori *Fuzzy Set Multi Attribute Decision Making*.

## **1.2. Tujuan**

Tujuan dari Tugas Akhir ini adalah sebagai berikut:

- 1. Membuat *plugin* ProM dengan *input* atau masukan berupa *event log* dan model proses bisnis yang telah dimodifikasi sesuai dengan Standar Operasional Prosedur (SOP)*.*
- 2. Memodifikasi *plugin Check Compliance using Conformance Checking* dan membuat *plugin* pada ProM 6 untuk menghasilkan data pelanggaran*.*
- 3. Membuat *plugin* ProM yang mampu menghitung bobot *fraud* dan aturan asosiasi dari data pelanggaran*.*
- 4. Membuat *plugin* ProM yang mampu mendeteksi *fraud* dari bobot *fraud* dan aturan asosiasi pelanggaran yang dihasilkan*.*
- 5. Membuat *plugin* ProM yang mampu mengkategorikan hasil pendeteksian *fraud* ke dalam kelas *fraud* yang sesuai.

## **1.3. Rumusan Permasalahan**

Rumusan masalah yang diangkat dalam Tugas Akhir ini dapat dipaparkan sebagai berikut:

- 1. Bagaimana mendapatkan data pelanggaran yang terdapat pada *event log* dari proses bisnis yang dijalankan.
- 2. Bagaimana cara menghitung bobot *fraud* dengan menggunakan algoritma *Fuzzy Sets Multi Attribute Decision Making*.
- 3. Bagaimana cara menggabungkan algoritma *Fuzzy* dan *Association Rule Learning (ARL)* untuk menentukan aturan asosiasi data pelanggaran.
- 4. Bagaimana mendeteksi *fraud* dari suatu *case* dengan menggunakan bobot *fraud* dan aturan asosiasi pelanggaran yang dihasilkan.
- 5. Bagaimana melakukan kategorisasi hasil pendeteksian *fraud* ke dalam kelas *fraud* yang sesuai.
- 6. Bagaimana membuat *plugin* ProM yang menjalankan setiap perhitungan dan pendeteksian *fraud*.

## **1.4. Batasan Permasalahan**

Permasalahan yang dibahas dalam tugas akhir ini memiliki beberapa batasan, di antaranya sebagai berikut:

1. Bahasa pemrograman menggunakan bahasa Java.

- 2. Data uji yang digunakan berupa *event log* dan model proses bisnis berekstensi *pnml* yang telah dimodifikasi sesuai dengan Standar Operasional Prosedur (SOP).
- 3. Data uji yang digunakan tidak riil, melainkan simulasi untuk proses bisnis aplikasi kredit pada bank dan proses bisnis *procurement* ERP.
- 4. Penilaian kepentingan kriteria pelanggaran menggunakan data dari pakar.
- 5. Nilai *Threshold* pada algoritma *Fuzzy Association Rule Learning* ditentukan oleh pengguna *plugin.*
- 6. *Plugin* yang dihasilkan khusus untuk *software* ProM 6.0.

## **1.5. Metodologi**

Langkah-langkah yang ditempuh dalam pengerjaan Tugas Akhir ini yaitu:

## **1. Studi literatur**

Pada tahap ini dilakukan pengumpulan informasi mengenai *plugin* ProM beserta algoritmanya. Mengumpulkan dan menggali informasi dan literatur yang diperlukan dalam proses perancangan dan implementasi sistem yang dibangun. Literatur yang digunakan adalah sebagai berikut:

- a. Pendeteksian Kecurangan.
- b. *Conformance Checking.*
- c. *Fuzzy Sets Multiple Attribute Decision Making.*
- d. *Association Rule Learning.*
- e. *Fuzzy Association Rule Learning.*
- f. *ProM.*
- g. *Plugin* ProM.
- h. *Event Log*
- i. *Petri Net.*

#### **2. Analisis dan Perancangan Sistem**

Proses analisis dari perangkat lunak yang akan dibuat ini adalah dengan pemecahan masalah-masalah yang telah dirumuskan dalam bab rumusan masalah. Seperti bagaimana cara mendapatkan data pelanggaran dari *event log* dari proses bisnis yang berjalan, menghitung bobot *fraud* dan mencari aturan asosiasi dari data pelanggaran yang digunakan untuk mendeteksi kecurangan. Tentu sebelum masuk ke dalam tahap implementasi harus merumuskan dan menganalisis terlebih dahulu.

Proses desain dari perangkat lunak yang akan dibuat ini adalah dengan mengolah hasil dari analisis yang telah dilakukan sebelumnya. Setelah masalah mampu dianalisis dan dipecahkan, maka dengan prosedur atau algoritma yang ada, akan digunakan di dalam pengimplementasian sehingga mendapat hasil akhir yang diinginkan dalam tugas akhir ini yaitu mendeteksi kecurangan atau *fraud* pada sebuah *case* (*event log*) dari proses bisnis yang berjalan.

#### **3. Implementasi**

Pengembangan aplikasi untuk tugas akhir ini berupa *plugin* untuk ProM 6.0. *Input* berupa *event log* dan model proses bisnis yang telah dimodifikasi sesuai dengan SOP dan *output* yang dihasilkan berupa data *fraud* hasil pendeteksian *fraud*. Beberapa hal yang diperlukan dalam implementasi ini adalah:

- a. IDE Eclipse Kepler*.*
- b. *Project* dasar ProM 6.0.
- c. Bahasa Pemrograman Java*.*
- d. Java Development Kit 7 (JDK).
- e. Java Runtime Environment (JRE).
- f. *Library* ProM.

#### **4. Pengujian dan evaluasi**

Pengujian aplikasi ini akan menggunakan *black box testing*, dimana *input* berupa beberapa *event log* dan model proses bisnis yang telah dimodifikasi sesuai dengan SOP, dan akan dianalisis apakah hasil atau *output* yang dihasilkan memiliki hasil yang sesuai. Dan juga mendeteksi apakah program dapat berjalan dengan seharusnya.

Tahapan-tahapan dari pengujian adalah sebagai berikut:

- a. pencocokan hasil uji *plugin* dengan perhitungan manual;
- b. pengujian dari fitur-fitur tambahan; dan
- c. pengujian kegunaan pada pengguna ProM;

#### **5. Penyusunan buku Tugas Akhir**

Pada tahap ini dilakukan pendokumentasian dan pelaporan dari seluruh konsep, dasar teori, implementasi, proses yang telah dilakukan, dan hasil-hasil yang telah didapatkan selama pengerjaan Tugas Akhir.

## **1.6. Sistematika Penulisan**

Buku Tugas Akhir ini bertujuan untuk mendapatkan gambaran dari pengerjaan Tugas Akhir ini. Selain itu, diharapkan dapat berguna untuk pembaca yang tertarik untuk melakukan pengembangan lebih lanjut. Secara garis besar, buku Tugas Akhir terdiri atas beberapa bagian seperti berikut ini.

#### **Bab I Pendahuluan**

Bab ini berisi latar belakang masalah, tujuan dan manfaat pembuatan Tugas Akhir, permasalahan, batasan masalah, metodologi yang digunakan, dan sistematika penyusunan Tugas Akhir.

## **Bab II Dasar Teori**

Bab ini membahas beberapa teori penunjang yang berhubungan dengan pokok pembahasan dan mendasari pembuatan Tugas Akhir ini.

#### **Bab III Metode Pemecahan Masalah**

Bab ini membahas mengenai Metode yang digunakan untuk memecahkan masalah yang dipaparkan pada rumusan permasalahan.

#### **Bab IV Analisis dan Perancangan Sistem**

Bab ini membahas mengenai perancangan perangkat lunak. Perancangan perangkat lunak meliputi perancangan data, arsitektur, proses dan perancangan antarmuka pada *plugin*.

#### **Bab V Implementasi**

Bab ini berisi implementasi dari perancangan perangkat lunak *plugin* dan implementasi fitur-fitur penunjang *plugin*.

#### **Bab VI Pengujian dan Evaluasi**

Bab ini membahas pengujian dengan metode pengujian subjektif untuk mengetahui penilaian aspek kegunaan (*usability*) dari perangkat lunak dan pengujian fungsionalitas yang dibuat dengan memperhatikan keluaran yang dihasilkan serta evaluasi terhadap fitur-fitur *plugin*.

#### **Bab VII Kesimpulan**

Bab ini berisi kesimpulan dari hasil pengujian yang dilakukan. Bab ini membahas saran-saran untuk pengembangan sistem lebih lanjut.

#### **Daftar Pustaka**

Merupakan daftar referensi yang digunakan untuk mengembangkan Tugas Akhir.

## **Lampiran**

Merupakan bab tambahan yang berisi daftar istilah yang penting pada aplikasi ini.

*[Halaman ini sengaja dikosongkan]*

## **BAB II DASAR TEORI**

Pada bab ini akan dibahas mengenai teori-teori yang menjadi dasar dari pembuatan Tugas Akhir. Teori-teori tersebut meliputi Pendeteksian Kecurangan, *Conformance Checking, Fuzzy Sets Multiple Attribute Decision Making, Association Rule Learning, Fuzzy Association Rule Learning, ProM, Plugin* ProM*, Event Log, dan Petri Net.*

#### **2.1. Pendeteksian Kecurangan (***Fraud Detection***)**

#### **2.1.1.** *Fraud*

*Fraud* (kecurangan/penipuan) merupakan ketidakjujuran yang direncanakan menyebabkan cedera lain dengan membuat pernyataan palsu, menyembunyikan, atau mengabaikan fakta material [3]. *Fraud* juga dapat diartikan sebagai penyalahgunaan sistem organisasi tanpa memimpin dasarnya konsekuensi hukum [9]. Proses penipuan bisnis adalah penipuan yang disebabkan oleh salah mengartikan urutan proses.

Dalam sistem perbankan Indonesia, *fraud* merupakan tindakan penyimpangan atau pembiaran yang sengaja dilakukan untuk mengelabuhi, menipu, atau memanipulasi bank, nasabah atau pihak lain, yang terjadi di lingkungan bank dan/atau menggunakan sarana bank sehingga mengakibatkan bank, nasabah, atau pihak lain menderita kerugian dan/atau pelaku *fraud* memperoleh keuntungan keuangan baik secara langsung maupun tidak langsung [10].

Berdasarkan sebab terjadinya *fraud*, konsep segitiga *fraud* menjelaskan bahwa *fraud* dapat terjadi karena tiga hal yaitu:

- 1. Penekanan/pemaksaan.
- 2. Melihat kesempatan.
- 3. Pelaku *fraud* pasti berlaku dengan rasional atau sama dengan normal *flow*.

Dalam upaya untuk mendeteksi adanya kecurangan di dalam proses, dapat dilakukan kontrol internal sebagai *counter measure*

terhadap kecurangan yang mungkin terjadi [11]. Contohnya adalah dengan mendefinisikan Standar Operasional Prosedur (SOP) untuk proses bisnis yang terdiri dari proses bisnis standar dan catatan waktu, *resource*, *organization/role*, dan penentuan keputusan yang dapat digunakan sebagai kontrol terhadap proses berjalan. *Fraud* dapat terjadi karena pelanggaran pada proses bisnis / standar operasional prosedur dan adanya manipulasi data. Untuk menganalisis manipulasi pada data tersebut dapat menggunakan teknik penggalian data seperti algoritma *neural network, support vector machine*, dan lain-lain. Sedangkan untuk menganalisis pelanggaran pada proses bisnis dapat menggunakan teknik penggalian proses seperti *fuzzy miner* dan *heuristic* [12]. *Processbased Fraud* (PBF) merupakan *fraud* yang terjadi pada proses bisnis [12]. Berdasarkan penelitian yang telah dilakukan mengenai PBF, telah diidentifikasi atribut dan pola untuk menggambarkan PBF [13]. Hasil identifikasi PBF tersebut menemukan atribut kecurangan dalam proses bisnis yang dapat didefinisikan menjadi enam tipe berdasarkan cara kecurangan tersebut dilakukan yaitu:

1. *Skipped Activity* 

Jenis *fraud* di mana terdapat aktivitas yang di dalam SOP seharusnya dikerjakan, tetapi kenyataannya tidak dikerjakan atau dilewati [3]. *Skip* aktivitas ini dibagi ke dalam dua bagian berdasarkan jenis aktivitas yang dilewati, yaitu *Skip Sequence* untuk aktivitas yang termasuk *sequence* biasa yang dapat dilihat pada Gambar 2.1 dan *Skip Decision* untuk aktivitas yang merupakan *decision* di mana terdapat pengambilan keputusan atau terdapat percabangan *event* [13] yang dapat dilihat pada Gambar  $2.2$ 

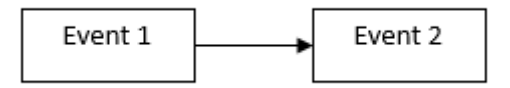

**Gambar 2.1.** *Event Sequence*

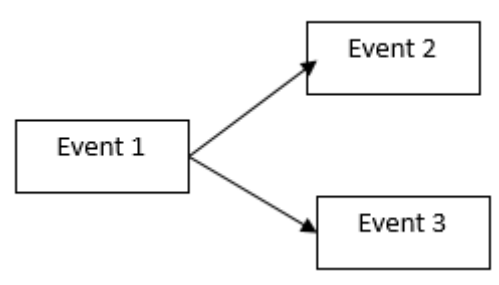

**Gambar 2.2.** *Event Decision*

2. *Wrong Throughput Time*

Jenis *fraud* di mana terjadi pengerjaan aktivitas yang lebih cepat atau lebih lama dari batasan waktu yang ditetapkan dalam SOP. Jenis *fraud* ini dibagi menjadi dua bagian yaitu *Throughput Time Min* (pelanggaran waktu di bawah waktu normal) dan *Throughput Time Max* (pelanggaran waktu di atas waktu normal).

3. *Wrong Resource*

Jenis *fraud* di mana suatu aktivitas tidak dikerjakan oleh orang yang mempunyai *role* yang sesuai dengan SOP.

4. *Wrong Duty*

Jenis *fraud* di mana terdapat seorang pegawai yang melakukan dua atau lebih aktivitas yang berbeda dalam satu proses yang berjalan. Jenis *fraud* ini dibagi menjadi tiga bagian yaitu *Wrong Duty Sequence* (terjadi pada aktivitas *sequence*), *Wrong Duty Decision* (terjadi pada aktivitas *decision*), dan *Wrong Duty Combine* (terjadi pada aktivitas *sequence* dan *decision*).

5. *Wrong Pattern*

Jenis *fraud* di mana terjadi kesalahan urutan aktivitas yang tidak sesuai dengan urutan aktivitas yang ditetapkan pada model proses bisnis standar di dalam SOP. Contohnya dapat dilihat pada Gambar 2.3.

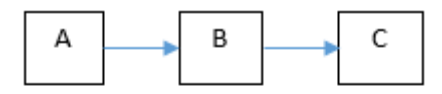

Pola model proses di SOP

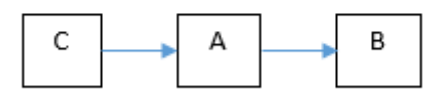

Case yang melanggar pola

**Gambar 2.3. Contoh** *Wrong Pattern*

6. *Wrong Decision*.

Jenis *fraud* di mana terjadi kesalahan penarikan keputusan yang tidak sesuai dengan standar yang ditetapkan di dalam SOP.

Kumpulan atribut PBF di atas dapat dilihat pada Gambar 2.4. Kecurangan dapat dideteksi dengan menggunakan dua pendekatan yaitu pendekatan *Data Mining* dan *Process Mining.* 

| Skip               |     | Throughput Time |       | Wrong duty                 |  |         |                  |                   |
|--------------------|-----|-----------------|-------|----------------------------|--|---------|------------------|-------------------|
| sequence Idecision | Min | Max             | Wrona | Resource Sequence Decision |  | Combine | Wrona<br>Pattern | Wrona<br>Decision |

**Gambar 2.4. Atribut PBF** 

## **2.1.2.** *Data Mining for Fraud Detection*

*Data mining* merupakan metode klasik dalam bidang ilmu komputer yang digunakan untuk menganalisis data yang besar. Metode yang terdapat pada *data mining* yaitu *decision tree, machine learning, sequential pattern mining, association rule learning, neural network*, dan lain-lain.

Dalam konteks pendeteksian kecurangan, metode *data mining* dapat digunakan untuk memeriksa data-data sebagai *input* dan menghasilkan model atau pola sebagai *output* yang dapat digunakan untuk mendeteksi adanya kecurangan dalam suatu proses [14]. Beberapa metode *data mining* seperti *Decision Tree*, *Neural* dan *Bayesian Network*, serta *Support Vector Machine* telah digunakan di dalam penelitian sebelumnya untuk menangkap kecurangan dalam proses [3]. Akan tetapi, metodemetode tersebut memiliki kelemahan dalam mendeteksi kecurangan karena tidak mampu menganalisis perilaku aliran kontrol proses. Hal ini dikarenakan metode-metode tersebut hanya memeriksa pola di dalam *data set.* Padahal terdapat kemungkinan di mana penipu melakukan kecurangan pada tugas yang tidak sesuai dengan SOP. Kecurangan dalam hal ini dapat dideteksi dengan melakukan penggalian proses (*Process Mining*).

### **2.1.3.** *Process Mining for Fraud Detection*

Dalam kasus deteksi penipuan, *Process Mining* memberikan kontribusi beberapa keuntungan. Pemeriksaan kesesuaian (*Conformance Checking*) dapat digunakan untuk membandingkan data aktual untuk model standar. Manfaat lain yang dihasilkan dari penyelidikan menggunakan penggalian proses adalah analisis kontrol aliran. Hal ini bisa mendeteksi aktivitas yang dilewati, aktivitas yang dimasukkan, dan urutan yang salah. Dalam konteks deteksi penipuan, bagian menyimpang dipandang sebagai tipuan yang mencurigakan [3].

Penggalian proses dapat membantu dalam mendeteksi kecurangan dengan melakukan empat analisis, yaitu analisis *control flow*, analisis *role resource*, analisis *througput time*, dan analisis *decision point* [3].

1. Analisis *Control Flow*

Analisis *control flow* dapat dilakukan dengan analisis manual atau dengan bantuan dari beberapa *plugin*. Analisis ini penting untuk dapat mendeteksi kecurangan dalam bentuk *skip activity* dan *wrong pattern.* Secara manual, analisis dilakukan dengan menemukan *event log* menggunakan algoritma pencarian proses. Algoritma *Fuzzy Miner* merupakan algoritma yang dianjurkan untuk

proses pencarian ini karena membandingkan model *fuzzy* dengan SOP. Akan tetapi, algoritma ini terdapat keterbatasan yaitu tergantung pada penentuan nilai *threshold* [3]. Selain cara manual, analisis dapat dilakukan dengan menggunakan *plugin Conformance Checking* yang terdapat pada ProM untuk menghasilkan nilai *fitness, precision*, dan nilai struktur antara *event log* dan model proses. *Fitness* menunjukkan kesamaan perilaku *event log* dan model proses. Struktur mengevaluasi jika model proses menjelaskan struktur proses yang cocok. Dan *precision* mengevaluasi seberapa tepatnya model menjelaskan proses yang diamati. Nilai-nilai tersebut dapat digunakan untuk mengukur kesamaan antara proses yang berjalan dengan SOP.

Tujuan dari analisis *control flow* adalah mengukur kesamaan dan perbedaan antara *event log* dan model proses standar. Bagian-bagian yang berbeda dari model proses dapat dicurigai sebagai kecurangan dalam proses tersebut. Hasilnya adalah nilai *fitness* menunjukkan penyimpangan perilaku proses berjalan.

2. Analisis *Role Resource*

Analisis ini dilakukan dengan *menggunakan social network miner* yang terdapat di dalam ProM untuk mendapatkan *role-role* yang terdapat di dalam model proses. Kemudian *role-role* untuk tiap *event* yang dijalankan oleh suatu proses dibandingkan dengan *rolerole* yang terdapat di dalam SOP untuk dapat menemukan kemungkinan terjadinya kecurangan dalam sisi *resource/originator* nya [3]. Selain itu, analisis ini juga dapat dilakukan dengan melakukan *filtering* pada *event log* yaitu dengan mengambil atribut *resource* dan *role* dalam *event log*, kemudian dicocokan dengan atribut *resource/role* dalam model SOP.

#### 3. Analisis *Throughput Time*

Analisis ini dilakukan dengan menghitung interval waktu antar aktivitas. Interval ini dihitung dari *start time stamp*  dan *completed time stamp*. Kedua data tersebut dapat diperoleh dari *event log* yang direkam dari proses. Kemudian, waktu pengerjaan aktivitas tersebut dibandingkan dengan SOP proses bisnis tersebut dari sisi waktu pengerjaannya. Contohnya untuk tiap aktivitas dibatasi waktu pengerjaannya adalah 10 menit. Maka tiap aktivitas dari suatu *case* yang melanggar SOP tersebut dapat dicurigai sebagai sebuah kecurangan.

*4.* Analisis *Decision Point* 

Analisis ini dilakukan untuk dapat mengetahui adanya *case* yang spesifik sebagai akibat dilakukannya suatu *decision* atau keputusan dalam proses. Untuk mendeteksi adanya kecurangan, dilakukan dengan membuat basis data relasional untuk dapat melakukan kueri terhadap *case* yang spesifik tersebut. Sehingga dapat dibandingkan dengan aturan yang terdapat di dalam SOP untuk penentuan ditariknya suatu keputusan dalam proses.

## **2.2.** *Conformance Checking*

Salah satu analisis spesifik pada *process mining* adalah *conformance checking* [15]. Asumsi untuk mampu melakukan pengecekan kesesuaian adalah adanya model proses yang mewakili proses yang berjalan [16]. Dalam hal audit proses, pengecekan kesesuaian harus dilakukan setelah menemukan model proses yang sebenarnya. Terdapat beberapa teknik untuk mengukur kesesuaian model seperti algoritma A\*, *Cost-Based Fitness Analysis*, dll. Tujuannya adalah untuk mengukur penyimpangan perilaku antara *event log* dengan model proses sehingga kesamaan dan perbedaan bisa diselidiki. Gambar 2.5 menunjukkan ilustrasi dari tujuan utama pengecekan kesesuaian pada *prosess mining*.

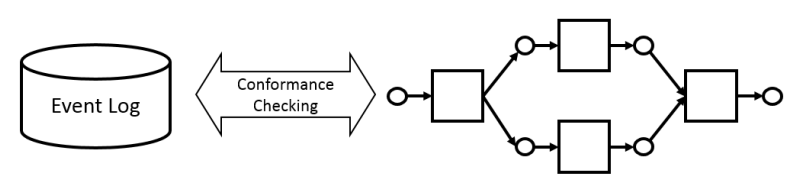

**Standard Process Model** 

**Gambar 2.5.** *Conformance Checking in Process Mining*

Terdapat tiga istilah yang umum pada *conformance checking* yaitu: *Play-In, Play-Out*, dan *Replay*. *Play-In* berarti perilaku proses yang mempengaruhi model proses. *Play-Out* merupakan kebalikan dari *Play-In* yaitu model proses yang mempengaruhi perilaku proses. Dan *Replay* merupakan kombinasinya di mana menggunakan *event log* dan model proses sebagai masukan. *Replay* mampu mendeteksi adanya masalah dalam kesesuaian proses karena mempertimbangkan dua aspek yaitu model dan kontrol. Hal ini dapat meningkatkan kesesuaian [6]. Kasus yang dapat dilakukan *replay* disebut *conform*/sesuai, sedangkan kasus yang tidak disebut menyimpang. Terdapat tiga metode analisis untuk menghitung metric kesesuaian yaitu *Log Replay, State Space Analysis,* dan *Structural Analysis*.

Dalam aplikasi ProM terdapat plugin *Conformance Checker* yang dapat menghitung dan menganalisis kesesuaian suatu proses berjalan dan model prosesnya. Hasil analisis terbagi menjadi tiga yaitu *Fitness Analysis, Behavioral Appropriateness*, dan *Structural Appropriateness*. *Fitness Analysis* akan menghasilkan informasiinformasi seperti *Token Counter* yang menampilkan token hilang atau yang tersisa saat *log replay* untuk setiap *place*, *Failed Tasks* yang menampilkan transisi yang tidak berhasil dijalankan dalam *log replay*, *Remaining Tasks* yang menampilkan transisi yang tetap diaktifkan setelah *log replay* yang menunjukkan penyelesaian yang tidak tepat dari proses karena tugas tersebut harus telah dikerjakan, *Path Coverage* yang menampilkan transisi yang dikerjakan

sepanjang *log replay*, serta *Passed Edges* yang menunjukkan seberapa sering tiap *edge* diikuti selama *log replay*. *Behavioural Appropriateness* menghasilkan informasi besarnya presisi suatu model proses yang dapat menjalankan beberapa perilaku yang tercatat di dalam *log*. *Structural Appropriateness* menghasilkan informasi seperti *Redundant Invisible Tasks* yang menampilkan tugas-tugas duplikat yang tidak pernah digunakan bersama-sama di salah satu jalur model yang mungkin, serta *Alternative Duplicate Task* yang menampilkan tugas-tugas tak terlihat yang tidak mempengaruhi perilaku proses sehingga tugas-tugas ini dapat dihapus dari model.

#### **2.3.** *Fuzzy Sets Multiple Attribute Decision Making*

Teori himpunan *fuzzy* dikenalkan oleh Zadeh pada tahun 1965 sebagai teori matematika yang digunakan untuk membaurkan konsep [17]. Himpunan *fuzzy* dapat didefinisikan sebagai sebuah kelas dengan batas-batas *fuzzy*. Jika X didefinisikan sebagai alam semesta anggota  $X = \{x_1, x_2, \ldots, x_n\}$ , dan Y himpunan *fuzzy* dari X, maka:

$$
Y = \{ (x_1, f_y(x_1)), (x_2, f_y(x_2)), (x_n, f_y(x_n)) \}
$$
 (2.1)

Pada Persamaan 2.1 f<sub>y</sub> merupakan derajat keanggotaan dari  $x_1$  di Y. Himpunan *fuzzy* merupakan himpunan umum yang memungkinkan untuk adanya tingkat keanggotaan untuk elemen-elemennya [18]. Biasanya interval satuan riil [0; 1] dipilih sebagai struktur derajat keanggotaan [18]. Diberikan X sebagai himpunan global. µA merupakan fungsi keanggotaan yang mendefinisikan himpunan A [19].

Pengambilan keputusan adalah kegiatan manusia. Pada dasarnya melibatkan pemilihan alternatif yang paling disukai dari sebuah himpunan alternatif berhingga untuk mencapai tujuan tertentu yang telah ditetapkan [20]. Seorang pembuat keputusan sering menghadapi masalah dalam mengidentifikasi solusi dari

sebuah himpunan alternatif berhingga. *Multiple attribute decision making* (MADM) dapat digunakan untuk memilih sebuah alternatif dari sekumpulan alternatif yang ditandai dengan beberapa atribut.

Akan tetapi, metode MADM ini memiliki kelemahan dalam mengambil keputusan dengan informasi yang tidak tepat dan linguistik. Sehingga diperlukan metode *Fuzzy multiple attribute decision making* (FMADM). FMADM pada dasarnya melibatkan dua tahap sebelum pengambilan keputusan yaitu agregasi dan eksploitasi [21]. Tahap agregasi menggabungkan peringkat kinerja untuk semua atribut yang berkaitan dengan setiap alternatif. Tahap eksploitasi memberi peringkat kepada alternatif sehubungan dengan peringkat kinerja agregat yang global. Dalam lingkungan *fuzzy*, dalam pencarian keputusan dengan beberapa atribut, mempertimbangkan beberapa elemen berikut:  $A = \{A_1, A_2, \ldots, A_m\}$ } meliputi himpunan alternatif berhingga, dan himpunan atribut berhingga  $C = \{ C_1, C_2, \ldots, C_k \}$ , di mana atribut-atribut ini diklasifikasikan menjadi atribut subjektif  $\{C_1, C_2,..., C_s\}$  dan atribut objektif  $\{C_{s+1}, C_{s+2}, \ldots, C_k\}$ . Sebuah prosedur umum untuk pengambilan keputusan dengan analisis beberapa atribut *fuzzy* memerlukan tiga tahapan utama [22], yaitu:

- 1. Pendapat atau evaluasi dari para ahli harus disatukan/dikumpulkan.
- 2. Kumpulan pendapat tersebut diagregasikan untuk membentuk opini kolektif untuk setiap alternatif. Opini ini biasanya berupa angka *fuzzy* atau label linguistik yang digunakan untuk alternatif.
- 3. Memilih alternatif yang lebih baik berdasarkan urutan peringkat mereka.

Dalam tahap kedua, untuk membentuk agregasi dari opini berupa angka *fuzzy*, perlu dilakukan pengukuran peringkat atau bobot untuk tiap alternatif dengan menggunakan Persamaan 2.2:

$$
S = \frac{\sum_{i=1}^{n} x_i \mu(x_i)}{\sum_{i=1}^{n} \mu(x_i)}
$$
(2.2)

Di mana, menunjukkan peringkat preferensi atribut ke-i dan  $\mu(x_i)$  adalah fungsi keanggotaan yang sesuai.

## **2.4.** *Association Rule Learning*

*Association Rule* (aturan asosiasi) merupakan salah satu metode di dalam *Data Mining* yang menggambarkan keterkaitan dari sebuah kumpulan dari hubungan-hubungan nilai atribut, yang biasa dipanggil *items*. *Association Rule Learning* (ARL) merupakan asosiasi antara dua atau lebih *item*/elemen/tugas di dalam sebuah *database*. *Market Basket Analysis* (MBA) merupakan aplikasi terbesar untuk algoritma yang menemukan aturan asosiasi ini. Hal ini merupakan teknik pemodelan yang berdasar pada teori di mana jika seorang membeli kumpulan item tertentu, maka dia juga akan cenderung membeli kumpulan item lainnya [19]. Contoh aturan asosiasi adalah sebagai berikut :

*Bread*, *Milk*  $\Rightarrow$  *Butter* | 90\%

*Item* yang berada pada sebelah kiri dari aturan asosiasi di atas disebut *antecedent* (yang mendahului) dan *item* yang berada pada sebelah kanan disebut *consequents*. Sebuah aturan asosiasi dapat memiliki banyak *antecedent* dan *consequent*. Bilangan 90% di atas mengindikasikan bahwa 90% pembeli yang membeli roti dan susu juga membeli mentega. Persentase ini mengindikasikan kepastian (*confidence*) dari aturan asosiasi ini.

Kepastian/*Confidence* merupakan satu dari unsur pengukuran tingkat ketertarikan dari sebuah aturan asosiasi. Pengukuran lainnya adalah *support*. *Support* mengindikasikan kegunaan dari sebuah aturan asosiasi. Sebagai contoh, jika aturan di atas memiliki nilai *support* 5%, hal itu berarti 5% dari semua transaksi yang telah dianalisis menunjukkan bahwa roti, susu dan mentega dibeli secara bersamaan. Ketika aturan asosiasi ini diaplikasikan terhadap *event log*, akan diambil asosiasi dan pola yang sering ada di antara berbagai *event* di dalam *event log*.

Aturan asosiasi secara formal didefinisikan sebagai pernyataan X=>Y, di mana X dan Y adalah *itemset*, dan Y bukan merupakan *itemset* kosong. X dan Y adalah kumpulan item dari

data transaksi. Aturan asosiasi menyarankan sebuah relasi kejadian yang kuat antara item pada *antecedent* dan *consequent* pada aturannya.

Aturan asosiasi memerlukan kumpulan *item* yang sering muncul di *database* atau catatan transaksi. Hal ini menandakan bahwa hanya *item* dengan nilai *support* yang tinggi yang digunakan. Nilai *support* merupakan jumlah atau banyaknya suatu *item* muncul di dalam catatan transaksi. Di dalam aturan asosiasi, terdapat penentuan nilai ambang batas minimum untuk nilai *support*. Jika sebuah kumpulan *item* melebihi ambang batas minimum *support* tersebut, maka kumpulan *item* tersebut dapat diarahkan sebagai frekuen *itemset*. Nilai *support* dapat dihitung dengan menggunakan Persamaan 2.3:

$$
Support(X, Y) = \left(\frac{Jumlah Transaksi Mengandung X dan Y}{Jumlah Transaksi}\right) (2.3)
$$

*Confidence* dari sebuah aturan asosiasi X=>Y adalah probabilitas untuk menemukan Y pada kumpulan transaksi. Dengan kata lain, *confidence* mengindikasikan sebagaimana sering munculnya *item* di Y pada transaksi yang mengandung X. Nilai *confidence* dapat dihitung dengan menggunakan Persamaan 2.4:

$$
Confidence(X,Y) = \left(\frac{Jumlah\ Transaksi\ Mengandung\ X\ dan\ Y}{Jumlah\ Transaksi\ Mengandung\ X}\right) (2.4)
$$

Selain itu terdapat istilah *certainty factor* (faktor kepastian) dari sebuah *rule* yang dihasilkan yang dapat dihitung dengan menggunakan nilai *support* dan *confidence*. Cara menghitung *certainty factor* (CF) adalah sebagai berikut:

Jika Conf(A  $\Rightarrow$  C)  $>$  supp(C) maka dapat menggunakan Persamaan 2.5.  $CF(A=\ge C) = \frac{Conf(A=\ge C) - supp(C)}{1 - supp(C)}$  (2.5)

• Jika Conf(A 
$$
\Rightarrow
$$
 C)  $\leq$  supp(C) maka dapat menggunakan  
Personaan 2.6.

$$
CF(A=\gt;C) = \frac{\text{Conf}(A \Rightarrow C) - \text{supp}(C)}{\text{supp}(C)}\tag{2.6}
$$

- Jika supp $(C) = 1$ , maka nilai  $CF(A \Rightarrow C) = 1$
- Jika supp $(C) = 0$ , maka nilai  $CF(A \Rightarrow C) = -1$

Suatu aturan asosiasi dikatakan kuat jika nilai faktor kepastian dan nilai *support* lebih besar dari nilai *threshold* minCF dan minSupp yang dimasukkan pengguna.

Terdapat beberapa algoritma untuk pencarian aturan asosiasi seperti *Apriori, AprioriTid, PredictiveApriori, Tertius*, dan sebagainya [19]. Semua algoritma tersebut meliputi dua tahap :

- 1. Cari semua frekuen *itemset*. Merupakan *itemset* yang paling tidak muncul sebanyak batas *support* minimum yang telah ditentukan.
- 2. Hasilkan aturan asosiasi yang kuat dari frekuen *itemset*. Pada tahap ini, aturan asosiasi yang kuat berasal dari frekuen *itemset* yang dihasilkan pada tahap pertama. Aturan yang kuat adalah aturan yang memenuhi batas ambang minimum *support* dan *confidence*.

## **2.4.1. Algoritma** *Apriori*

Algoritma *apriori* menggunakan pencarian berdasarkan level untuk menghasilkan frekuen *itemset* yang melintas dari frekuen 1-*itemset* hingga ke ukuran maksimum dari frekuen *itemset*. Pencarian *iterative* ini berlanjut hingga tidak terdapat frekuen *itemset* baru yang dihasilkan. Langkah-langkahnya adalah sebagai berikut:

- 1. Untuk batas ambang nilai *support* s, *item*-*item* yang lolos nilai minimum *support* dinotasikan dengan L1.
- 2. Pasangan dari L1 adalah kandidat untuk *itemset* ukuran dua. Kandidat ini dinotasikan dengan C2. Pasangan frekuen *itemset* yang memenuhi nilai *support* s menjadi frekuen *itemset* ukuran dua dan dinotasikan dengan L2.
- 3. Lakukan langkah kedua berikut sampai tidak ada frekuen *itemset* yang dihasilkan.
- 4. Setiap kali frekuen *itemset* diperoleh, untuk tiap frekuen *itemset* 1, hasilkan semua subset yang tidak kosong dari 1.
- 5. Untuk setiap *subset* s dari 1 yang tidak kosong, didapatkan aturan "s=>(1-s)" jika perbandingan dari *support*(1) ke *support*(s) lebih besar dari atau sama dengan nilai ambang batas minimum *confidence*.

#### **2.5.** *Fuzzy Association Rule Learning*

Metode ini sama hal nya dengan metode ARL yaitu untuk mencari aturan asosiasi dari kumpulan data. Yang menjadi perbedaan adalah jenis data yang diolah. Dalam ARL, data yang digunakan merupakan data *crisp* atau data biner yaitu 1 dan 0. 1 menandakan suatu *item* terdapat di dalam data dan 0 menandakan *item* tersebut tidak terdapat di dalam data. Sedangkan *Fuzzy* ARL menggunakan data *fuzzy* yang nilainya antara 0 sampai 1. Nilai yang digunakan merupakan derajat keanggotaan suatu data dalam suatu kelas yang menggunakan konsep keanggotaan pada teori himpunan *fuzzy*. Sama seperti ARL, data yang diolah dalam *Fuzzy* ARL ini berupa transaksi *fuzzy* yang merupakan sub himpunan *fuzzy* yang tidak kosong. Dan juga terdapat notasi yang menjelaskan derajat keanggotaan dari tiap *item* yang terdapat di dalam transaksi. Selain itu pada *fuzzy* ARL terdapat derajat inklusi dari *itemset*. Nilai derajat inklusi ini yang membedakan ARL dan *fuzzy* ARL [23].

Data-data transaksi tersebut direpresentasikan dalam sebuah tabel. Tabel tersebut terdiri dari baris dan kolom yang mewakili *item* dan transaksi. Tabel tersebut diisi dengan nilai derajat keanggotaan dari masing-masing *item* yang berupa nilai antara 0 sampai 1. Dalam *fuzzy* ARL terdapat perbedaan dalam perhitungan nilai *support.* Contohnya *support* untuk A=>C dalam himpunan transaksi *fuzzy* adalah supp(A U C) [23]. Misalkan nilai A =0,5 dan nilai C=0,7, maka nilai *support* nya adalah min(0,5;0,7) = 0,5.

Sedangkan untuk perhitungan nilai *confidence* sama dengan konsep ARL.

Terdapat tiga pendekatan yang dapat digunakan untuk melakukan *fuzzy association rule* ini yaitu:

- Pendekatan kuantitatif
- Struktur Taksonomi *Fuzzy*
- Pendekatan *Item* Set perkiraan

Untuk menemukan aturan asosiasi pada *fuzzy* ARL, terdapat beberapa algoritma untuk menyelesaikan. Berikut merupakan beberapa contoh algoritma yang dapat digunakan untuk menghasilkan aturan asosiasi:

- 1. Algoritma untuk menggali *fuzzy association rule* pada basis data kuantitatif telah diusulkan yaitu F-APACS, yang mengerjakan istilah linguistik untuk menggambarkan keteraturan dan pengecualian tersembunyi daripada memisahkan atribut kuantitatif ke dalam himpunan *fuzzy* [24].
- 2. Algoritma lainnya seperti *Apriori* juga dapat digunakan sebagai dasar tetapi menggabungkan himpunan *fuzzy* untuk menggali nilai kuantitatif dari sebuah *database*. Algoritma ini pertama mengubah tiap atribut kuantitatif menjadi himpunan *fuzzy* dan memetakan *item-item* tersebut melalui fungsi keanggotaan. Kemudian algoritma *apriori* menghasilkan aturan asosiasi menggunakan jumlah *fuzzy* yang dikumpulkan sebelumnya [25].
- 3. Algoritma lain dengan pendekatan *Apriori* yang membagi proses penggalian menjadi 2 tahap yaitu pencarian frekuen *itemset* dan pembentukan aturan asosiasi dari basis data kuantitatif [26].

## **2.6. ProM**

ProM merupakan kerangka kerja umum yang *open-source* untuk mengimplementasikan penggalian proses. Keunggulan dari ProM adalah memiliki pendekatan analisis yang sangat luas, karena memiiki lebih dari 250 *plugins*, mulai dari *Process Discovery, Social Network, Conformance Checking.* Selain itu,

ProM juga mampu untuk melakukan konversi berbagai macam model, mulai dari model *Petri Net, EPC, BPMN, BPEL, YAWL.*  Aplikasi ini juga mampu untuk membaca *XML* atau *MXML* berupa *log* format. ProM dikembangkan oleh sejumlah dosen dan profesor dari Universitas Tue Netherland [27].

### **2.7. Plugin ProM**

Sebuah *plugin* (atau *plugin* ekstensi) adalah komponen perangkat lunak yang menambahkan fitur khusus untuk aplikasi perangkat lunak yang ada. Bila aplikasi yang mendukung *plugin*, memungkinkan kustomisasi. Dalam tugas akhir ini, *plugin* yang dibuat khusus untuk *software process mining* bernama ProM [27]. *Plugin* ProM ini muncul dalam pilihan ketika melakukan *process mining* menggunakan ProM.

#### **2.8.** *Event log*

Untuk dapat menerapkan teknik penggalian proses, hal yang penting untuk dilakukan yaitu mengekstrak *event log* dari sumber data seperti *database*, *log* transaksi, jejak audit, dll. Dalam aplikasi ProM, format *event log* yang dapat didukung yaitu MXML (*Mining eXtensible Markup Language*) dan XES (*eXtensible Event Stream*). Dan format XES telah dipilih sebagai format standar untuk pencatatan *event log* oleh *IEEE Task Force on Process Mining*. XES memiliki definisi standar yang dibuat oleh Christian W. Günther and Eric Verbeek dari Universitas Tue Netherland.

Dalam tugas akhir ini, terdapat dua macam *event log* yang digunakan untuk menggambarkan proses yang berjalan yaitu *event log training* yang digunakan sebagai data *training* dan *event log testing* yang digunakan sebagai data *testing*.

## **2.9. Petri Net**

Seperti yang dijelaskan pada [28], ditunjukkan terminologi dan notasi yang digunakan untuk tugas akhir ini. Seperti yang terlihat pada Gambar 2.6, *Petri Net* klasik ialah suatu *triple* (P, T, F) dimana P adalah set bilangan terbatas dari *place*. T adalah set bilangan terbatas dari transisi ( $P \cap T = \emptyset$ ) dan  $F \leq (P \times T) \cup$ ( ) adalah set dari *arcs* (relasi *flow*).

Dalam tugas akhir ini, konsep *petri net* akan digunakan untuk menggambarkan SOP dalam bentuk model proses dalam ekstensi PNML(Petri Net Markup Language). Di dalam *petri net* SOP itu terdapat *arc*, *place*, dan transisi sebagai aktivitas, serta terdapat informasi tambahan seperti standar waktu, *role*, dan *resource* yang menjalankan satu aktivitas. Selain itu, juga terdapat informasi tambahan untuk mendefinisikan aturan *decision* yang terdapat pada model.

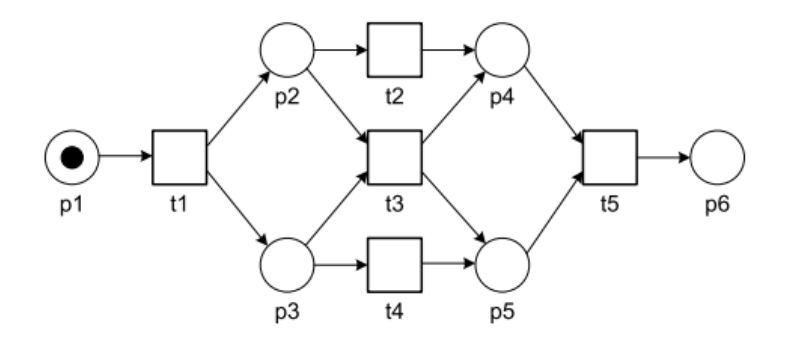

**Gambar 2.6.** *Petri Net* **dasar dengan** *places* **(p1,p2,p3,p4,p5,p6) dan transisi (t1,t2,t3,t4,t5).** 

*[Halaman ini sengaja dikosongkan]*

## **BAB III METODOLOGI PEMECAHAN MASALAH**

Pada bab ini menjelaskan mengenai teknik pengecekan kesesuaian dengan menggunakan ProM untuk menghasilkan nilai / jumlah pelanggaran untuk tiap atribut *fraud* untuk data *training* maupun *testing*, mencari aturan asosiasi dengan menggunakan pendekatan *fuzzy ARL*, mendeteksi *fraud* suatu proses dengan aturan asosiasi yang terbentuk, sampai melakukan analisis bobot *fraud* yang terjadi dan mengkategorikannya ke dalam kelas *fraud* yang sesuai agar dapat mengatasi permasalahan yang dijelaskan pada bab I. Metodologi yang digunakan dapat dilihat pada Gambar 3.1.

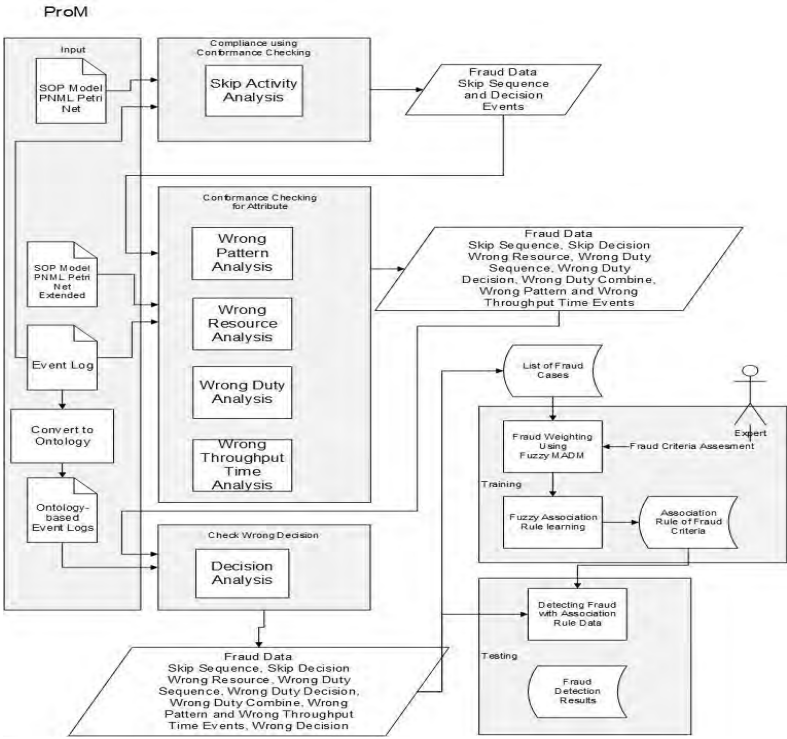

**Gambar 3.1. Metodologi** 

 Gambar 3.1 menunjukkan dalam metodologi yang dilakukan memerlukan beberapa data masukan berupa *event logs* dan model proses bisnis standar sesuai dengan SOP yang dibentuk. *Event logs* yang digunakan terdiri dari dua macam yaitu *event logs* standar (berekstensi *xes*) dan *event logs ontology* (berekstensi *owl*). Selanjutnya, *event logs* dan model proses bisnis standar yang dimasukkan akan dilakukan beberapa tahapan proses mulai dari proses pengecekan kesesuaian yang terdiri dari tiga pengecekan yaitu *check compliance using conformance checking, conformance checking for atribut, check wrong decision.* Kemudian dilanjutkan dengan proses pembobotan *fraud* menggunakan metode *fuzzy* MADM, *training* data *fraud* dengan menggunakan metode *fuzzy* ARL, dan *testing* dengan menggunakan data hasil *training*.

Dalam tugas akhir ini digunakan dua studi kasus yaitu aplikasi kredit bank dan proses *procurement* pada sistem ERP. Untuk tiap studi kasus memiliki data uji yang terdiri dari data *training* dan data *testing*. Untuk studi kasus aplikasi kredit disediakan 130 *case* data *training* yang terdiri dari 100 *case fraud*  dan 30 *case* normal serta 100 *case* data *testing* yang terdiri dari 30 *case* normal dan 70 *case fraud*. Untuk studi kasus *procurement* ERP disediakan 100 *case* data *training* yang terdiri dari 70 *case fraud* dan 30 *case* normal serta 100 *case* data *testing* yang terdiri dari 60 *case* normal dan 40 *case fraud*. Dari dua studi kasus tersebut dihitung akurasi dari metode yang digunakan untuk pendeteksian *fraud* pada tugas akhir ini.

## **3.1. Conformance Checking**

*Conformance Checking* atau pengecekan kesesuaian merupakan salah satu analisis spesifik dalam *process mining.* Tujuannya adalah untuk mengukur penyimpangan perilaku antara *event log* dengan model proses bisnis standar yang telah didefinisikan di dalam SOP sehingga kesamaan dan perbedaan bisa diselidiki. Hasil dari pengecekan kesesuaian ini berupa jumlah pelanggaran sesuai dengan jenis pelanggaran yang dilakukan dan dimasukkan sebagai nilai untuk atribut dalam tabel PBF.

Dalam tugas akhir ini, terdapat tiga macam pengecekan kesesuaian yang dapat dilakukan yaitu *Check Compliance using Conformance Checking*, *Conformance Checking for Attribute,* dan *Check Wrong Decision*. Untuk alur proses pengecekan kesesuaian ini dapat dilihat pada Gambar 3.2.

ProM

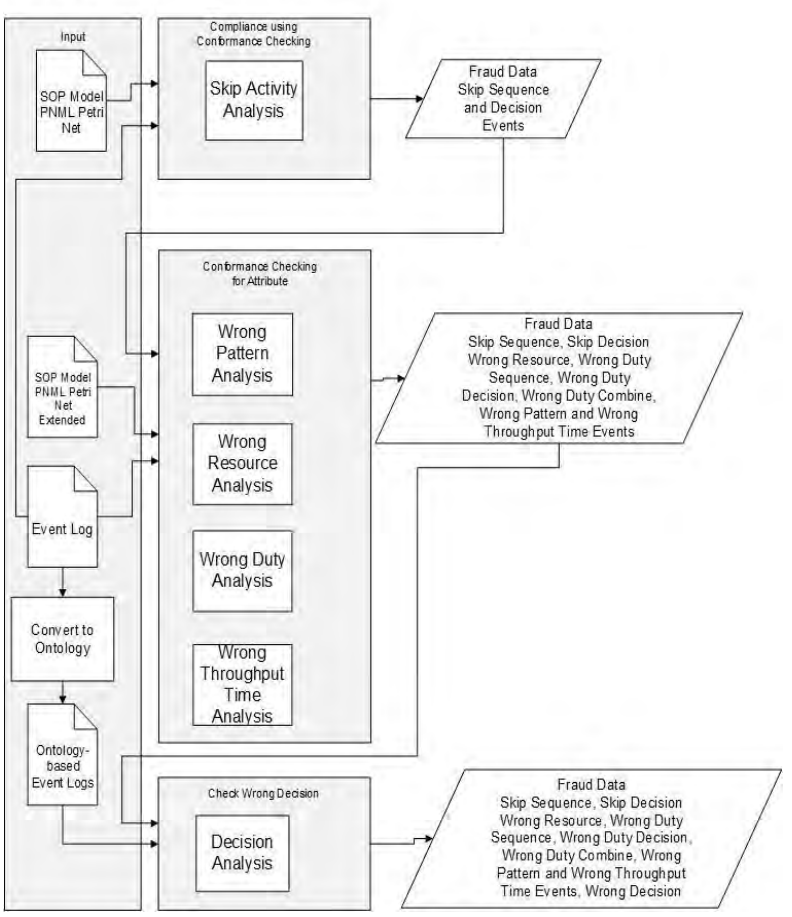

**Gambar 3.2. Alur Proses Pengecekan Kesesuaian**
# **3.1.1.** *Check Compliance using Conformance Checking*

Pengecekan kesesuaian ini merupakan pengecekan kesesuaian antara proses yang berjalan yang dicatat dalam suatu *event log* dan model proses bisnis standar dalam SOP. Pengecekan ini menggunakan konsep *Replay* yang menggunakan *event log* dan model proses sebagai masukan. *Replay* mampu mendeteksi adanya masalah dalam kesesuaian proses karena mempertimbangkan dua aspek yaitu model dan kontrol. Hal ini dapat meningkatkan kesesuaian [6]. Kasus yang dapat dilakukan *replay* disebut *conform*/sesuai, sedangkan kasus yang tidak disebut menyimpang. Pengecekan kesesuaian ini dapat dilakukan dengan menjalankan *plugin Compliance Check Using Conformance Cheking* yang telah terdapat di dalam ProM. Pengecekan ini dilakukan untuk menangkap pelanggaran berupa *skipped activity* sehingga dari pengecekan ini dihasilkan data *fraud* berupa jumlah pelanggaran untuk *skip sequence* dan *skip decision*. Nilai *skip sequence* diisi dengan jumlah kejadian *skip* pada *event sequence* dan nilai *skip decision* diisi dengan jumlah kejadian *skip* pada *event decision*. Hal ini dikarenakan dalam pengecekan ini, dapat diidentifikasi aktivitas-aktivitas yang pada model proses harus dijalankan, akan tetapi dalam *event log* tidak dijalankan atau dilewati. Hal ini disebut sebagai penyimpangan dalam proses. Pelanggaran berupa *skipped activity* ini juga akan mempengaruhi jumlah pelanggaran pada atribut *wrong pattern* dikarenakan tiap terjadi *skip* pada suatu aktivitas akan mengakibatkan terjadinya kesalahan pola proses yang tidak sesuai dengan SOP.

#### **3.1.2.** *Conformance Checking for Attribute*

Pengecekan kesesuaian ini dilakukan untuk memeriksa kesesuaian antara atribut yang terdapat pada *event log* dan atribut yang terdapat dalam model proses SOP. Pengecekan ini memerlukan dua masukan berupa *event log* dan model proses SOP dalam bentuk *PNML Extended* yang telah dimodifikasi untuk mengambil informasi mengenai atribut yang terdapat pada tiap aktivitas. Atribut tersebut dapat berupa waktu pengerjaan suatu aktivitas, *role* dan *resource* yang menjalankan aktivitas, serta urutan aktivitas dan hubungan antar aktivitas. Pengecekan ini menghasilkan jumlah pelanggaran yang terjadi untuk atribut / jenis pelanggaran *throughput time min/max, wrong resource, wrong duty sequence/decision/combine,* dan *wrong pattern* yang terdapat dalam tabel PBF. Nilai untuk *throughput time min* diisi dengan jumlah *event* yang waktu pelaksanaannya lebih kecil dari waktu yang ditetapkan dalam SOP. Nilai untuk *throughput time max* diisi dengan jumlah *event* yang waktu pelaksanaannya lebih besar dari waktu yang ditetapkan dalam SOP. Nilai untuk *wrong resource* diisi dengan jumlah *event* yang dieksekusi oleh orang yang tidak terotorisasi. Nilai *wrong duty sequence* diisi dengan jumlah *event* yang melanggar aturan pemisahan tugas yang terjadi pada *event sequence.* Nilai *wrong duty decision* diisi dengan jumlah *event* yang melanggar aturan pemisahan tugas yang terjadi pada *event decision.* Nilai *wrong duty combine* diisi dengan jumlah *event* yang melanggar aturan pemisahan tugas yang terjadi pada *event sequence* dan *event decision.* Dan *wrong pattern* diisi dengan jumlah *event* yang melanggar pola atau alur proses.

#### **3.1.3.** *Check Wrong Decision*

Pengecekan ini dilakukan untuk memeriksa kesesuaian pengambilan keputusan dalam proses dengan aturan pengambilan keputusan yang ditetapkan dalam SOP. Pengecekan ini dilakukan antara *event log* yang terlebih dahulu dimodelkan dalam bentuk *ontology* dan model proses SOP dalam bentuk *PNML Extended* yang dimodifikasi untuk menyimpan atribut yang diperlukan untuk pengecekan ini.

*Event log* dimodelkan ke dalam bentuk *ontology* untuk dapat mendefinisikan hubungan yang terjadi antara *event-event* dalam *event log* tersebut. Hubungan tersebut nantinya akan digunakan untuk melakukan proses kueri dengan menggunakan

konsep kueri *ontology* yaitu kueri SPARQL untuk mendapatkan kesesuaian antara pengambilan keputusan yang dilakukan dalam proses dan aturan pengambilan keputusan pada SOP.

Pengecekan ini menghasilkan nilai untuk atribut *wrong decision* pada tabel PBF. Nilai *wrong decision* diisi dengan jumlah kesalahan pengambilan keputusan yang dilakukan pada *event decision*.

## **3.2.** *Fuzzy Set Multi Attribute Decision Making*

Metode ini digunakan untuk menentukan bobot *fraud* dari kumpulan pelanggaran yang terjadi dalam suatu proses. Penentuan bobot *fraud* dilakukan dengan menggunakan penggabungan dua konsep yaitu konsep *fuzzy* dan konsep *multiple attribute decision making* (MADM). MADM dapat digunakan untuk memilih sebuah alternatif dari sekumpulan alternatif yang ditandai dengan beberapa atribut. Akan tetapi, MADM masih memiliki kelemahan dalam menangani informasi yang tidak tepat atau linguistik. Sehingga ditambahkan konsep *fuzzy* untuk membantu menangani informasi yang linguistik.

Data yang diperlukan dalam menentukan bobot *fraud* ini ada dua yaitu data penilaian kepentingan atribut-atribut PBF dari para pakar dan data pelanggaran proses yang berasal dari hasil *conformance checking*. Kedua data tersebut kemudian dimodelkan ke bentuk bilangan *fuzzy* berdasarkan tabel kepentingan dan derajat keanggotaannya.

Untuk data penilaian kepentingan dari pakar, tabel kepentingannya dapat dilihat pada Tabel 3.1 dan fungsi keanggotaan kepentingan dapat dilihat pada Gambar 3.3.

| Tingkat     |                |    |  |                |
|-------------|----------------|----|--|----------------|
| Kepentingan | a              |    |  | Rating         |
| Verv        |                |    |  |                |
| Important   | 0 <sup>7</sup> |    |  | $100\% - 70\%$ |
| Important   |                | U. |  | $100\% - 50\%$ |

**Tabel 3.1. Tabel Kepentingan** 

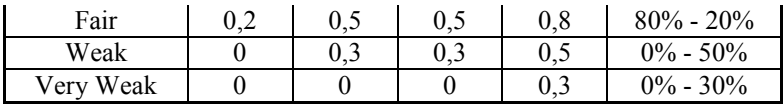

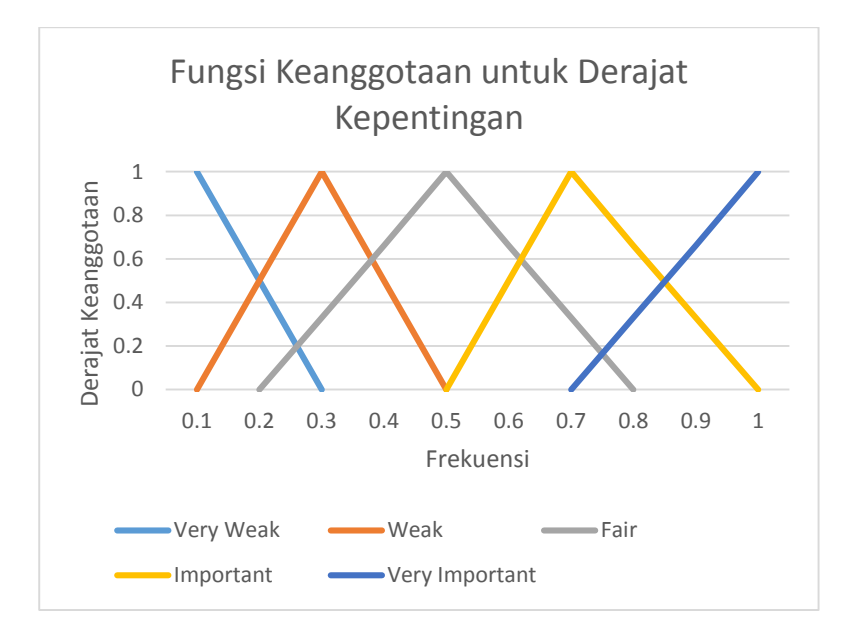

**Gambar 3.3. Fungsi Keanggotaan kepentingan** 

Dalam tugas akhir ini, data penilaian kepentingan dari pakar diambil dari penelitian yang dilakukan oleh [13] kepada para pakar audit suatu bank. Data penelitian kepentingan dapat dilihat pada Gambar 3.4.

|          |                  |     | Penilaian expert 1     |                   |           |                        |         |                  |                          |                 |
|----------|------------------|-----|------------------------|-------------------|-----------|------------------------|---------|------------------|--------------------------|-----------------|
|          | Skip             |     | Throughput Time        | Wrong             |           | Wrong duty             |         | Wrong            | Wrong                    | Confor          |
| sequence | decision         | Min | Max                    | resource          | Sequence  | Decision               | Combine | pattern          | Decision                 | mance           |
| W        | VI               | F   | F                      | W                 | <b>VW</b> | W                      | W       | W                | VI                       | W               |
|          |                  |     | Penilaian expert 2     |                   |           |                        |         |                  |                          |                 |
|          | Skip             |     | <b>Throughput Time</b> | <b>Wrong</b>      |           | Wrong duty             |         | Wrong            | Wrong                    | Confor          |
| sequence | decision         | Min | Max                    | resource          | Sequence  | Decision               | Combine | pattern          | Decision                 | mance           |
| W        | VI               | ı   | F                      | W                 | <b>VW</b> | W                      | W       | W                | VI                       | W               |
|          |                  |     | Penilaian expert 3     |                   |           |                        |         |                  |                          |                 |
| sequence | Skip<br>decision | Min | Throughput Time<br>Max | Wrong<br>resource | Sequence  | Wrong duty<br>Decision | Combine | Wrong<br>pattern | <b>Wrong</b><br>Decision | Confor<br>mance |
| W        | VI               |     | п                      | W                 | <b>VW</b> | W                      | W       | W                | VI                       | W               |
|          |                  |     | Penilaian expert 4     |                   |           |                        |         |                  |                          |                 |
|          | Skip             |     | <b>Throughput Time</b> | Wrong             |           | Wrong duty             |         | Wrong            | Wrong                    | Confor          |
| sequence | decision         | Min | Max                    | resource          | Sequence  | Decision               | Combine | pattern          | Decision                 | mance           |

**Gambar 3.4. Data Penelitian Kepentingan** 

Kemudian dari data tersebut dilakukan perhitungan bobot/*weight* untuk tiap kategori/atribut *fraud*. Nilai bobot dibagi ke dalam empat bagian yaitu *lower bound weight*, *middle weight* 1, *middle weight* 2, dan *upper bound weight*. Untuk menghitung keempat nilai bobot untuk tiap kategori tersebut dapat menggunakan Persamaan 3.1, Persamaan 3.2, Persamaan 3.3, dan Persamaan 3.4. ņ

Lower Bound = 
$$
\frac{\sum_{k=1}^{n} a_k}{n} = \frac{0+0+0+0}{4} = 0
$$
 (3.1)

$$
\text{ Middle Weight 1} = \frac{\sum_{k=1}^{n} b_k}{n} = \frac{0.3 + 0.3 + 0.3 + 0.3}{4} = 0.3 \tag{3.2}
$$

$$
\text{ Middle Weight } 2 = \frac{\sum_{k=1}^{n} c_k}{n} = \frac{0.3 + 0.3 + 0.3 + 0.3}{4} = 0.3 \tag{3.3}
$$

Upper Bound = 
$$
\frac{\sum_{k=1}^{n} d_k}{n} = \frac{0.5 + 0.5 + 0.5 + 0.5}{4} = 0.5
$$
 (3.4)

 $\sum_{n=1}^{\infty}$  Di mana untuk keempat persamaan di atas terdapat notasi n yang merupakan jumlah pakar, nilai a, b, c, dan d merupakan nilai vektor a, vektor b, vektor c, dan vektor d pada Tabel 3.1. Untuk hasil perhitungannya dapat dilihat pada Tabel 3.2.

| Category              | Lower    | Middle1  | Middle2  | Upper |
|-----------------------|----------|----------|----------|-------|
| <b>SKIP SEQUENCE</b>  | 0        | 0,3      | 0,3      | 0,5   |
| <b>SKIP DECISION</b>  | 0,7      |          |          |       |
| THROUGHPUT TIME       |          |          |          |       |
| <b>MINIMUM</b>        | 0,425    | 0,65     | 0,65     | 0,95  |
| THROUGHPUT TIME       |          |          |          |       |
| <b>MAXIMUM</b>        | 0,275    | 0,55     | 0,55     | 0,85  |
| <b>WRONG RESOURCE</b> | 0        | 0,3      | 0,3      | 0,5   |
| <b>WRONG DUTY</b>     |          |          |          |       |
| <b>SEQUENCE</b>       | $\theta$ | $\theta$ | $\theta$ | 0,3   |
| <b>WRONG DUTY</b>     |          |          |          |       |
| <b>DECISION</b>       | $\theta$ | 0,3      | 0,3      | 0,5   |
| <b>WRONG DUTY</b>     |          |          |          |       |
| <b>COMBINE</b>        | 0        | 0,3      | 0,3      | 0,5   |
| <b>WRONG PATTERN</b>  | $\theta$ | 0,3      | 0,3      | 0,5   |
| <b>WRONG DECISION</b> | 0,7      |          |          |       |

**Tabel 3.2. Hasil Perhitungan Bobot Kepentingan**

Selanjutnya, untuk data pelanggaran proses, tabel derajat pelanggaran dapat dilihat pada Tabel 3.3 dan fungsi keanggotaanya dapat dilihat pada Gambar 3.5 dengan rumus keanggotaannya dapat dilihat pada Tabel 3.4.

| Tubel olof Tubel Defujut I changgurun |          |     |     |     |
|---------------------------------------|----------|-----|-----|-----|
| <b>Level Pelanggaran</b>              | a        | b   | c   | d   |
| Very Week                             | 0        | 0   | 0,1 | 0,2 |
| Between Very Week & Week              | $\theta$ | 0,1 | 0,2 | 0,3 |
| Week                                  | 0,1      | 0,2 | 0,3 | 0,4 |
| Between Week & Fair                   | 0,2      | 0,3 | 0,4 | 0,5 |
| Fair                                  | 0,3      | 0.4 | 0,5 | 0,6 |
| Between Fair & Strong                 | 0.4      | 0,5 | 0.6 | 0,7 |
| <b>Strong</b>                         | 0,5      | 0.6 | 0.7 | 0,8 |
| &<br>Verv<br>Strong<br>Between        | 0,7      | 0,8 | 0,9 |     |
| <b>Strong</b>                         |          |     |     |     |
| Very Strong                           | 0,8      | 0,9 |     |     |

**Tabel 3.3. Tabel Derajat Pelanggaran** 

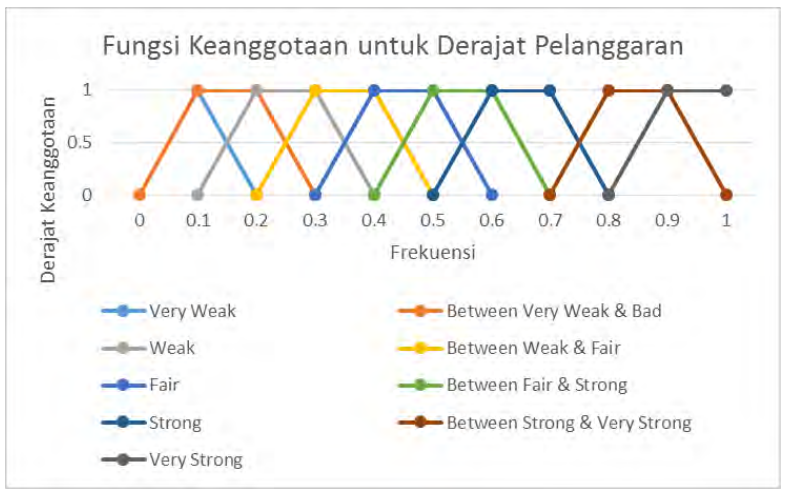

**Gambar 3.5. Fungsi Keanggotaan Pelanggaran** 

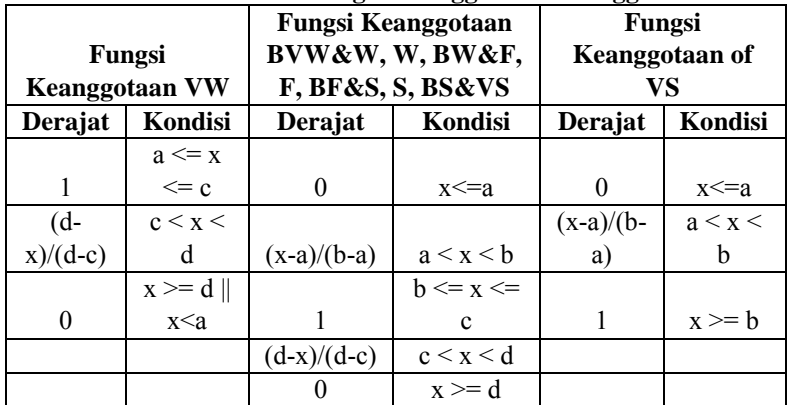

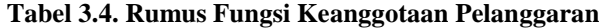

Pada rumus fungsi keanggotaan yang terlihat pada Tabel 3.4, terdapat nilai x merupakan nilai probabilitas pelanggaran yang diperoleh dari perhitungan dengan Persamaan 3.5.

ℎ

 $x =$ *Jumlah Pelanggaran*<br>Jumlah Event Maksimal yang dapat dilanggar (3.5)

Perhitungan probabilitas pelanggaran ini dilakukan untuk setiap atribut pelanggaran. Hasil dari perhitungan ini akan digunakan untuk tahap fuzzifikasi ke kelas keanggotaan pada Tabel 3.3.

 Langkah selanjutnya adalah menghitung nilai bobot/*weight* untuk data pelanggaran. Data pelanggaran diambil dari hasil *conformance checking* yang telah dilakukan. Untuk menghitung bobot pelanggaran, digunakan nilai hasil *conformance* tersebut dan nilai kepentingan dari pakar yang disesuaikan dengan nilai *conformance* yang dihasilkan. Sehingga untuk perhitungan bobot pelanggaran menggunakan atribut-atribut yang terdapat pada Tabel 3.5.

| <b>Atribut</b>  | Pakar | Paka | Pakar | Pakar 4 | <b>CONFOR</b> |
|-----------------|-------|------|-------|---------|---------------|
|                 | 1     | r 2  | 3     |         | <b>MANCE</b>  |
| <b>SKIP</b>     |       |      |       |         |               |
| <b>SEQUENCE</b> |       |      |       |         |               |
| <b>SKIP</b>     |       |      |       |         |               |
| <b>DECISION</b> |       |      |       |         |               |
| <b>THROUGHP</b> |       |      |       |         |               |
| <b>UT TIME</b>  |       |      |       |         |               |
| <b>MINIMUM</b>  |       |      |       |         |               |
| <b>THROUGHP</b> |       |      |       |         |               |
| <b>UT TIME</b>  |       |      |       |         |               |
| <b>MAXIMUM</b>  |       |      |       |         |               |
| <b>WRONG</b>    |       |      |       |         |               |
| <b>RESOURCE</b> |       |      |       |         |               |
| <b>WRONG</b>    |       |      |       |         |               |
| <b>DUTY</b>     |       |      |       |         |               |
| <b>SEQUENCE</b> |       |      |       |         |               |
| <b>WRONG</b>    |       |      |       |         |               |
| <b>DUTY</b>     |       |      |       |         |               |
| <b>DECISION</b> |       |      |       |         |               |
| <b>WRONG</b>    |       |      |       |         |               |
| <b>DUTY</b>     |       |      |       |         |               |
| <b>COMBINE</b>  |       |      |       |         |               |

**Tabel 3.5. Tabel Perhitungan bobot Pelanggaran** 

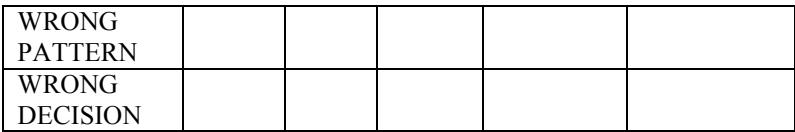

Untuk tiap penilaian pakar diisi dengan derajat pelanggaran yang disesuaikan dengan nilai dari pakar tersebut dan nilai *conformance*. Penyesuaiannya adalah dengan mengikuti Persamaan 3.6.

$$
P = \frac{\frac{(Ca + C_b + C_c + C_d)}{4} + \frac{(Da + D_b + D_c + D_d)}{4}}{2}
$$
\n(3.6)

Pada Persamaan 3.6, notasi  $C_a$ ,  $C_b$ ,  $C_c$ , dan  $C_d$  merupakan nilai vektor a,b,c,dan d pada Tabel 3.3 sesuai dengan nilai fuzzifikasi pelanggarannya (kolom *Conformance* pada Tabel 3.5). Selain itu notasi  $D_a$ ,  $D_b$ ,  $D_c$ , dan  $D_d$  merupakan nilai vektor a,b,c,dan d pada Tabel 3.1 sesuai dengan nilai kepentingan yang diberikan pakar. Nilai P tersebut kemudian difuzzifikasi ke dalam kelas pelanggaran sesuai dengan fungsi keanggotaan derajat pelanggaran. Sebagai contoh, hasil *conformance* untuk kategori *Skip Sequence* adalah *Weak*, dan penilaian pakar pertama untuk kategori yang sama adalah *Very Important*. Maka nilai penyesuaiannya adalah sebagai berikut:

$$
P = \frac{\frac{(0,1+0,2+0,3+0,4)}{4} + \frac{(0,7+1+1+1)}{4}}{2} = 0,5875
$$

Selanjutnya nilai P = 0,5875 difuzzifikasi ke dalam kelas pelanggaran sesuai dengan fungsi keanggotaannya menjadi *Between Fair & Strong*.

 Setelah nilai pelanggaran telah disesuaikan dengan nilai kepentingan pakar, langkah selanjutnya adalah menghitung bobot/*weight* untuk pelanggaran dengan menggunakan persamaan yang sama pada saat menghitung bobot kepentingan yaitu dengan menggunakan Persamaan 3.1, Persamaan 3.2, Persamaan 3.3, dan Persamaan 3.4 dengan nilai notasi n = jumlah pakar +1.

 Selanjutnya dari hasil perhitungan bobot kepentingan dan pelanggaran itu, dilakukan perhitungan *final rating* untuk menghitung bobot *lower bound, middle1, middle 2*, dan *upper bound* dengan menggunakan Persamaan 3.7.

Final<sub>Rating</sub> =  $\frac{1}{k}$  $\frac{1}{k}x[(S_{C1}xW_{C1}) + \cdots + (S_{Cn}xW_{Cn})]$  (3.7) Di mana, k merupakan jumlah kategori, S merupakan bobot pelanggaran, W merupakan bobot kepentingan, dan  $\overline{C}_n$  merupakan kategori ke-n. Setelah keempat bobot *final rating* telah dihitung, bobot *fraud* suatu *case* merupakan penjumlahan dari keempat bobot *final rating* tersebut. Untuk lebih jelasnya dapat dilihat pada Persamaan 3.8.

$$
BobotFraud = Fr(LB) + Fr(M1) + Fr(M2) + Fr(UB)
$$
\n(3.8)

Perhitungan bobot *fraud* ini dilakukan untuk tiap proses yang akan diperiksa. Nilai bobot *fraud* ini kemudian akan digunakan untuk proses pencarian aturan asosiasi dengan menggunakan *Fuzzy ARL*.

### **3.3.** *Fuzzy Association Rule Learning*

*Fuzzy Association Rule Learning* merupakan metode yang digunakan untuk mencari aturan asosiasi antara pelanggaran yang terjadi. Data yang diolah merupakan data pelanggaran-pelanggaran yang telah disertai dengan bobot *fraud* untuk tiap proses. Data pelanggaran yang telah diperoleh dari pengecekan kesesuaian tersebut dihitung probabilitasnya menggunakan Persamaan 3.5. Nilai probabilitas untuk tiap atribut pelanggaran kemudian digunakan untuk menghitung derajat keanggotaannya.

Dalam pencarian aturan asosiasi ini, tiap atribut pelanggaran dibagi ke dalam tiga tipe berdasarkan jumlah pelanggaran yang dilakukan yaitu *Low, Middle* dan *High.* Sehingga fungsi keanggotaan yang digunakan untuk proses pencarian aturan asosiasi ini membagi pelanggaran ke dalam tiga tipe tersebut. Contohnya membagi atribut *Skip Sequence* menjadi *Skip Sequence Low, Skip Sequence Middle*, dan *Skip Sequence High*. Fungsi keanggotaannya dapat dilihat pada Gambar 3.6 dengan rumus untuk fungsi keanggotaannya dapat dilihat pada Gambar 3.7.

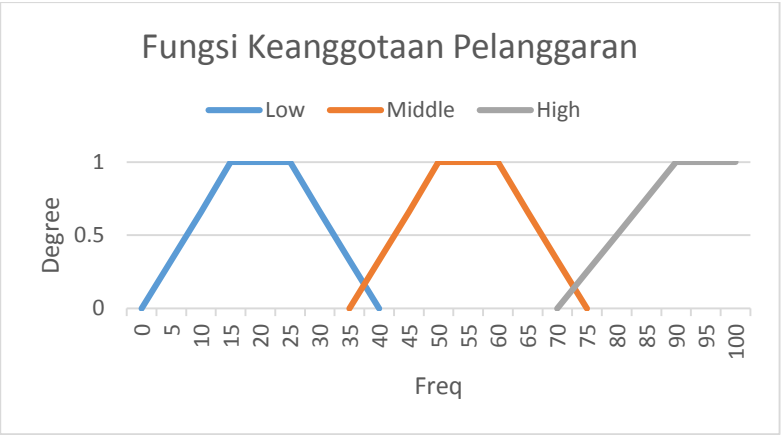

**Gambar 3.6. Fungsi Keanggotaan Pelanggaran** 

|          | <b>Fungsi membership Low</b> |                                                                                                    |          | Fungsi membership Middle |                                                                               | Fungsi membership High |               |                   |
|----------|------------------------------|----------------------------------------------------------------------------------------------------|----------|--------------------------|-------------------------------------------------------------------------------|------------------------|---------------|-------------------|
| Nilai    | Fungsi                       | <b>Status</b>                                                                                                    | Nilai    | Fungsi                   | <b>Status</b>                                                                 | Nilai                  | Fungsi        | <b>Status</b>     |
| $a = 0$  | $\Omega$                     | x <a< td=""><td><math>a = 35</math></td><td><math>\Omega</math></td><td>x<a< td=""><td><math>a=70</math></td><td></td><td>x<a< td=""></a<></td></a<></td></a<> | $a = 35$ | $\Omega$                 | x <a< td=""><td><math>a=70</math></td><td></td><td>x<a< td=""></a<></td></a<> | $a=70$                 |               | x <a< td=""></a<> |
| $b = 15$ | (x-a)/(b-a)                  | $a \leq x \leq b$                                                                                                    | $b = 50$ | $(x-a)/(b-a)$            | $a \leq x \leq b$                                                             | $b = 90$               | $(x-a)/(b-a)$ | $a \leq x \leq b$ |
| $c = 25$ |                              | $b \le x \le c$                                                                                                    | $c = 60$ |                          | $b \le x \le c$                                                               |                        |               | $x \geq b$        |
| $d = 40$ | $(d-x)/(d-c)$                | c < x < d                                                                                                    | $d = 75$ | $(d-x)/(d-c)$            | c < x < d                                                                     |                        |               |                   |
|          | 0                            | $x \geq d$                                                                                                    |          | 0                        | $x \geq d$                                                                    |                        |               |                   |

**Gambar 3.7. Rumus Fungsi Keanggotaan Pelanggaran** 

 Langkah selanjutnya adalah menghitung derajat keanggotaan tiap atribut pelanggaran terhadap tiga tipe/kelas keanggotaan *low*, *middle* dan *high*. Nilai derajat keanggotaan untuk tiap atribut pelanggaran yang telah dibagi menjadi tiga tipe ini digunakan untuk mencari derajat asosiasi dengan metode *fuzzy* ARL.

 Pencarian aturan asosiasi pada tugas akhir ini menggunakan algoritma *apriori* dengan menggunakan data *fuzzy*. Untuk langkah-langkah algoritma *apriori* telah dijelaskan pada sub-bab 2.4.1. Inti dari algoritma *apriori* adalah menghitung nilai *support* untuk tiap *item*. Kemudian untuk tiap n-*itemset* tentukan nilai ambang batas (*threshold*) yang diperlukan untuk menyeleksi kandidat *item* untuk *itemset* berikutnya. Nilai *threshold* untuk tiap

*itemset* ditentukan oleh pengguna dengan mempertimbangkan nilai *support* untuk masing-masing *item*. *Item* yang terseleksi adalah *item* yang memiliki nilai *support* yang lebih besar atau sama dengan nilai *threshold* yang ditentukan. *Item* yang lolos seleksi kemudian dikombinasikan dengan *item* lainnya untuk membentuk *itemset* yang baru. Hal ini dilakukan sampai tidak dapat terbentuknya lagi kombinasi antara *item* atau dapat juga dibatasi pembentukan *itemset* sampai k-*itemset*. Pada tugas akhir ini, ditentukan proses pencarian aturan asosiasi sampai pada 5-*itemset*. Hal ini dikarenakan dalam tugas akhir ini terdapat 10 atribut pelanggaran, sehingga diambil setengah dari jumlah atribut pelanggaran sebagai batas kombinasi pembentukan *itemset*. 5 *itemset* ini berarti untuk satu *item* terdiri dari kombinasi lima *item* dasar.

 Aturan asosiasi yang diambil sebagai hasil untuk tugas akhir ini adalah atribut-atribut pelanggaran yang berkombinasi dengan atribut *fraud* untuk tiap n-*itemset*. Sebagai contoh untuk 2 *itemset* terdapat aturan asosiasi *SkipSL-Fraud* yang menandakan hubungan pelanggaran *Skip Sequence Low* terhadap *Fraud*. Nilai untuk tiap aturan yang terbentuk merupakan nilai *confidence* untuk aturan tersebut yang dapat dihitung menggunakan Persamaan 2.4. Nilai *confidence* tersebut menunjukkan seberapa besar pengaruh sebuah pelanggaran terhadap *fraud* yang terjadi. Contohnya untuk aturan asosiasi *SkipSL-Fraud*, nilai *confidence*-nya menunjukkan seberapa besar pengaruh pelanggaran *Skip Sequence* dengan intensitas yang *low* (kecil) terhadap *fraud* yang terjadi.

 Hasil dari metode ini adalah kumpulan aturan asosiasi yang menggambarkan hubungan antara atribut-atribut pelanggaran dengan *fraud* yang digunakan sebagai data untuk mendeteksi *fraud* pada proses lainnya. Sehingga untuk mendeteksi proses lainnya, cukup dengan mencocokkan atribut pelanggaran yang dilakukan dengan aturan asosiasi yang tersedia. Besarnya pelanggaran merupakan nilai *confidence* dari aturan asosiasi yang sesuai. Apabila suatu proses tidak memiliki kesamaan antara pelanggaran yang terjadi dengan aturan asosiasi, maka dilakukan perhitungan

bobot *fraud* sehingga menghasilkan bobot *fraud* yang digunakan sebagai besar pelanggaran untuk proses tersebut. Besar pelanggaran tersebut kemudian dilakukan fuzzifikasi ke dalam empat macam *fraud* yaitu "Yakin *Fraud*", "*Fraud*", "Semi *Fraud*", dan "Tidak *Fraud*". Fuzzifikasi yang dilakukan berdasarkan fungsi keanggotaan *fraud* yang dapat dilihat pada Gambar 3.8.

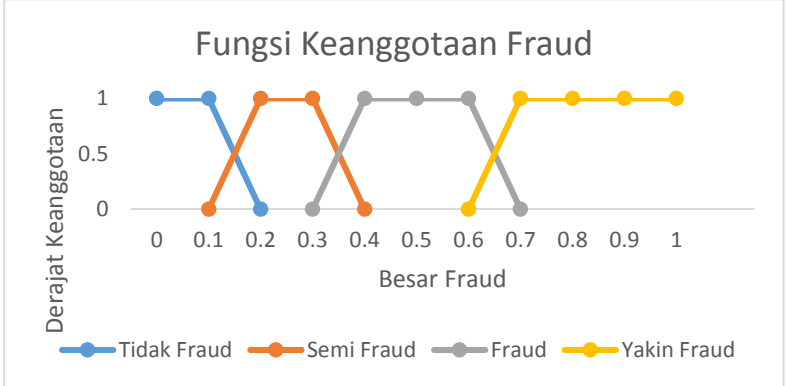

**Gambar 3.8. Fungsi Keanggotaan Fraud** 

Dan untuk rumus fungsi keanggotaan untuk masing-masing kelas dapat dilihat pada Gambar 3.9.

| <b>Fungsi membership Tidak Fraud</b> |                                |                                                                                     |           | Fungsi membership Semi Fraud  |                        |
|--------------------------------------|--------------------------------|-------------------------------------------------------------------------------------|-----------|-------------------------------|------------------------|
| <b>Nilai</b>                         | Fungsi                         | <b>Status</b>                                                                       | Nilai     | <b>Fungsi</b>                 | <b>Status</b>          |
| $a = 0.1$                            |                                | $x \le a$                                                                           | $a = 0.1$ |                               | $0$  x <a< td=""></a<> |
| $b = 0.2$                            | (b-x)/(b-a)                    | a < x < b                                                                           | $b = 0.2$ | $(x-a)/(b-a)$                 | $a \leq x \leq b$      |
|                                      |                                | $0 x>=b$                                                                            | $c = 0.3$ |                               | $b \le x \le d$        |
|                                      |                                |                                                                                     | $d = 0.4$ | $(d-x)/(d-c)$                 | c < x < d              |
|                                      |                                |                                                                                     |           |                               | $0 \times \geq d$      |
|                                      |                                |                                                                                     |           |                               |                        |
|                                      | <b>Fungsi membership Fraud</b> |                                                                                     |           | <b>Fungsi membership High</b> |                        |
| <b>Nilai</b>                         | Fungsi                         | <b>Status</b>                                                                       | Nilai     | Fungsi                        | <b>Status</b>          |
| $a = 0.3$                            |                                | 0 x <a< td=""><td><math>a = 0.6</math></td><td>Ω</td><td>x<a< td=""></a<></td></a<> | $a = 0.6$ | Ω                             | x <a< td=""></a<>      |
| $b = 0.4$                            | (x-a)/(b-a)                    | $a \leq x \leq b$                                                                   | $b = 0.7$ | $(x-a)/(b-a)$                 | $a \leq x \leq b$      |
| $c = 0.6$                            |                                | $b \le x \le c$                                                                     |           |                               | $1 \times \ge b$       |
| $d = 0.7$                            | $(d-x)/(d-c)$                  | c < x < d                                                                           |           |                               |                        |
|                                      |                                |                                                                                     |           |                               |                        |

**Gambar 3.9. Rumus Fungsi Keanggotaan Fraud** 

# **BAB IV**

## **ANALISIS DAN PERANCANGAN SISTEM**

Bab ini membahas tahap analisis permasalahan dan perancangan Tugas Akhir. Analisis permasalahan membahas permasalahan yang yang diangkat dalam pengerjaan Tugas Akhir. Solusi yang ditawarkan oleh penulis juga dicantumkan pada tahap permasalahan analisis ini. Analisis kebutuhan mencantumkan kebutuhan-kebutuhan yang diperlukan perangkat lunak. Selanjutnya dibahas mengenai perancangan sistem yang dibuat. Pendekatan yang dibuat dalam perancangan ini adalah pendekatan berorientasi objek. Perancangan direpresentasikan dengan diagram UML (*Unified Modelling Language*).

#### **4.1. Analisis**

Tahap analisis dibagi menjadi beberapa bagian antara lain cakupan permasalahan, deskripsi umum sistem, kasus penggunaan sistem, dan kebutuhan perangkat lunak.

#### **4.1.1. Cakupan Permasalahan**

Permasalahan utama yang diangkat dalam pembuatan Tugas Akhir ini adalah bagaimana cara mendeteksi kecurangan (*fraud*) pada proses bisnis yang berjalan dan mengelompokkannya ke dalam kelas *fraud* yang sesuai berdasarkan tingkat resiko yang dihasilkan. Permasalahan kedua adalah bagaimana mendapatkan data pelanggaran pada proses bisnis yang tercatat melalui *event log*. Permasalahan ketiga adalah bagaimana menghitung bobot *fraud* dengan menggunakan algoritma *Fuzzy Sets Multi Attribute Decision Making*. Permasalahan keempat adalah bagaimana mencari aturan asosiasi dari data pelanggaran dengan menggunakan algoritma *Fuzzy Association Rule Learning*. Permasalahan kelima adalah bagaimana mendeteksi *fraud* suatu proses dengan menggunakan bobot *fraud* dan aturan asosiasi yang dihasilkan. Dan permasalahan yang terakhir adalah bagaimana memadukan hasil perhitungan dan pendeteksian *fraud* sehingga dapat menjadi sebuah *plugin* pada *ProM*.

### **4.1.2. Deskripsi Umum Sistem**

*Plugin* ProM ini dibangun untuk mendeteksi kecurangan/*fraud* pada proses bisnis. Proses pendeteksian kecurangan pada proses bisnis ini membutuhkan data proses bisnis yang sudah ada dan berjalan yang dicatat pada *event log* dan standar operasional prosedur dari proses bisnis yang direpresentasikan dalam bentuk model proses berbentuk *Petri Net*. *Event log* yang digunakan dalam sistem ini dibagi ke dalam dua macam yaitu *event log* standar (berekstensi *xes*) dan *event log* yang diubah ke bentuk *ontology*. *Event log* standar digunakan untuk pengecekan kesesuaian untuk mendeteksi pelanggaran pada atribut-atribut pelanggaran kecuali atribut *Wrong Decision*. Dan *event log ontology* digunakan untuk mendeteksi pelanggaran *Wrong Decision* dikarenakan dalam pengecekan ini menggunakan konsep *ontology*. Dan untuk model proses SOP dibagi ke dalam 2 macam yaitu model proses standar dalam bentuk *Petri Net* (berekstensi *pnml*) yang berisi informasi mengenai *transition, arc,*  dan *place* yang mendefinisikan alur proses bisnis dan dalam bentuk *PNML Extended* yang dibuat untuk menyimpan informasi berupa atribut *resource, role, time*, dan aturan pengambilan keputusan pada proses bisnis. Kemudian kedua data tersebut diolah sesuai dengan alur pemrosesan dari aplikasi yang akan dibangun yang dapat dilihat pada Gambar 3.1. Alur sistem yang dibangun terdiri dari dua tahapan yaitu tahap *training* data dan tahap *testing* data.

Tahap *training* merupakan tahap pengolahan data *training* proses bisnis untuk menghasilkan bobot *fraud* dan aturan asosiasi antara atribut pelanggaran. Tahap ini dimulai dengan proses pengecekan kesesuaian antara *event log* dengan model proses SOP yang dikenal dengan *Conformance Checking*. Pengecekan kesesuaian terdiri dari tiga macam pengecekan *yaitu Check Compliance Using Conformance Checking, Conformance Checking for Attribute*, dan *Check Wrong Decision*. Alur proses

*conformance checking* dapat dilihat pada Gambar 3.2. Hasil dari pengecekan kesesuaian ini adalah daftar jumlah pelanggaran untuk tiap atribut pelanggaran yang dilakukan oleh suatu proses. Kemudian, tahap selanjutnya adalah penghitungan bobot *fraud* untuk tiap *case* (proses). Untuk menghitung bobot *fraud* dibutuhkan data pelanggaran hasil pengecekan kesesuaian dan data penilaian kepentingan dari para pakar yang diinputkan oleh pengguna dalam sistem ini. Hal ini dikarenakan untuk tiap proses bisnis yang berbeda, penilaian kepentingan atribut pelanggaran dapat dilakukan oleh pakar yang berbeda sesuai dengan bidangnya. Dan proses terakhir pada tahap *training* ini adalah pembentukan aturan asosiasi antara atribut pelanggaran dengan menggunakan algoritma *Fuzzy ARL*. Dalam proses pencarian aturan asosiasi ini dibutuhkan nilai *threshold* untuk menyeleksi tiap *item* pada semua *itemset*. Nilai *threshold* diinputkan oleh pengguna *plugin* ini. Hasilnya berupa kumpulan aturan asosiasi beserta nilai *support* dan *confidencenya*.

Tahap *testing* merupakan tahap pendeteksian *fraud* dengan menggunakan data hasil *training* berupa aturan asosiasi. Tiap proses bisnis pada data *testing* dilakukan pengecekan kesesuaian untuk mendapatkan jumlah pelanggaran untuk tiap atribut pelanggaran. Proses pengecekan kesesuaian sama seperti pada tahap *training*. Setelah data pelanggaran untuk tiap proses bisnis diperoleh, selanjutnya dilakukan pengecekan kecurangan (*fraud*) proses dengan memeriksa atribut-atribut pelanggaran yang dilanggar dengan aturan asosiasi yang tersedia. Apabila kombinasi atribut pelanggaran yang dilanggar sama dengan aturan asosiasi yang tersedia, maka dalam proses bisnis tersebut terjadi *fraud* dengan besar resikonya berdasarkan nilai *confidence* aturan asosiasinya. Apabila tidak terdapat aturan asosiasi yang sama dengan kombinasi atribut pelanggaran yang terjadi, maka dilakukan perhitungan bobot *fraud* seperti pada tahap *training*. Untuk data penilaian kepentingan dari pakar menggunakan data yang sama dengan data pada tahap *training*. Sehingga besar resiko kecurangan untuk proses bisnis tersebut menggunakan bobot *fraud.* 

Setelah mendeteksi *fraud* beserta besar resiko yang dihasilkan, tiap proses bisnis pada data *testing* akan dikelompokkan ke dalam empat kelas *fraud* berdasarkan besar resiko yang dihasilkan. Untuk pembagiannya menggunakan konsep fungsi keanggotaan *fuzzy* dengan menggunakan fungsi keanggotaan seperti pada Gambar 3.9 dan rumus perhitungan keanggotaannya dapat dilihat pada Gambar 3.10. Sehingga hasil dari aplikasi yang dibangun ini adalah hasil pendeteksian kecurangan (*fraud*) yang disertai dengan besar resiko yang dihasilkan, serta pengelompokkan proses bisnis ke dalam kelas *fraud* berdasarkan besar resikonya.

### **4.1.3. Spesifikasi Kebutuhan Perangkat Lunak**

Bagian ini berisi semua kebutuhan perangkat lunak yang diuraikan secara rinci dalam bentuk diagram kasus, diagram urutan, dan diagram aktivitas. Masing-masing diagram menjelaskan perilaku atau sifat dari sistem ini. Kebutuhan perangkat lunak dalam sistem ini mencakup kebutuhan fungsional saja. Pada bab ini juga dijelaskan tentang spesifikasi terperinci pada masing-masing kebutuhan fungsional. Rincian spesifikasi dari kasus penggunaan disajikan dalam bentuk tabel.

## **4.1.3.1. Kebutuhan Fungsional**

Kebutuhan fungsional berisi kebutuhan utama yang harus dipenuhi oleh sistem agar dapat bekerja dengan baik. Kebutuhan fungsional mendefinisikan layanan yang harus disediakan oleh sistem, bagaimana reaksi terhadap masukan, dan apa yang harus dilakukan sistem pada situasi khusus. Daftar kebutuhan fungsional dapat dilihat pada Tabel 4.1. Kode kebutuhan yang ditandai dengan tanda \* menandakan bahwa kebutuhan fungsional tersebut dikerjakan oleh orang lain (bukan penulis).

| Kode<br>Kebutuhan | Kebutuhan<br><b>Fungsional</b>                                                            | <b>Deskripsi</b>                                                                                                    |
|-------------------|-------------------------------------------------------------------------------------------|----------------------------------------------------------------------------------------------------|
| <b>TA-F0001</b>   | Mengimpor<br>event log                                                                    | Pengguna dapat mengimpor event log ke dalam<br>aplikasi ProM                                                                                                    |
| <b>TA-F0002</b>   | Mengimpor<br>model<br>proses<br><b>SOP</b>                                                | Pengguna dapat mengimpor model proses SOP<br>dalam bentuk Petri Net dan PNML Extended ke<br>dalam aplikasi ProM                                                                                                    |
| TA-F0003*         | Mengkonversi<br>log<br>ke<br>event<br>log<br>event<br>ontology                            | Pengguna dapat mengkonversi event log ke<br>bentuk event log ontology                                                                                                    |
| <b>TA-F0004</b>   | Melakukan<br>Compliance<br>Check<br>Using<br>Conformance<br>Checking                      | melakukan<br>dapat<br>Pengguna<br>pengecekan<br>kesesuaian untuk mendeteksi pelanggaran pada<br>atribut Skip Sequence dan Skip Decision.                                                                                                    |
| <b>TA-F0005</b>   | Melakukan<br>Conformance<br>Checking for<br><b>Attribute</b>                              | melakukan<br>dapat<br>Pengguna<br>pengecekan<br>kesesuaian antara atribut pada event log dan<br>SOP<br>untuk<br>mendeteksi<br>model<br>proses<br>pelanggaran pada atribut Throughput Time Min,<br>Throughput Time Max, Wrong Resource,<br>Wrong Duty Sequence, Wrong Duty Decision,<br>Wrong Duty Combine, dan Wrong Pattern. |
| TA-F0006*         | Melakukan<br>Check Wrong<br><b>Decision</b>                                               | melakukan pengecekan<br>Pengguna<br>dapat<br>kesesuaian untuk aturan penarikan keputusan<br>pada proses bisnis yang disesuaikan dengan<br><b>SOP</b><br>untuk<br>mendeteksi<br>model<br>proses<br>pelanggaran Wrong Decision.                                                                                                 |
| <b>TA-F0007</b>   | Melakukan<br>pendeteksian<br>fraud dengan<br>Fuzzy<br>Association<br><b>Rule Learning</b> | Pengguna dapat melakukan perhitungan bobot<br>fraud dan pembentukan aturan asosiasi untuk<br>atribut pelanggaran yang disertai dengan nilai<br>confidence                                                                                                    |
| <b>TA-F0008</b>   | Melakukan<br>pendeteksian<br>fraud dengan<br>data aturan<br>asosiasi                      | Pengguna dapat melakukan pendeteksian fraud<br>dengan menggunakan data aturan asosiasi yang<br>dihasilkan dan mengelompokkan ke dalam<br>kelas <i>fraud</i> yang sesuai.                                                                                                    |

**Tabel 4.1. Daftar Kebutuhan Fungsional Perangkat Lunak** 

#### **4.1.4. Aktor**

Aktor mendefinisikan entitas-entitas yang terlibat dan berinteraksi langsung dengan sistem. Entitas ini bisa berupa manusia maupun sistem atau perangkat lunak yang lain. Penulis mendefinisikan aktor untuk sistem ini yaitu perancang perangkat lunak, dan pengembang perangkat lunak yang menggunakan ProM. ProM sebagai aplikasi ditambahkan sebagai aktor yang berupa sistem. Hal ini dikarenakan *plugin* ini memiliki fitur yang memerlukan pengiriman dan penerimaan data dengan ProM. Data ini akan diproses dan diolah oleh ProM dan *plugin* dengan cara masing-masing.

#### **4.1.5. Kasus Penggunaan**

Kasus-kasus penggunaan dalam sistem ini akan dijelaskan secara rinci pada subbab ini. Kasus penggunaan secara umum akan digambarkan oleh salah satu model UML, yaitu diagram kasus penggunaan. Rincian kasus penggunaan berisi spesifikasi kasus penggunaan, diagram aktivitas, dan diagram urutan untuk masingmasing kasus penggunaan. Diagram kasus penggunaan dapat dilihat pada Gambar 4.1. Daftar kode diagram kasus penggunaan sistem dapat dilihat pada Tabel 4.2.

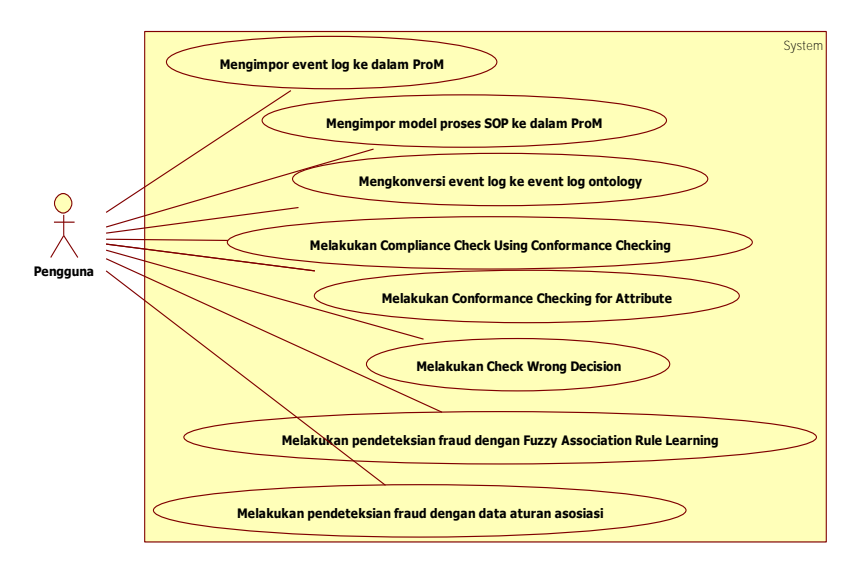

**Gambar 4.1. Diagram Kasus Penggunaan Sistem** 

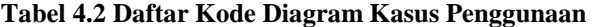

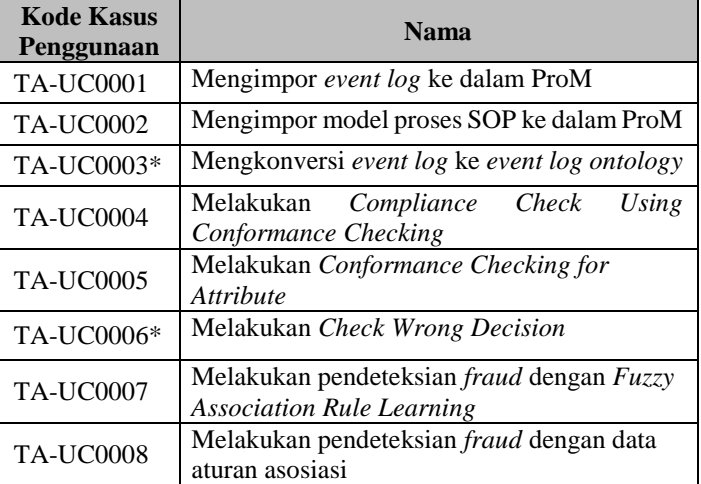

Keterangan: \* menandakan kasus penggunaan menggunakan *plugin* yang dikembangkan oleh orang lain.

#### **4.1.5.1. Mengimpor** *Event Log* **ke dalam ProM**

Pada kasus penggunaan ini, sistem akan menerima perintah dari pengguna untuk mengimpor *event log* ke dalam aplikasi ProM*,* sehingga *event log* tersebut dapat tampil untuk kemudian dapat digunakan dalam proses lainnya. Spesifikasi kasus penggunaan ini dapat dilihat pada Tabel 4.3.Diagram urutan dan diagram aktivitas dari kasus penggunaan ini bisa dilihat pada Gambar 4.2 dan Gambar 4.3.

| <b>Nama</b>         | Mengimpor event log ke dalam ProM                                                                                                    |
|---------------------|----------------------------------------------------------------------------------------------------|
| Kode                | <b>TA-UC0001</b>                                                                                                    |
| <b>Deskripsi</b>    | Mengimpor event log yang telah dipersiapkan<br>sebelumnya ke dalam ProM agar dapat diolah kembali                                                                                                    |
| <b>Tipe</b>         | Fungsional                                                                                                    |
| Pemicu              | Pengguna menekan tombol perintah mengimpor event<br>log pada panel aksi pada system                                                                                                    |
| <b>Aktor</b>        | Pengguna                                                                                                    |
| <b>Kondisi Awal</b> | Belum terdapat event log pada workspace ProM                                                                                                    |
| Aliran:             |                                                                                                    |
| - Kejadian Normal   | Pengguna menekan tombol <i>import</i> yang terdapat<br>1.<br>pada ProM<br>Sistem menampilkan window untuk melakukan<br>2.<br>impor dokumen<br>Pengguna memilih tipe file event log sebagai<br>3.<br>tipe file yang akan diimpor<br>Pengguna memilih file yang akan diimpor<br>4.<br>Pengguna menekan tombol open<br>5.<br>Sistem mengubah data dari file yang akan<br>6.<br>diimpor sehingga dapat dibaca oleh plugin<br>Sistem menyimpan data yang telah diubah ke<br>7.<br>dalam model log<br>Sistem menampilkan <i>file</i> yang telah dipilih ke<br>8.<br>dalam workspace. |

**Tabel 4.3 Spesifikasi Kasus Penggunaan Mengimpor** *event log* **ke dalam ProM** 

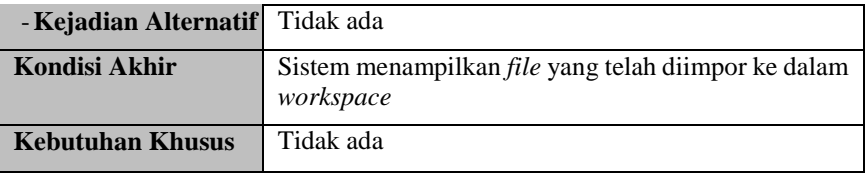

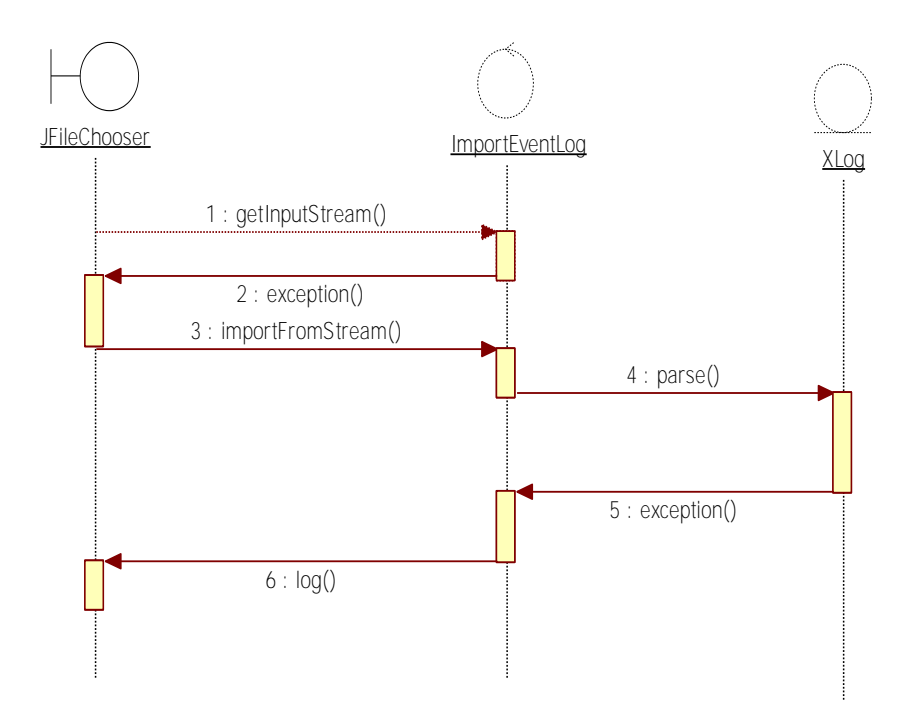

**Gambar 4.2. Diagram Urutan Mengimpor Event Log ke dalam ProM.** 

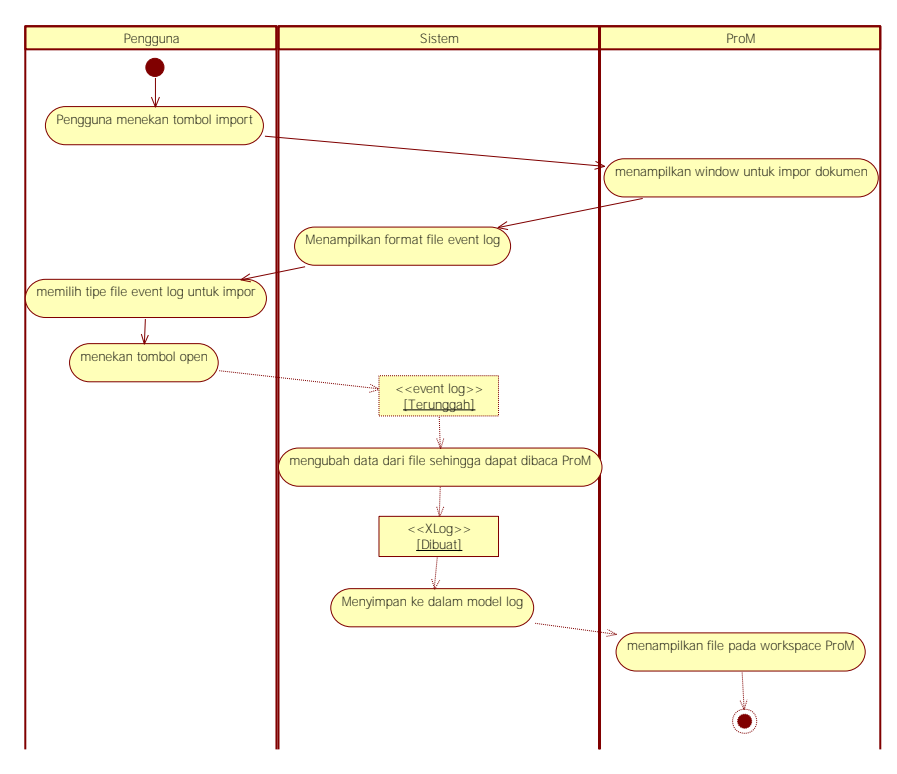

**Gambar 4.3 Diagram Aktivitas Mengimpor** *Event Log* **ke dalam ProM** 

### **4.1.5.2. Mengimpor model proses SOP ke dalam ProM**

Pada kasus penggunaan ini, sistem akan menerima perintah dari pengguna untuk mengimpor model proses dalam bentuk *petri net* maupun *PNML extended* ke dalam aplikasi ProM*,*  sehingga *petri net* tersebut dapat tampil untuk kemudian dapat digunakan dalam proses lainnya. Spesifikasi kasus penggunaan ini dapat dilihat pada Tabel 4.4. Diagram aktivitas dan diagram urutan dari kasus penggunaan ini bisa dilihat pada Gambar 4.4 dan Gambar 4.5

**Tabel 4.4 Spesifikasi Kasus Penggunaan Mengimpor model proses SOP ke Dalam ProM** 

| <b>Nama</b>             | Mengimpor model proses SOP ke dalam ProM                                                                                                    |  |  |
|-------------------------|----------------------------------------------------------------------------------------------------|--|--|
| Kode                    | <b>TA-UC0002</b>                                                                                                    |  |  |
| <b>Deskripsi</b>        | SOP<br>Mengimpor model<br>telah<br>proses<br>yang<br>dipersiapkan sebelumnya ke dalam ProM agar dapat<br>diolah kembali.                                                                                                    |  |  |
| <b>Tipe</b>             | Fungsional                                                                                                    |  |  |
| Pemicu                  | Pengguna menekan tombol perintah mengimpor petri<br>net pada panel aksi pada system                                                                                                    |  |  |
| <b>Aktor</b>            | Pengguna                                                                                                    |  |  |
| <b>Kondisi Awal</b>     | Belum terdapat <i>petri net</i> model proses<br>yang<br>diinginkan pada workspace ProM                                                                                                    |  |  |
| Aliran:                 |                                                                                                    |  |  |
| - Kejadian Normal       | Pengguna menekan tombol <i>import</i> yang terdapat<br>1.<br>pada ProM<br>2.<br>Sistem menampilkan window untuk melakukan<br>impor dokumen<br>Pengguna memilih tipe file petri net/petri net<br>3.<br>extended sebagai tipe file yang akan diimpor<br>Pengguna memilih file yang akan diimpor<br>4.<br>Pengguna menekan tombol open<br>5.<br>Sistem mengubah data dari file yang akan<br>6.<br>diimpor sehingga dapat dibaca oleh plugin<br>Sistem menyimpan data yang telah diubah ke<br>7.<br>dalam model petri net/ReadPNML<br>Sistem menampilkan file petri net/ReadPNML<br>8.<br>yang telah dipilih ke dalam workspace |  |  |
| - Kejadian Alternatif   | Tidak ada                                                                                                    |  |  |
| <b>Kondisi Akhir</b>    | Sistem menampilkan file yang telah diimpor ke dalam<br>workspace                                                                                                    |  |  |
| <b>Kebutuhan Khusus</b> | Tidak ada                                                                                                    |  |  |

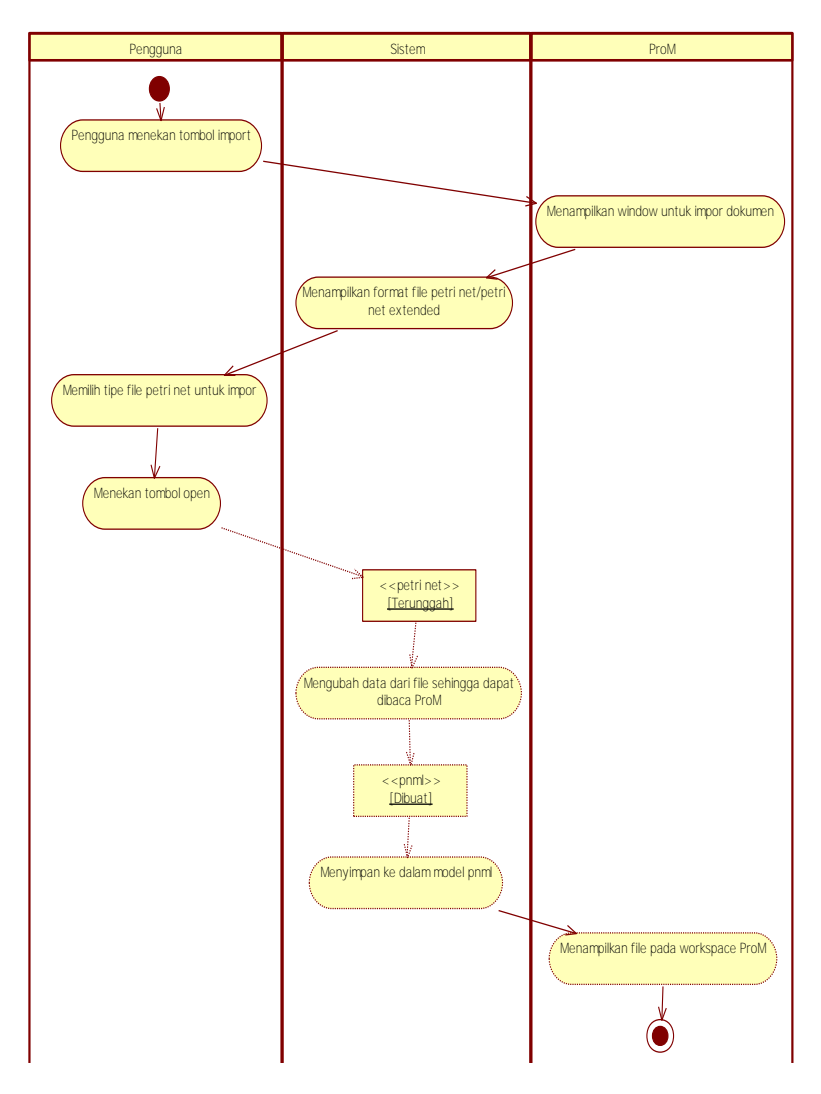

**Gambar 4.4 Diagram Aktivitas Mengimpor model proses SOP ke Dalam ProM** 

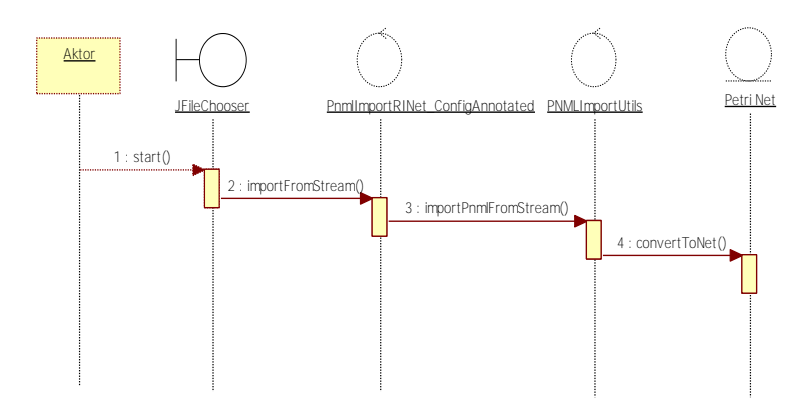

**Gambar 4.5. Diagram Urutan Mengimpor model proses SOP ke Dalam ProM** 

#### **4.1.5.3. Mengkonversi** *event log* **ke** *event log ontology*

Sistem dapat mengkonversi *event log* yang sebelumnya telah diimpor dan terdapat pada *workspace* ProM ke bentuk *event log ontology*. Kasus penggunaan ini menggunakan *plugin* yang dikembangkan oleh orang lain. Spesifikasi kasus penggunaan ini dapat dilihat pada Tabel 4.5. Diagram aktivitas dan diagram urutan dari kasus penggunaan ini bisa dilihat pada Gambar 4.6 dan Gambar 4.7.

| <b>Nama</b>      | $\frac{1}{2}$<br>Mengkonversi event log ke event log ontology                     |
|------------------|-----------------------------------------------------------------------------------|
| Kode             | <b>TA-UC0003</b>                                                                  |
| <b>Deskripsi</b> | Sistem dapat mengkonversi event log ke event log<br>ontology                      |
| <b>Tipe</b>      | Fungsional                                                                        |
| <b>Pemicu</b>    | Pengguna menekan tombol use resource dan memilih<br>Convert Event Log to Ontology |

**Tabel 4.5 Spesifikasi Kasus Penggunaan Mengkonversi** *event log* **ke**  *event log ontology*

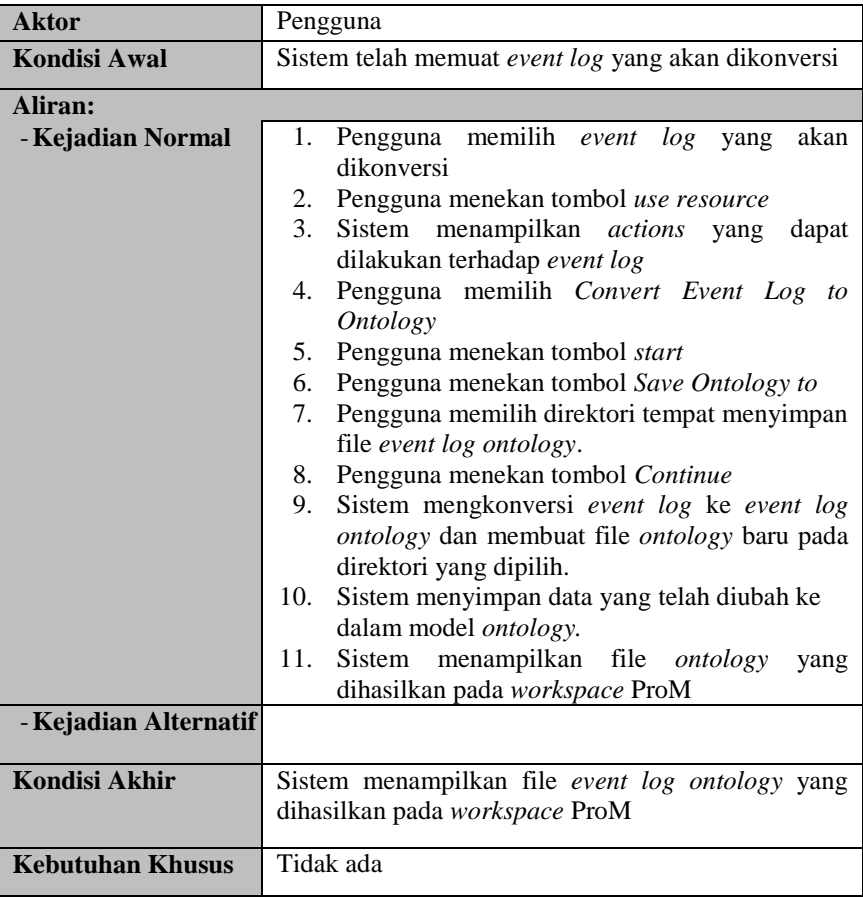

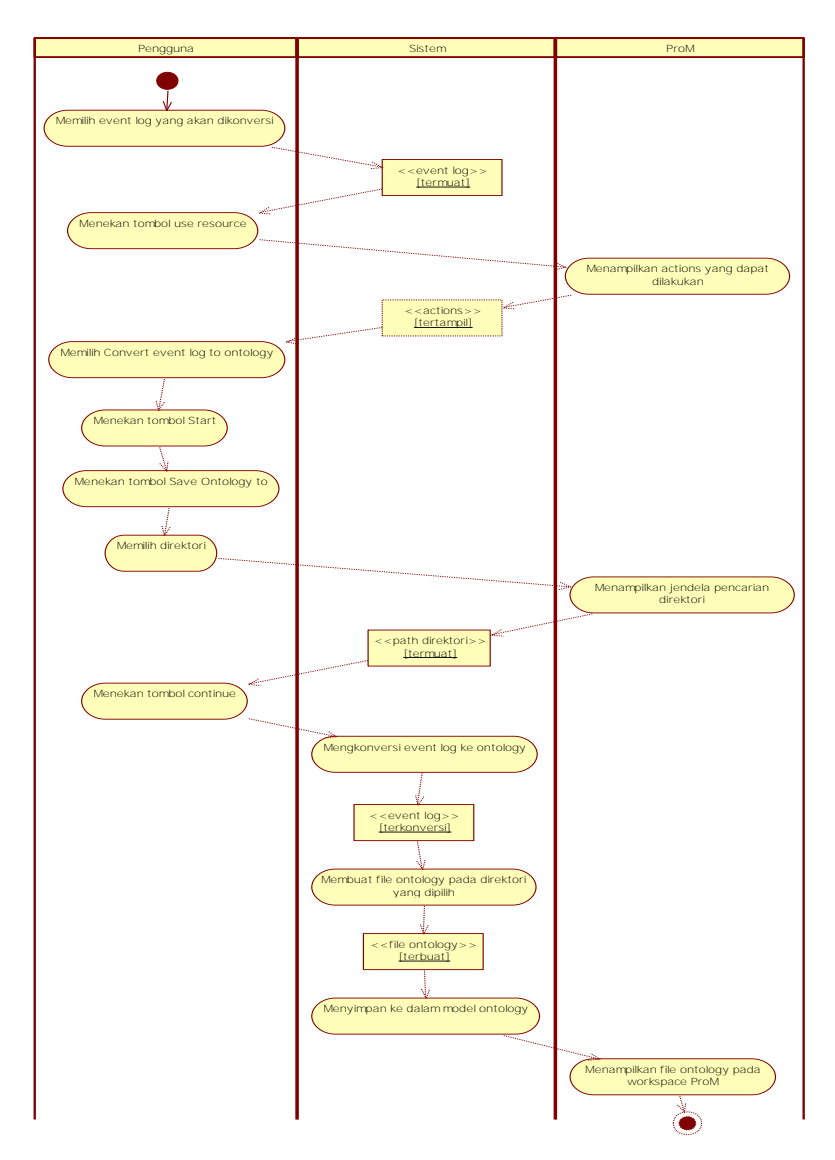

**Gambar 4.6 Diagram Aktivitas Mengkonversi** *event log* **ke** *event log ontology*

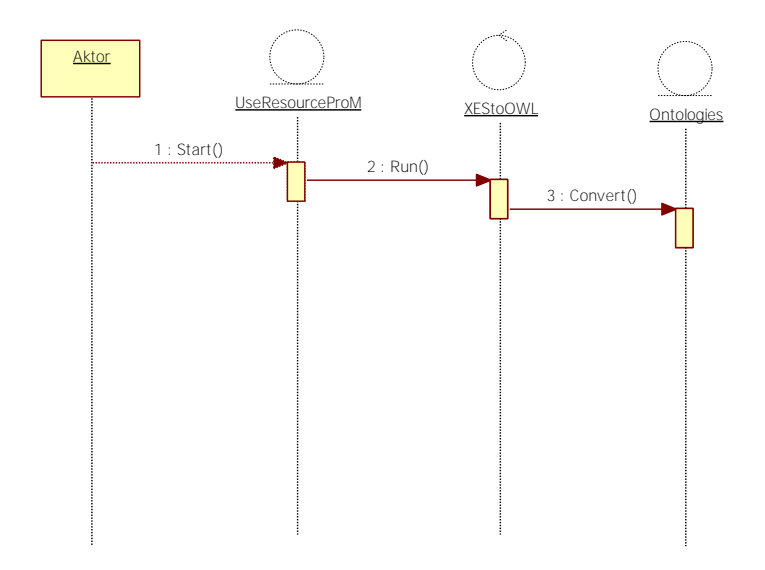

**Gambar 4.7 Diagram Urutan Mengkonversi** *event log* **ke** *event log ontology* 

# **4.1.5.4. Melakukan** *Compliance Check Using Conformance Checking*

Sistem dapat melakukan pengecekan kesesuaian *control flow* antara *event log* dan model proses SOP untuk menghasilkan data pelanggaran *Skip Sequence* dan *Skip Decision*. Spesifikasi kasus penggunaan ini dapat dilihat pada Tabel 4.6. Diagram aktivitas dan diagram urutan dari kasus penggunaan ini bisa dilihat pada Gambar 4.8 dan Gambar 4.9.

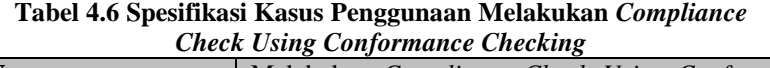

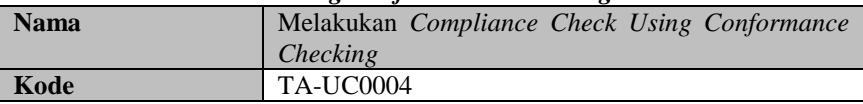

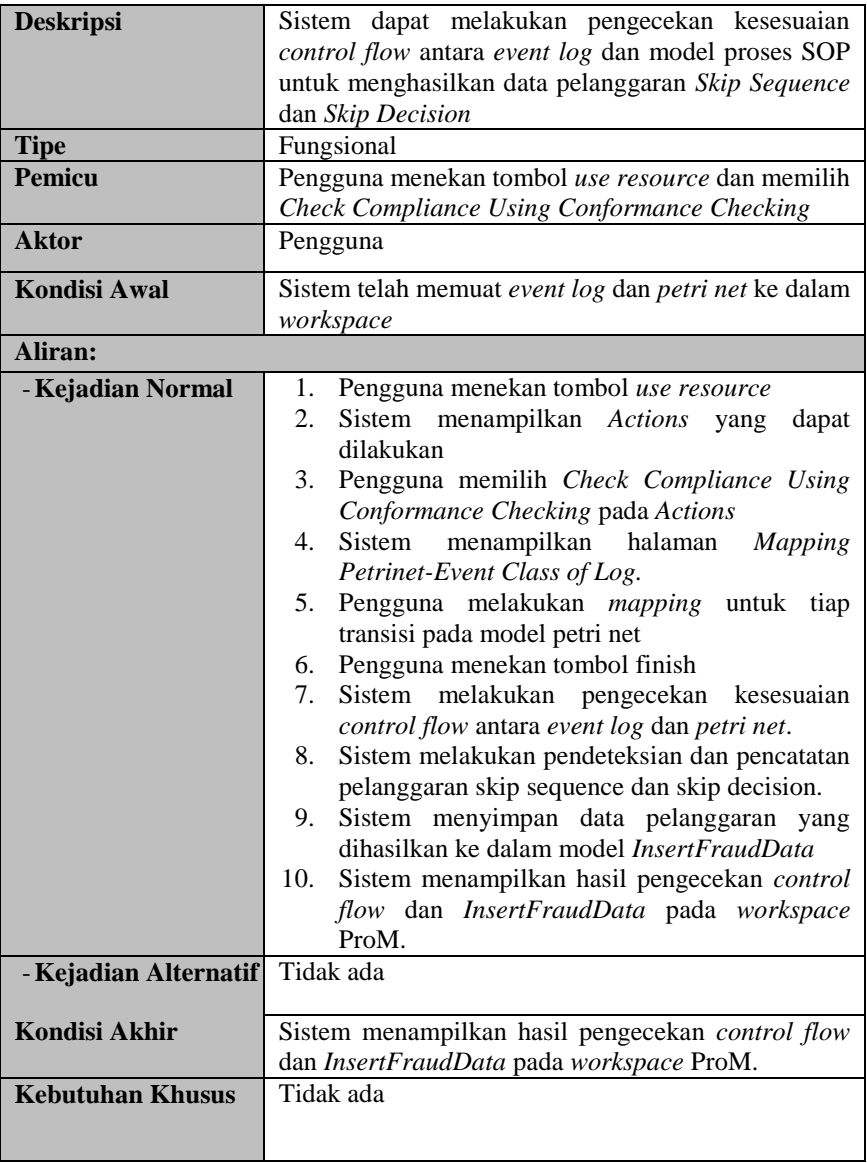

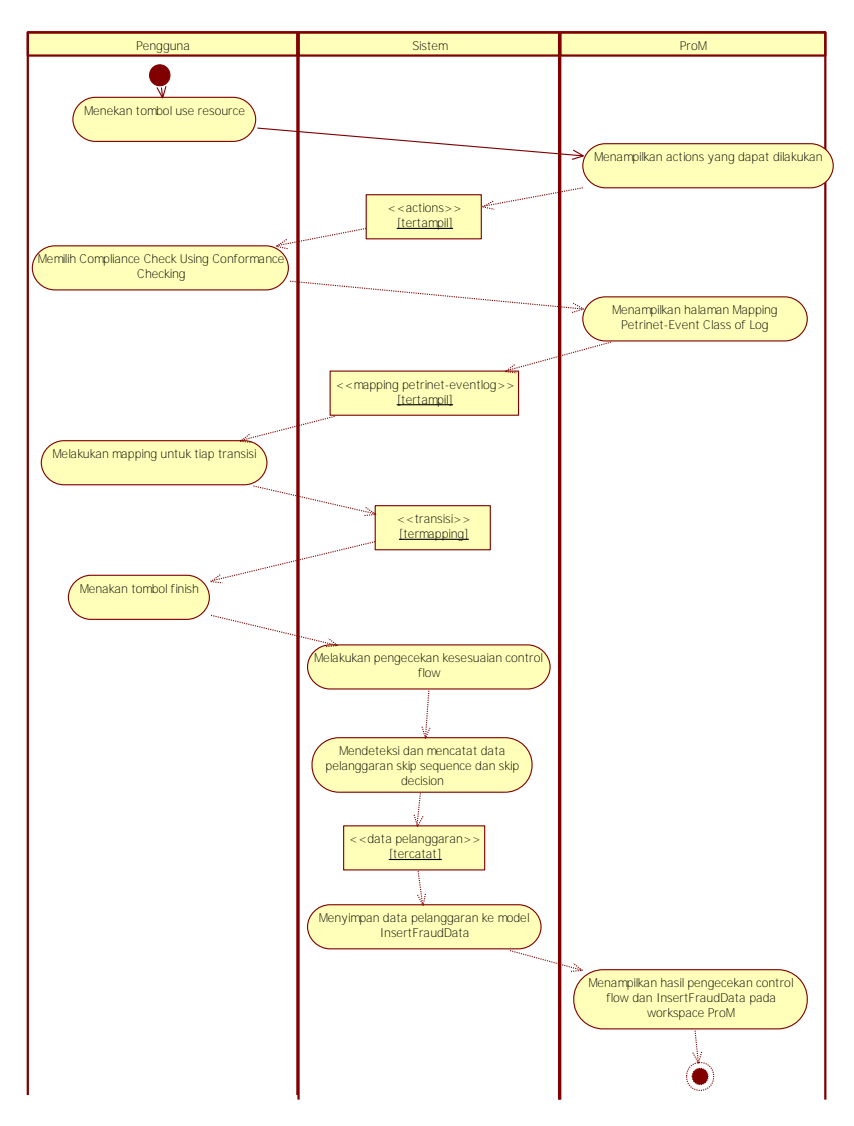

**Gambar 4.8 Diagram Aktivitas Melakukan** *Compliance Check Using Conformance Checking*

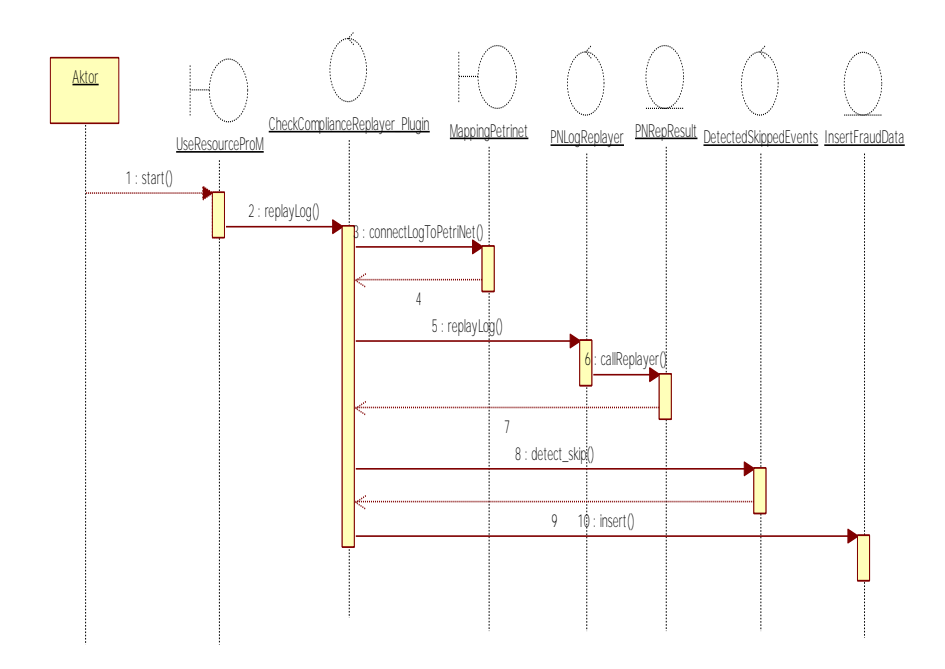

**Gambar 4.9. Diagram Urutan Melakukan** *Compliance Check Using Conformance Checking* 

## *4.1.5.5.* **Melakukan** *Conformance Checking for Attribute*

Sistem dapat melakukan pengecekan kesesuaian untuk atribut waktu, *resource, role*, dan pola antara *event log* dan model proses SOP untuk mendeteksi pelanggaran *Througput Time, Wrong Resource, Wrong Duty,* dan *Wrong Pattern*. Spesifikasi kasus penggunaan ini dapat dilihat pada Tabel 4.7. Diagram urutan dan diagram aktivitas dari kasus penggunaan ini bisa dilihat pada Gambar 4.10 dan Gambar 4.11.

**Tabel 4.7 Spesifikasi Kasus Penggunaan Melakukan** *Conformance Checking for Attribute*

| <b>Nama</b>         | Melakukan Conformance Checking for Attribute                                                                                                    |
|---------------------|----------------------------------------------------------------------------------------------------|
| Kode                | <b>TA-UC0005</b>                                                                                                    |
| <b>Deskripsi</b>    | Sistem dapat melakukan pengecekan kesesuaian<br>untuk atribut waktu, resource, role, dan pola antara<br>event log dan model proses SOP untuk mendeteksi<br>pelanggaran Througput Time, Wrong Resource,<br>Wrong Duty, dan Wrong Pattern.                                                                                                    |
| <b>Tipe</b>         | Fungsional                                                                                                    |
| Pemicu              | Pengguna menekan tombol use resource dan memilih<br>Conformance Checking for Attribute                                                                                                    |
| <b>Aktor</b>        | Pengguna                                                                                                    |
| <b>Kondisi Awal</b> | Sistem telah memuat event log, ReadPNML, dan<br>InsertFraudData.                                                                                                    |
| Aliran:             |                                                                                                    |
| - Kejadian Normal   | 1. Pengguna menekan tombol use resource<br>2.<br>Sistem menampilkan Actions<br>dapat<br>yang<br>dilakukan<br>3.<br>Pengguna memilih Conformance Checking for<br><i>Attribute</i><br>Sistem<br>4.<br>menampilkan <i>file</i><br>dapat<br>yang<br>dimasukkan<br>5.<br>Pengguna memilih <i>input</i> yang pertama berupa<br>ReadPNML yang telah ada pada workspace<br>Pengguna memilih input yang kedua berupa<br>6.<br>event log yang telah ada pada workspace<br>Pengguna memilih input yang ketiga berupa<br>7.<br>InsertFraudData yang telah<br>ada<br>pada<br>workspace<br>Pengguna menekan tombol Start<br>8.<br>Sistem mengecek kesesuaian waktu transisi<br>9.<br>event log dan model petri net<br>Sistem mengecek kesesuaian role dan resource<br>10.<br>transisi event log dan model petri net<br>Sistem mengecek kesesuaian pola aktivitas<br>11.<br>event log dan model petri net<br>Sistem menghitung dan mencatat data jumlah<br>12.<br>pelanggaran Throughput Time Min, Throughput |

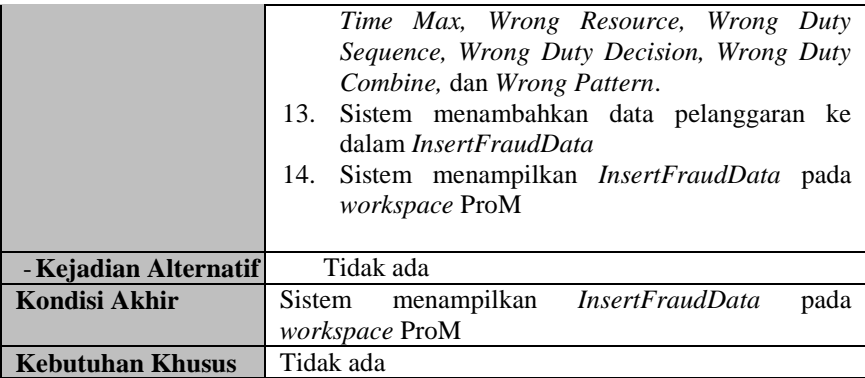

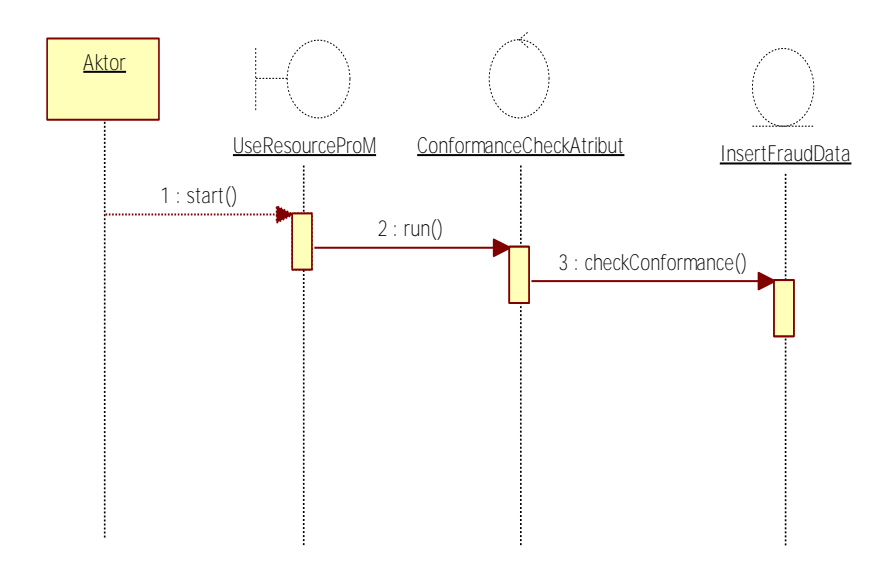

**Gambar 4.10. Diagram Urutan** *Conformance Checking for Attribute* 

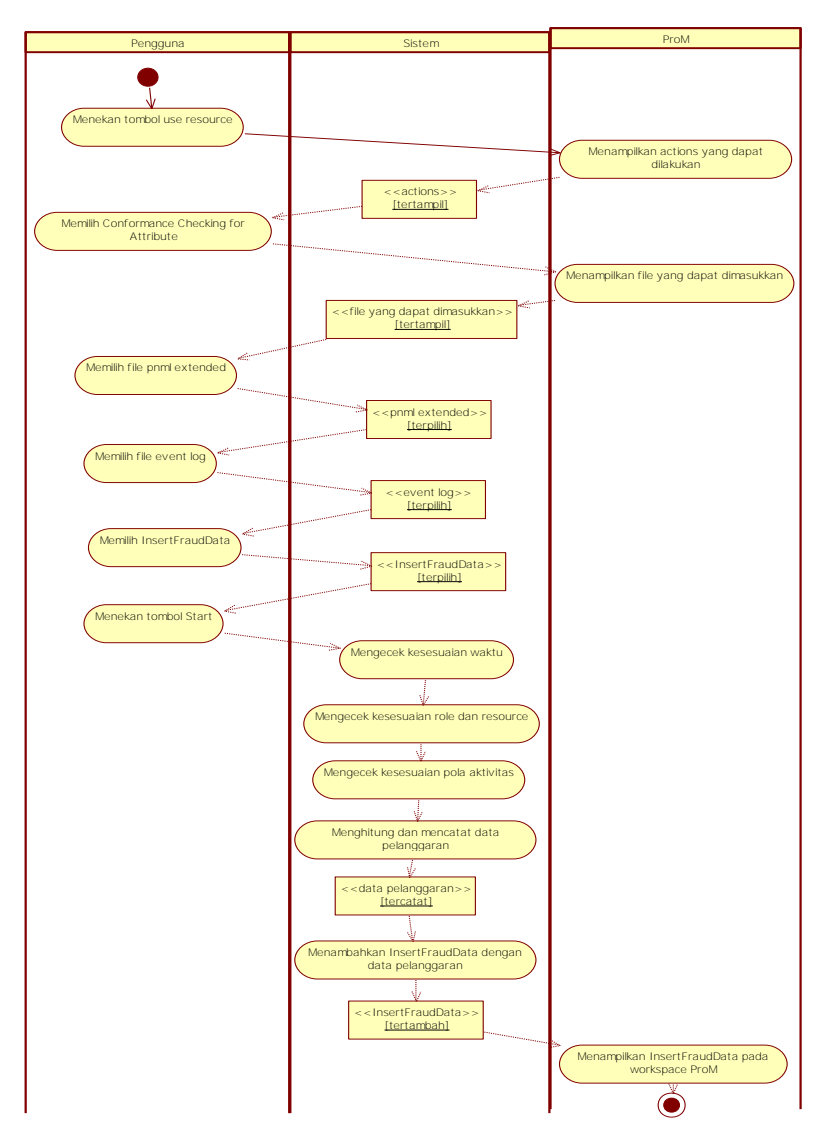

**Gambar 4.11 Diagram Aktivitas** *Conformance Checking for Attribute*

### **4.1.5.6. Melakukan** *Check Wrong Decision*

Sistem dapat melakukan pengecekan kesesuaian aturan pengambilan keputusan antara *event log* dan model proses SOP untuk mendeteksi dan menghasilkan data pelanggaran *Wrong Decision*. Kasus penggunaan ini menggunakan *plugin* yang dikembangkan oleh orang lain. Spesifikasi kasus penggunaan ini dapat dilihat pada Tabel 4.8. Diagram aktivitas dan diagram urutan dari kasus penggunaan ini bisa dilihat pada Gambar 4.12 dan Gambar 4.13.

| <b>Nama</b>         | Melakukan Check Wrong Decision                                                                                                    |
|---------------------|----------------------------------------------------------------------------------------------------|
| Kode                | <b>TA-UC0006</b>                                                                                                    |
| <b>Deskripsi</b>    | Sistem dapat melakukan pengecekan kesesuaian<br>aturan pengambilan keputusan antara event log dan<br>proses SOP untuk mendeteksi<br>model<br>dan<br>menghasilkan data pelanggaran Wrong Decision                                |
| <b>Tipe</b>         | Fungsional                                                                                                    |
| <b>Pemicu</b>       | Pengguna menekan tombol use resource dan memilih<br><b>Check Wrong Decision</b>                                                                                                    |
| <b>Aktor</b>        | Pengguna                                                                                                    |
| <b>Kondisi Awal</b> | Sistem telah memuat event log ontology, ReadPNML,<br>dan InsertFraudData                                                                                                    |
| Aliran:             |                                                                                                    |
| - Kejadian Normal   | Pengguna menekan tombol use resource<br>1.<br>Sistem menampilkan Actions yang<br>2.<br>dapat<br>dilakukan<br>3. Pengguna memilih Check Wrong Decision<br>4.<br>Sistem<br>menampilkan<br><i>file</i> yang<br>dapat<br>dimasukkan |

**Tabel 4.8. Spesifikasi Kasus Penggunaan Melakukan** *Check Wrong Decision*
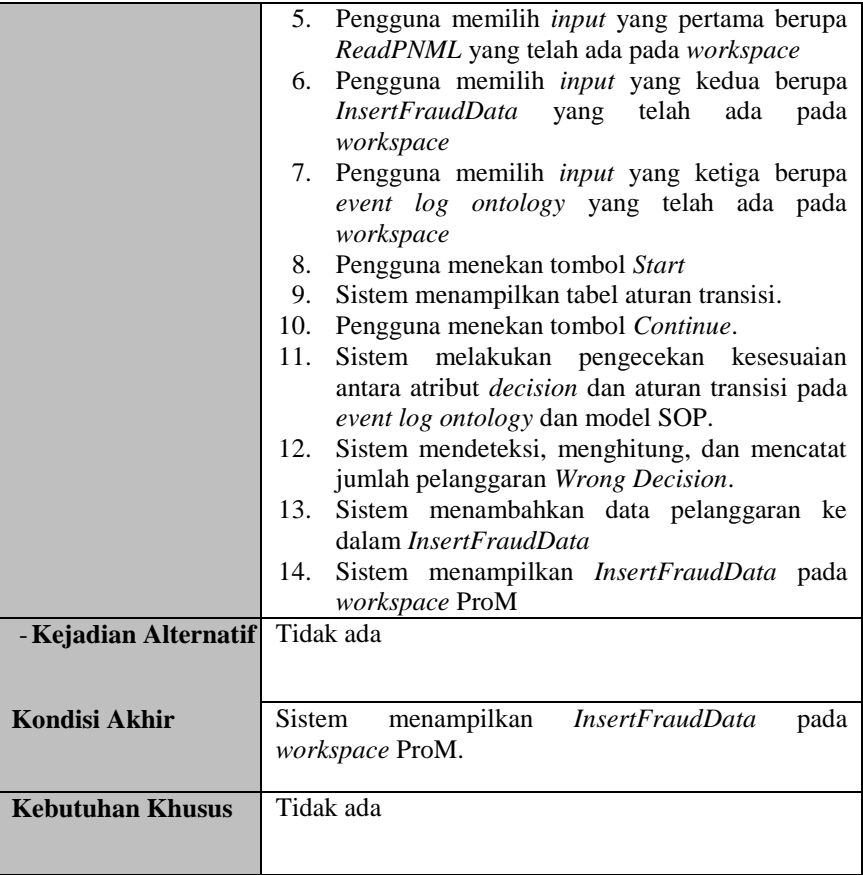

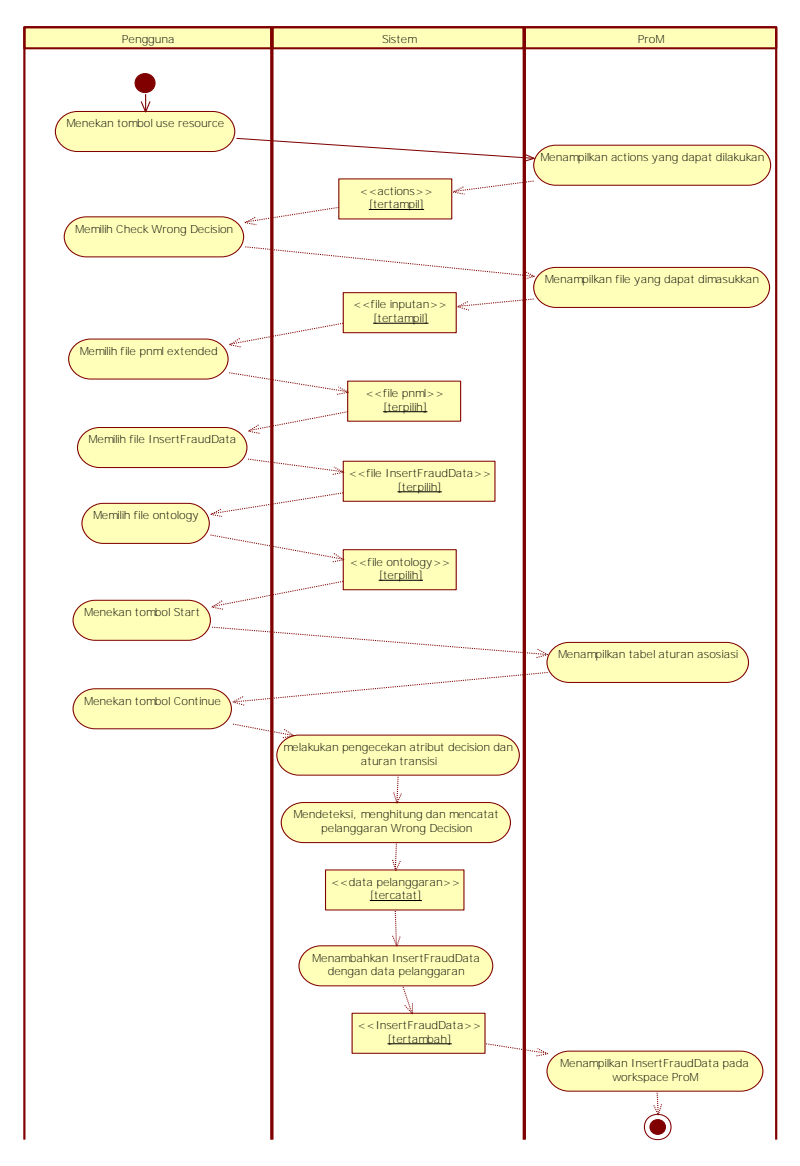

**Gambar 4.12. Diagram Aktivitas Melakukan** *Check Wrong Decision*

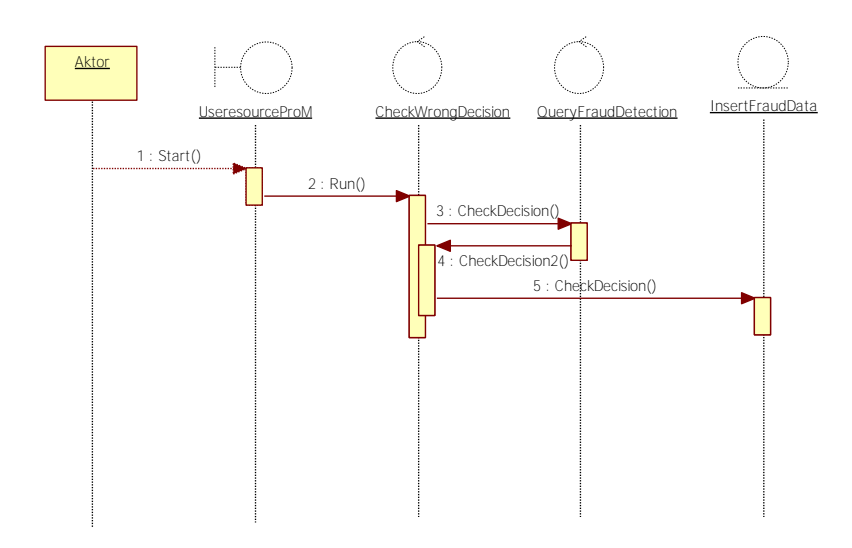

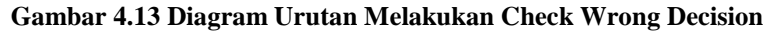

## **4.1.5.7. Melakukan pendeteksian** *Fraud* **dengan**  *Fuzzy Association Rule Learning*

Sistem dapat melakukan perhitungan bobot *fraud* dengan menggunakan *fraud data* yang telah dihasilkan dan kemudian dapat mendeteksi *fraud* dengan menghasilkan aturan asosiasi beserta nilai *confidence-*nya dari atribut pelanggaran yang dilakukan. Spesifikasi kasus penggunaan ini dapat dilihat pada Tabel 4.9. Diagram aktivitas dan diagram urutan dari kasus penggunaan ini bisa dilihat pada Gambar 4.14 dan Gambar 4.15.

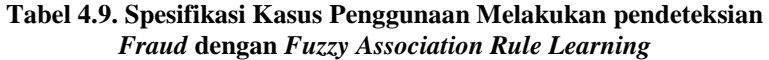

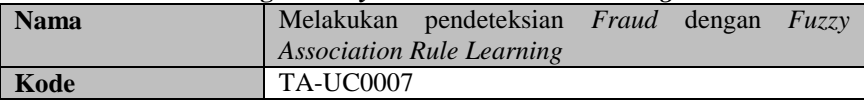

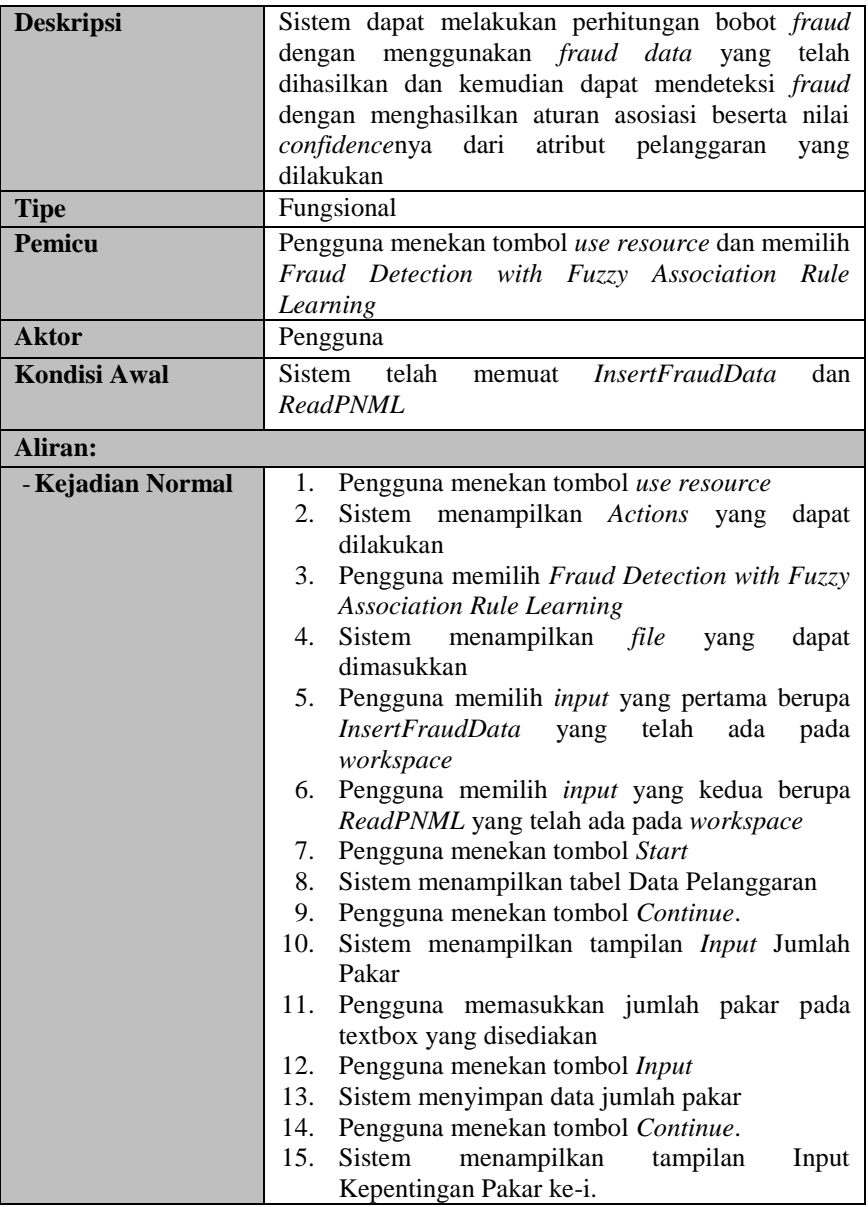

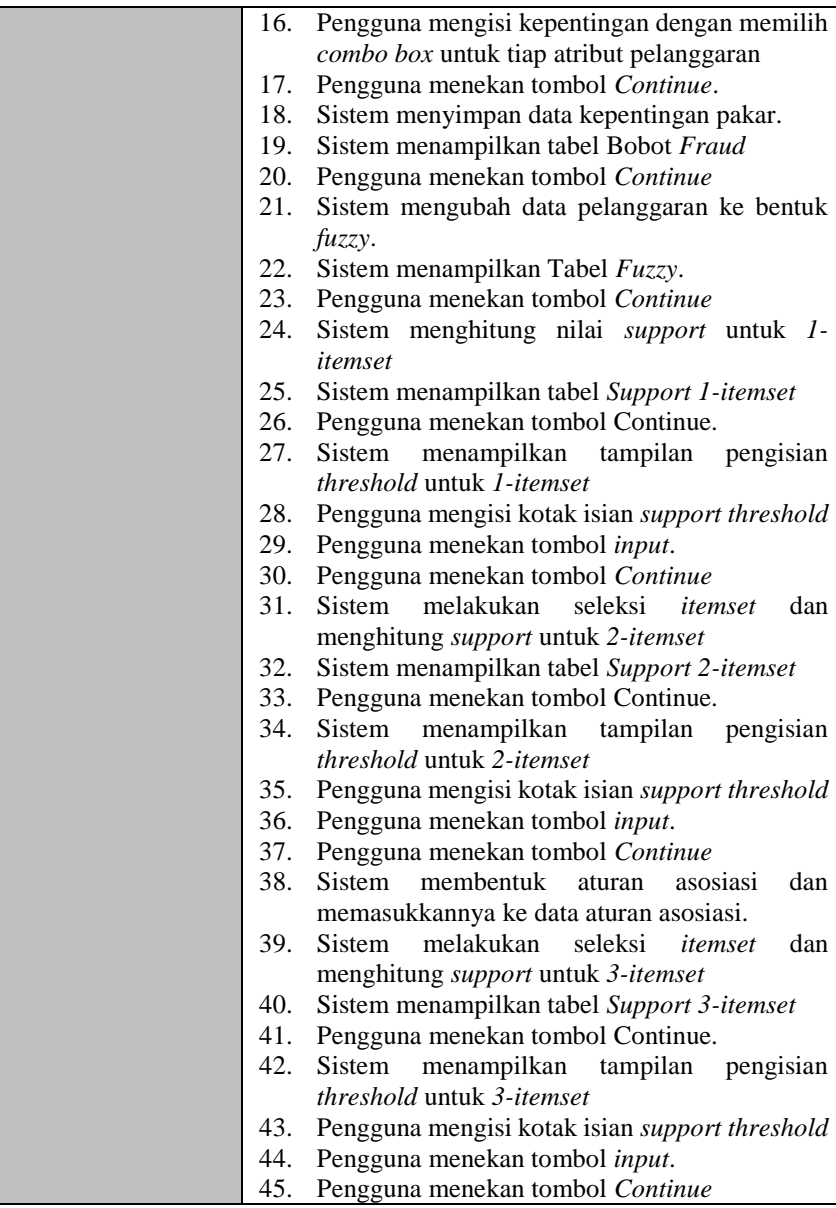

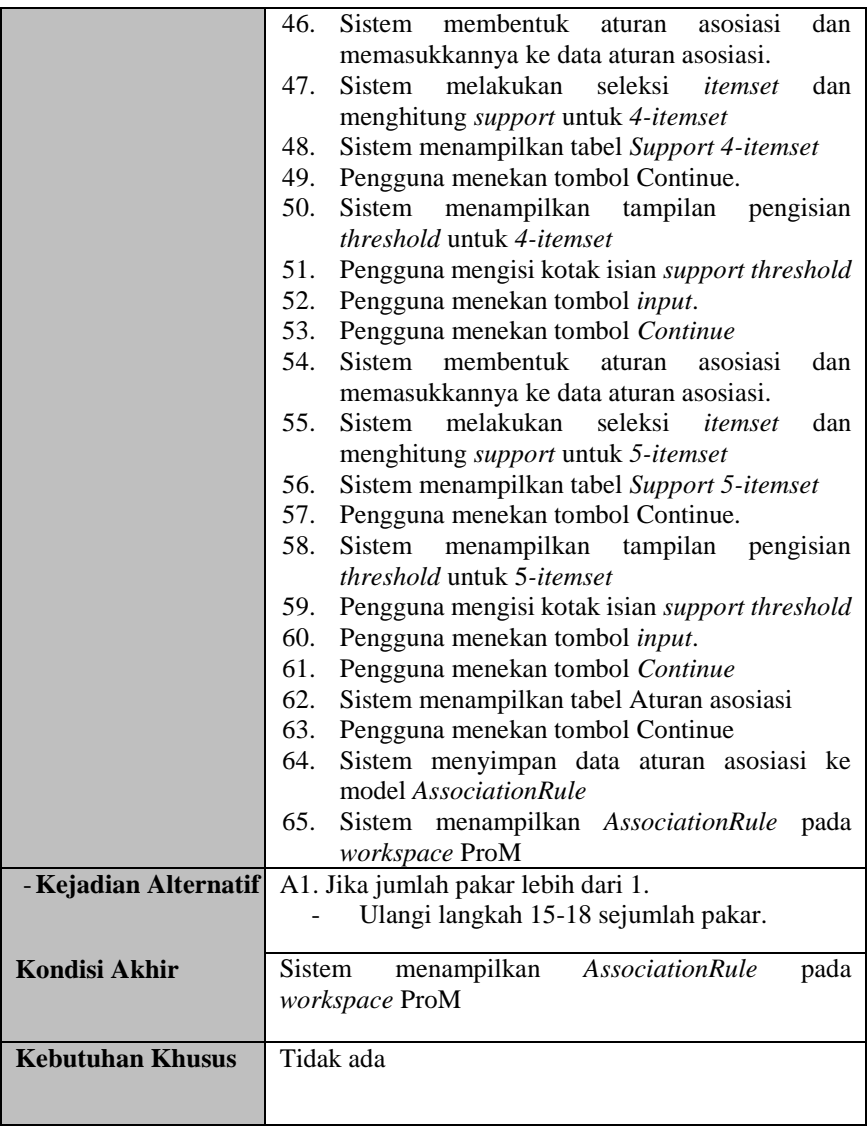

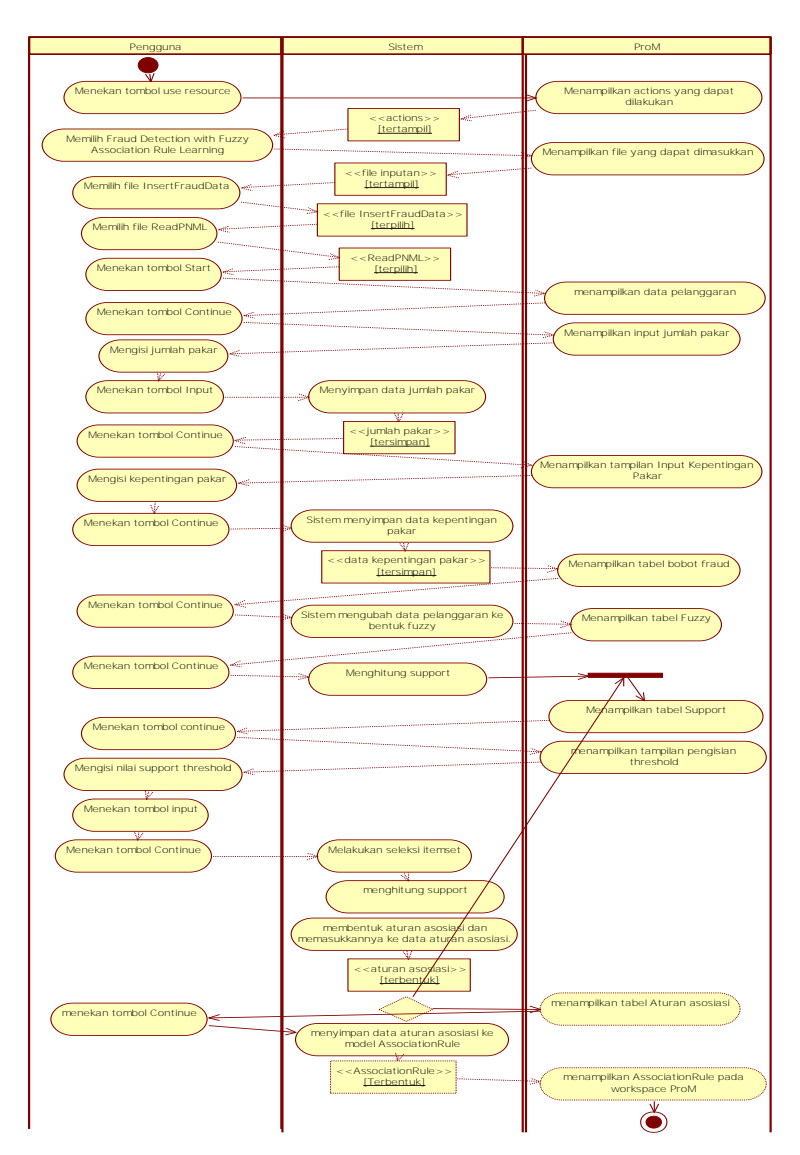

**Gambar 4.14. Diagram Aktivitas Melakukan Pendeteksian** *Fraud* **dengan** *Fuzzy Association Rule Learning*

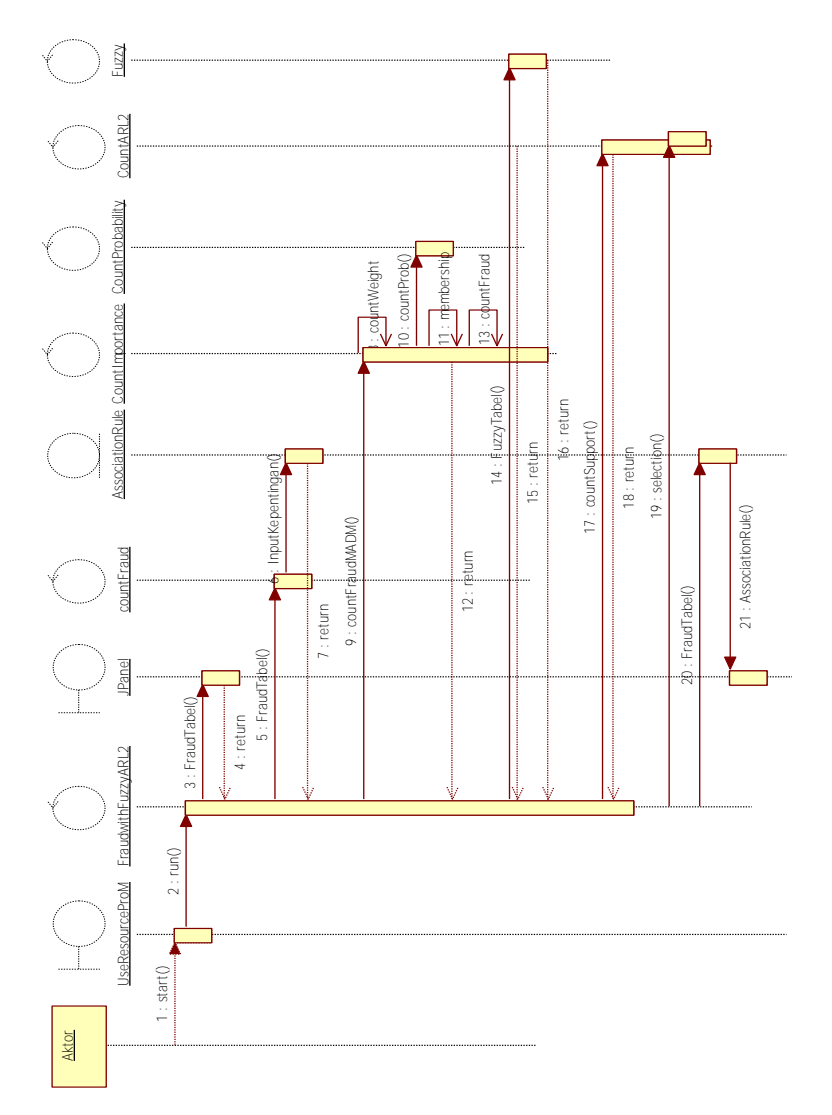

**Gambar 4.15. Diagram Urutan Melakukan Pendeteksian** *Fraud* **dengan** *Fuzzy Association Rule Learning*

## **4.1.5.8. Melakukan pendeteksian** *Fraud* **dengan data aturan asosiasi**

Sistem dapat melakukan pendeteksian *fraud* pada proses bisnis dengan menggunakan data aturan asosiasi yang dihasilkan dan mengkategorikan ke dalam kelas *fraud* yang sesuai dengan besar resiko yang dialami. Spesifikasi kasus penggunaan ini dapat dilihat pada Tabel 4.10. Diagram aktivitas dan diagram urutan dari kasus penggunaan ini bisa dilihat pada Gambar 4.16 dan Gambar 4.17.

| <b>Nama</b>         | Melakukan pendeteksian Fraud dengan data aturan          |  |  |  |
|---------------------|----------------------------------------------------------|--|--|--|
|                     | asosiasi                                                 |  |  |  |
| Kode                | <b>TA-UC0007</b>                                         |  |  |  |
| <b>Deskripsi</b>    | Sistem dapat melakukan pendeteksian <i>fraud</i> pada    |  |  |  |
|                     | proses bisnis dengan menggunakan data aturan             |  |  |  |
|                     | asosiasi yang dihasilkan dan mengkategorikan ke          |  |  |  |
|                     | dalam kelas <i>fraud</i> yang sesuai dengan besar resiko |  |  |  |
|                     | yang dialami                                             |  |  |  |
| <b>Tipe</b>         | Fungsional                                               |  |  |  |
| <b>Pemicu</b>       | Pengguna menekan tombol use resource dan memilih         |  |  |  |
|                     | Detect Fraud with Association Rule Data                  |  |  |  |
| <b>Aktor</b>        | Pengguna                                                 |  |  |  |
| <b>Kondisi Awal</b> | memuat file InsertFraudData,<br>Sistem telah             |  |  |  |
|                     | AssociationRule dan ReadPNML                             |  |  |  |
|                     |                                                          |  |  |  |
| Aliran:             |                                                          |  |  |  |
| - Kejadian Normal   | Pengguna menekan tombol use resource<br>1.               |  |  |  |
|                     | Sistem menampilkan Actions yang<br>dapat<br>2.           |  |  |  |
|                     | dilakukan                                                |  |  |  |
|                     | Pengguna memilih Detect Fraud with<br>3.                 |  |  |  |
|                     | <b>Association Rule Data</b>                             |  |  |  |
|                     | 4. Sistem menampilkan <i>file</i> yang<br>dapat          |  |  |  |
|                     | dimasukkan                                               |  |  |  |

**Tabel 4.10. Spesifikasi Kasus Penggunaan Melakukan Pendeteksian**  *Fraud* **dengan data aturan asosiasi** 

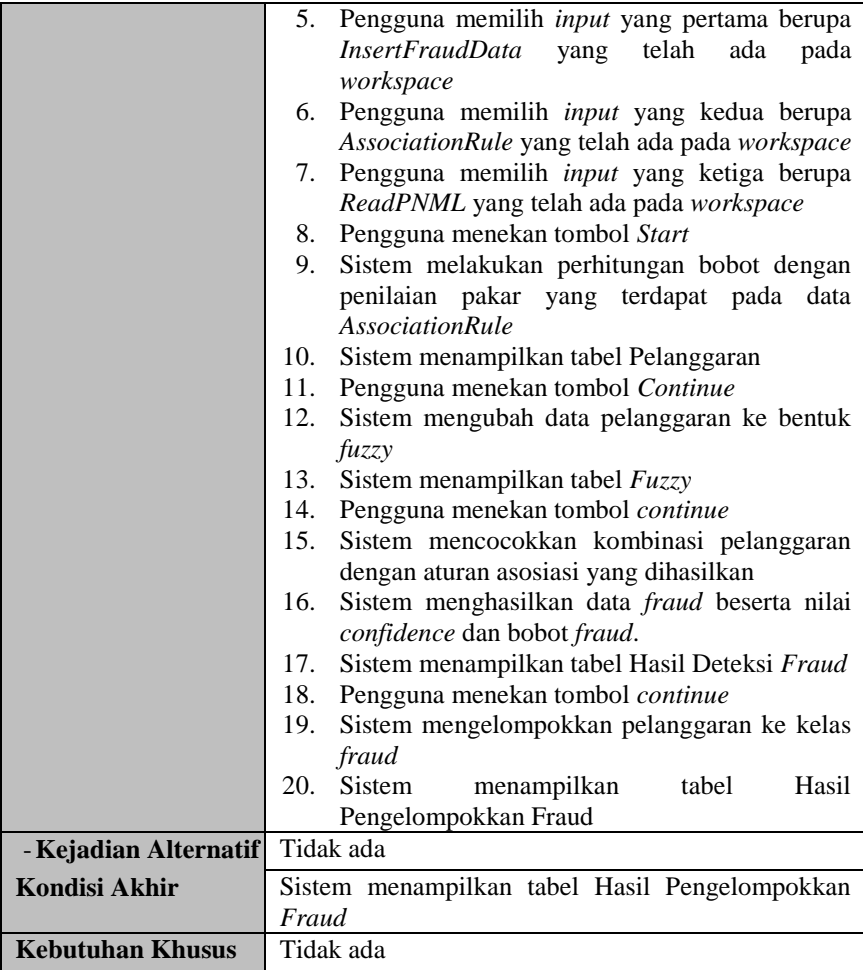

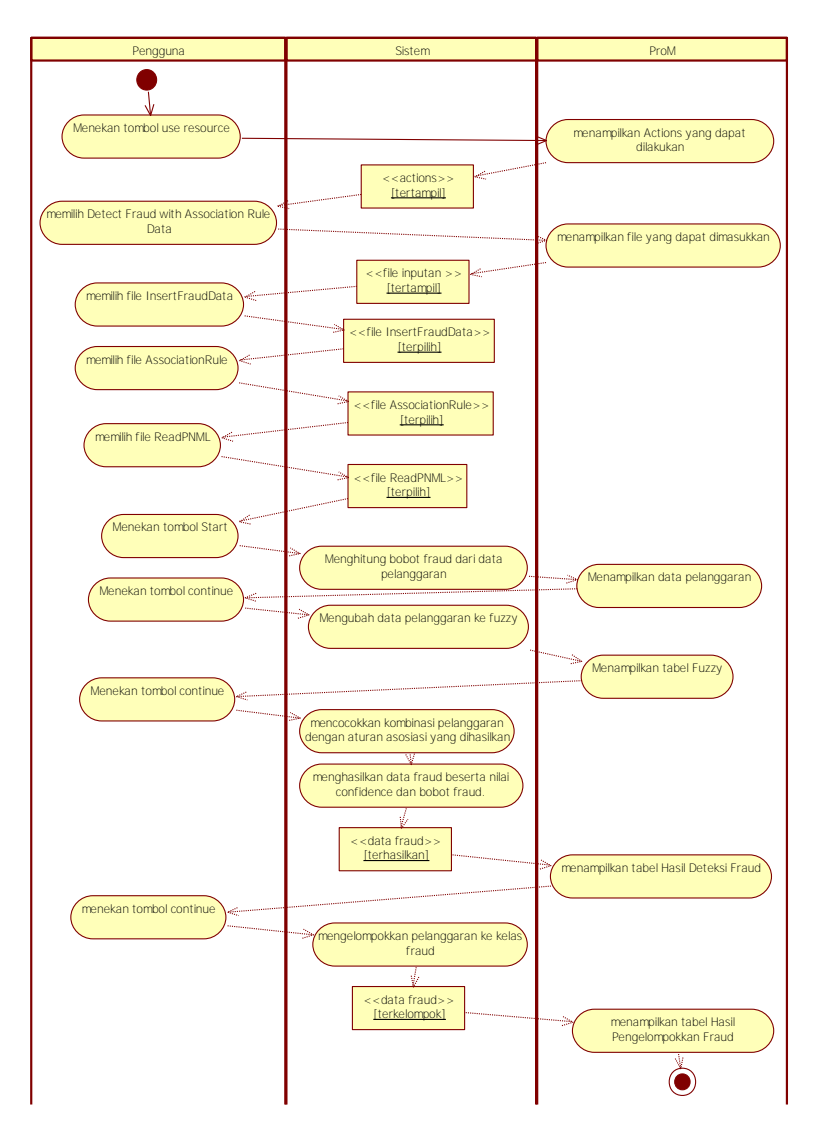

**Gambar 4.16. Diagram Aktivitas Melakukan Pendeteksian Fraud dengan data aturan asosiasi** 

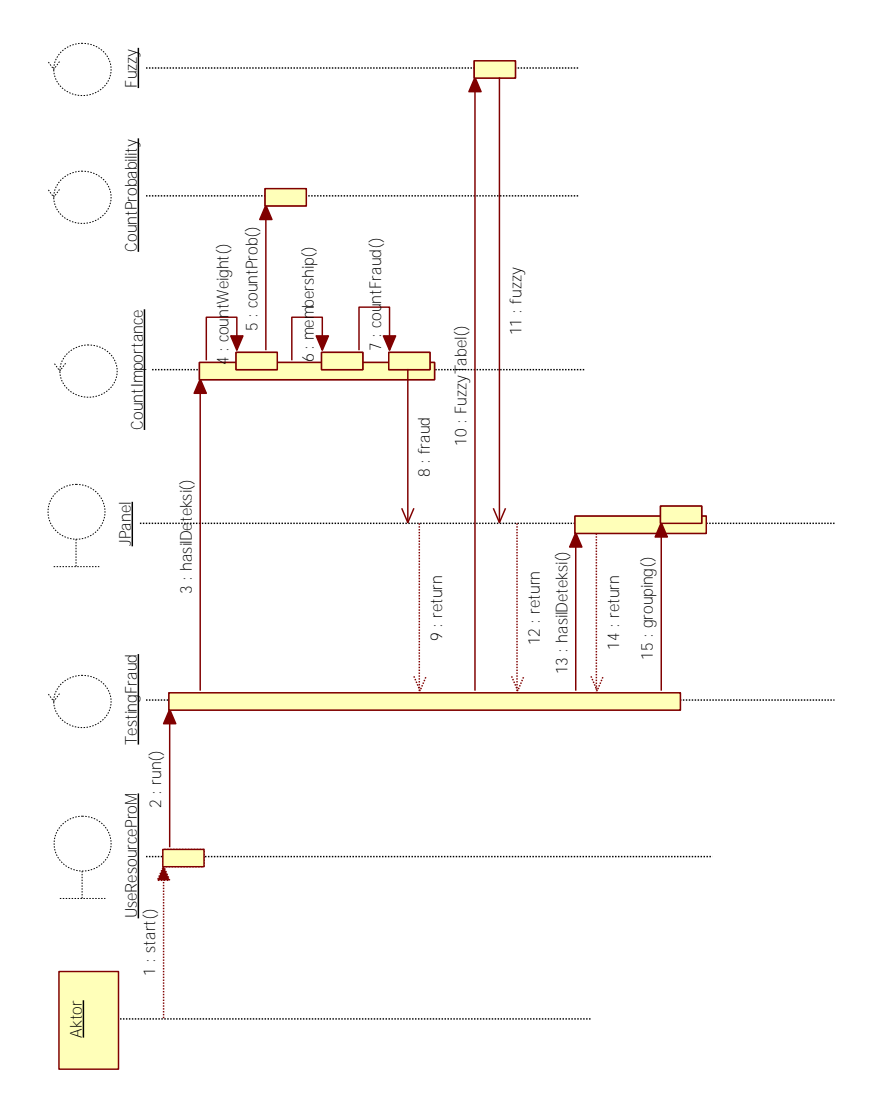

**Gambar 4.17. Diagram Urutan Melakukan Pendeteksian** *Fraud* **dengan data aturan asosiasi** 

### **4.2. Perancangan Sistem**

Penjelasan tahap perancangan perangkat lunak dibagi menjadi beberapa bagian yaitu perancangan diagram kelas, perancangan proses analisis, dan perancangan antarmuka.

## **4.2.1. Perancangan Diagram Kelas**

Perancangan diagram kelas berisi rancangan dari kelaskelas yang digunakan untuk membangun sistem. Pada subbab ini, hubungan dan perilaku antar kelas dan antar digambarkan dengan lebih jelas. Model yang digunakan dalam arsitektur ini ialah model tiga-lapis. Tiga lapisan pada arsitektur ini terdiri dari lapisan antarmuka, kontrol, dan pengaturan data. Hubungan antara 3 lapisan ini dapat dilihat pada Gambar 4.18. Lapisan kontrol merupakan penghubung antara lapisan antarmuka dengan lapisan data. Subbab ini dibagi menjadi tiga bagian, yaitu diagram kelas untuk lapisan antarmuka, kontrol, dan data. Hal ini sesuai dengan perancangan arsitektur sistem yang telah dibahas pada subbab 3.2.1.

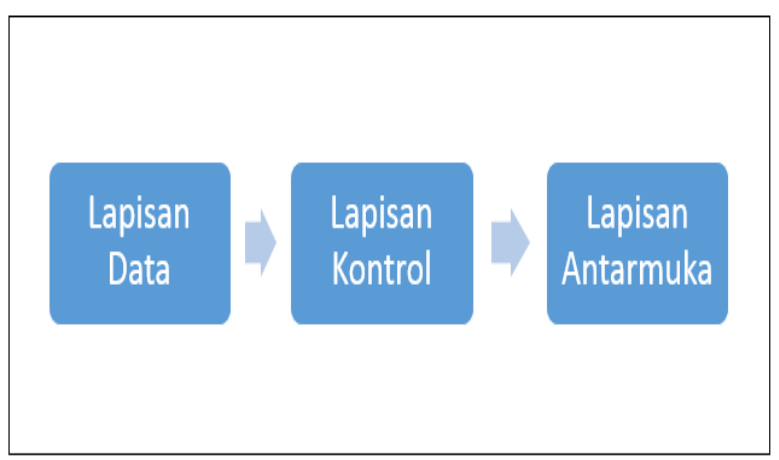

**Gambar 4.18. Rancangan Model Tiga-Lapis** 

## **4.2.1.1. Diagram Kelas Lapisan Antarmuka**

Diagram kelas Lapisan Antarmuka dapat dilihat pada lampiran Diagram A.1. Terdapat enam kelas penyusun lapisan antarmuka ini. Keenam kelas tersebut adalah *CheckWrongDecision*, *FraudwithFuzzyARL2*, *countFraud*, *Fuzzy*, *ARLParameter2,* dan *TestingFraud*. Kegunaan *CheckWrongDecision* adalah untuk menampilkan tabel informasi mengenai transisi yang terdapat pada model proses SOP yang digunakan untuk melakukan pengecekan kesesuaian pengambilan keputusan antara *event log* dan model SOP. Kelas *FraudwithFuzzyARL2* adalah untuk menampilkan tiap hasil dan proses yang dilakukan dalam penghitungan bobot *fraud* dan pencarian aturan asosiasi*.* Kelas *countFraud* digunakan untuk menampilkan *form* untuk masukan jumlah pakar dan kepentingan pakar yang digunakan dalam perhitungan bobot *fraud*. Kelas *Fuzzy*  digunakan untuk menampilkan tabel hasil fuzzifikasi dari tabel pelanggaran proses bisnis. Kelas *ARLParameter2* digunakan untuk menampilkan *form* masukan untuk nilai *threshold* yang digunakan dalam proses seleksi pada pencarian aturan asosiasi. Kelas *Testing Fraud* berguna untuk menampilkan hasil pendeteksian *fraud* dengan menggunakan data aturan asosiasi yang dilakukan pengguna.

### **4.2.1.2. Diagram Kelas Lapisan Kontrol**

Lampiran Diagram A.2 menunjukkan kelas-kelas penyusun lapisan kontrol. Beberapa kelas dari lapisan ini memiliki hubungan langsung dengan lapisan data. Sedangkan beberapa kelas lainnya memiliki hubungan langsung dengan lapisan antarmuka. Kelas-kelas penyusun lapisan ini, yaitu *ImportEventLog, ImportOWL, ImportPNML, ImportPNML2, DetectedSkippedEvents, ConformanceCheckAtribut, CheckWrongDecision, CountARL2, dan CountImportance.*

Kelas *ImportEventLogs* adalah untuk melakukan impor *event log* yang sebelumnya telah dipersiapkan oleh pengguna kemudian setelah selesai melakukan impor, akan ditampilkan pada

*workspace* ProM*.* Kelas *ImportOWL* adalah untuk melakukan impor *file ontology* yang telah dibuat sebelumnya yang akan ditampilkan pada *workspace* ProM. Kelas *Import PNML* adalah untuk melakukan impor model proses bisnis standar dalam bentuk *petri net* yang sebelumnya telah dipersiapkan oleh pengguna kemudian setelah selesai melakukan impor, akan ditampilkan pada *workspace* ProM*.* Kelas *ImportPNML2* adalah untuk melakukan model proses dalam bentuk *petri net extended* yang sebelumnya telah dipersiapkan oleh pengguna kemudian setelah selesai melakukan impor, akan ditampilkan pada *workspace* ProM. Kelas *DetectedSkippedEvents* digunakan untuk melakukan pengecekan dan perhitungan jumlah aktivitas yang dilewati untuk mengisi atribut pelanggaran *Skip Sequence* dan *Skip Decision*. Kelas *ConformanceCheckAtribut* digunakan untuk melakukan pengecekan kesesuaian terhadap atribut pada proses bisnis dan untuk menghitung jumlah pelanggaran untuk atribut pelanggaran *Throughput Time Min/Max, Wrong Resource, Wrong Duty Sequence/Decision/Combine,* dan *Wrong Pattern*. Kelas *CheckWrongDecision* adalah kelas yang berguna untuk melakukan pengecekan kesesuaian untuk pengambilan keputusan dan perhitungan jumlah pelanggaran atribut *Wrong Decision.* Kelas *CountARL2* digunakan untuk menghitung *support itemset*, seleksi *item*, dan pencarian aturan asosiasi dalam proses metode *FuzzyARL*. Kelas *CountImportance* digunakan untuk melakukan perhitungan bobot *fraud* untuk tiap pelanggaran proses bisnis

### **4.2.1.3. Diagram Kelas Lapisan Data**

Diagram kelas pada lapisan data ditunjukkan oleh Diagram A.3. Lapisan data ini hanya berhubungan dengan modul kontrol saja. Lapisan ini hanya bisa diakses oleh lapisan kontrol. Lapisan antarmuka tidak dapat berkomunikasi secara langsung dengan lapisan ini. Diagram kelas ini berisi beberapa kelas yaitu *Fraud, ReadPNML, Transition, Decision, Ontologies, dan AssociationRule.*

Kelas *Fraud* merupakan kelas lapisan data yang menampung data-data tentang atribut pelanggaran yang dihasilkan dari proses pengecekan kesesuaian. Atributnya terdiri dari *Case*, *SkipSeq, SkipDec, Tmin, Tmax, WResource, WDutySeq, WDutyDec, WDutyCom, WPattern, WDecision, Fraud, maxSkipSeq, maxSkipDec, maxTmin, maxTmax, maxWResource, maxWDutySeq,maxWDutyDec, maxWDutyCom, maxWPattern,* dan *max WDecision*. Kelas *ReadPNML* merupakan kelas lapisan data yang menampung data-data tentang *petri net* model proses bisnis. Atributnya terdiri dari *places, transitions, arcs*, dan *decisions*. Kelas *Transition* merupakan kelas lapisan data yang menampung data-data tentang *ID, Name, Role, Resource, time*, dan *Decision*. Kelas *Decision* merupakan kelas lapisan data yang menampung data-data tentang *firstTransition, nextTransition, attribute, typeAtribute, ruleDecision, value, predicate,* dan *nextAttribute* yang digunakan untuk pengecekan kesesuaian pengambilan keputusan. Kelas *Ontologies* merupakan kelas lapisan data yang menampung data-data tentang *event log ontology* yang berisi *path* dari *file ontology* yang telah disediakan oleh pengguna. Kelas *AssociationRule* merupakan kelas lapisan data yang menampung data-data *tentang jumlahPakar, jumlahRules*, dan *tabelARL* yang digunakan untuk menampung aturan asosiasi yang dihasilkan.

#### **4.2.2. Perancangan Antarmuka Pengguna**

Bagian ini membahas mengenai perancangan antarmuka pada sistem. Hanya terdapat satu halaman utama antarmuka pada sistem ini, yaitu halaman tampilan kode sumber. Terdapat tiga jendela pendukung fitur fungsional sistem. Jendela tersebut yaitu jendela masukan pencarian, jendela informasi, dan jendela *metrics*  berkas. Satu tambahan antarmuka dari Eclipse yaitu tampilan hasil pencarian pada bagian tampilan Eclipse.

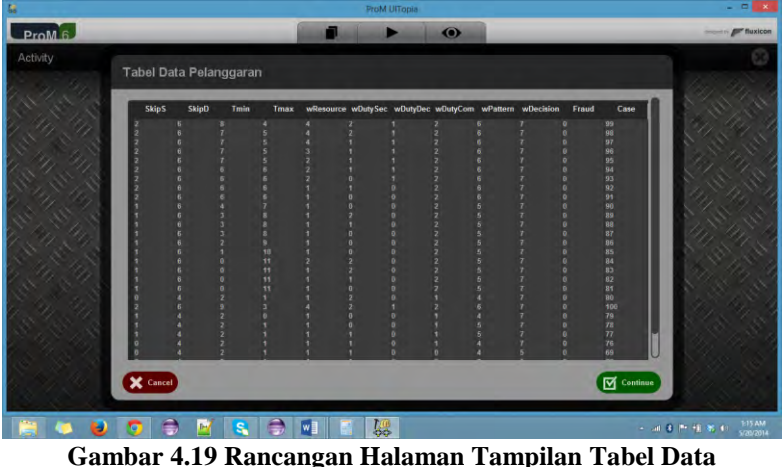

**Pelanggaran** 

Halaman ini merupakan tampilan atau melihat data pelanggaran yang dihasilkan dari tahap *conformance checking*. Rancangan halaman tabel data pelanggaran ini dapat dilihat pada Gambar 4.19. Penjelasan mengenai atribut-atribut yang terdapat pada halaman ini bisa dilihat pada Tabel 4.11.

| N <sub>0</sub>              | <b>Nama</b>    | <b>Jenis</b>   | Kegunaan               | <b>Jenis</b> |
|-----------------------------|----------------|----------------|------------------------|--------------|
|                             | <b>Atribut</b> | <b>Atribut</b> |                        | Masukan/     |
|                             | Antarmuka      |                |                        | Keluaran     |
|                             | Tabel<br>Data  | PromTable      | Menampilkan Data       | Tabel        |
|                             | Pelanggaran    |                | Pelanggaran            |              |
|                             |                |                |                        |              |
| $\mathcal{D}_{\mathcal{L}}$ | <b>SkipS</b>   | Text           | Merepresentasikan data | Integer      |
|                             |                |                | pelanggaran SkipS      |              |
| 3                           | <i>SkipD</i>   | Text           | Merepresentasikan data | Integer      |
|                             |                |                | pelanggaran SkipD      |              |
|                             |                |                |                        |              |

**Tabel 4.11 Spesifikasi Atribut Antarmuka Tabel Data Pelanggaran** 

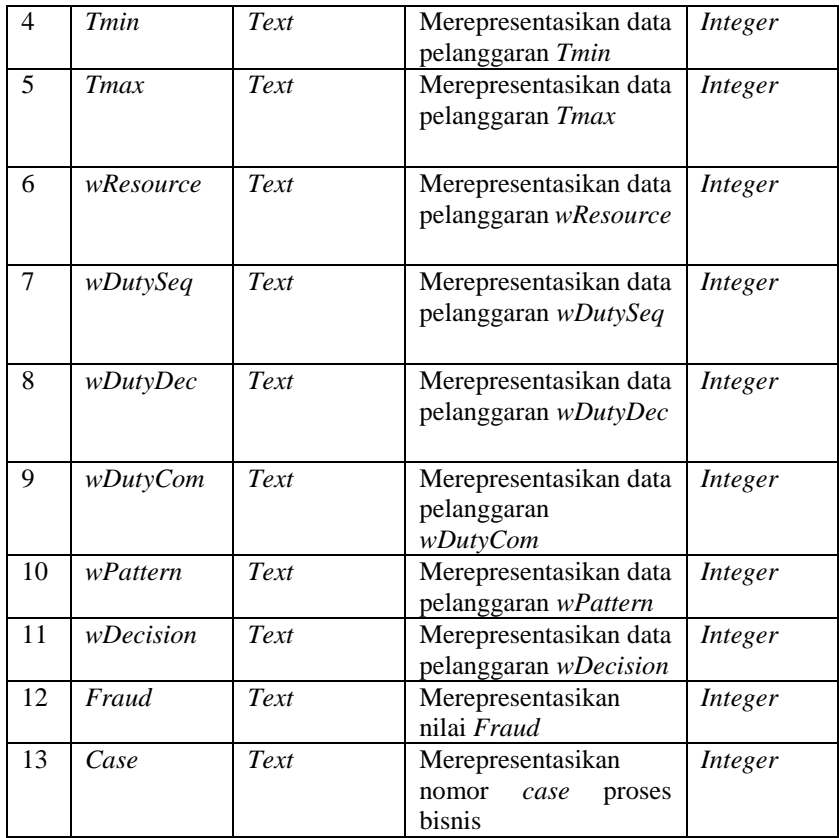

### **4.2.2.2. Halaman** *Input* **Kepentingan Pakar**

Halaman ini muncul ketika pengguna mengeksekusi atau memanggil *Fraud Detection with Fuzzy Association Rule Learning Plugin.* Sebelum menjalankan perhitungan bobot *fraud,* terlebih dahulu pengguna memasukkan beberapa nilai *inputan* kepentingan atribut pelanggaran dari pakar sebagai parameter untuk menjalankan perhitungan tersebut. Rancangan halaman *Input*  Kepentingan Pakar ini dapat dilihat pada Gambar 4.20. Penjelasan

mengenai atribut-atribut yang terdapat pada halaman ini bisa dilihat pada Tabel 4.12.

| t,                |                                                                         | ProM UlTopia | $ -$<br>$\mathbf x$                                                                                                    |
|-------------------|-------------------------------------------------------------------------|--------------|----------------------------------------------------------------------------------------------------|
| ProM <sub>6</sub> |                                                                         | $\bullet$    | <b>Excess Contract Contract Contract Contract Contract Contract Contract Contract Contract Contract Contract Contract Contract Contract Contract Contract Contract Contract Contract Contract Contract Contract Contract Contrac</b> |
| Activity          |                                                                         |              |                                                                                                    |
|                   | Input Kepentingan Pakar 1                                               |              |                                                                                                    |
|                   | Derajat Kepentingan<br>$\overline{\phantom{a}}$<br><b>Skip Sequence</b> |              |                                                                                                    |
|                   | $\overline{\phantom{a}}$<br><b>Skip Decision</b>                        |              |                                                                                                    |
|                   | $\left  \cdot \right $                                                  |              |                                                                                                    |
|                   | Throughput Time Min<br>Throughput Time Max<br>٠                         |              |                                                                                                    |
|                   | Wrong Resource<br>٠                                                     |              |                                                                                                    |
|                   | ٠<br>Wrong Duty Sequence                                                |              |                                                                                                    |
|                   | ٠<br>Wrong Duty Decision                                                |              |                                                                                                    |
|                   | $\overline{\phantom{a}}$<br><b>Wrong Duty Combine</b>                   |              |                                                                                                    |
|                   | ×<br><b>Wrong Pattern</b>                                               |              |                                                                                                    |
|                   | ٠<br>Wong Decision                                                      |              |                                                                                                    |
|                   |                                                                         |              |                                                                                                    |
|                   | X Cancel                                                                |              | $\Box$ Continue                                                                                                    |
|                   |                                                                         |              |                                                                                                    |
|                   | B.<br>wE                                                                | 隠            | 1:15 AM<br>5/20/2014<br>$\sim -300^{\circ}\text{R}^{-1}\text{C}^{-1}\text{R}^{-1}\text{R}^{-1}\text{C}^{-1}.$                                                                                                    |

**Gambar 4.20 Rancangan Antarmuka** *Input* **Kepentingan Pakar** 

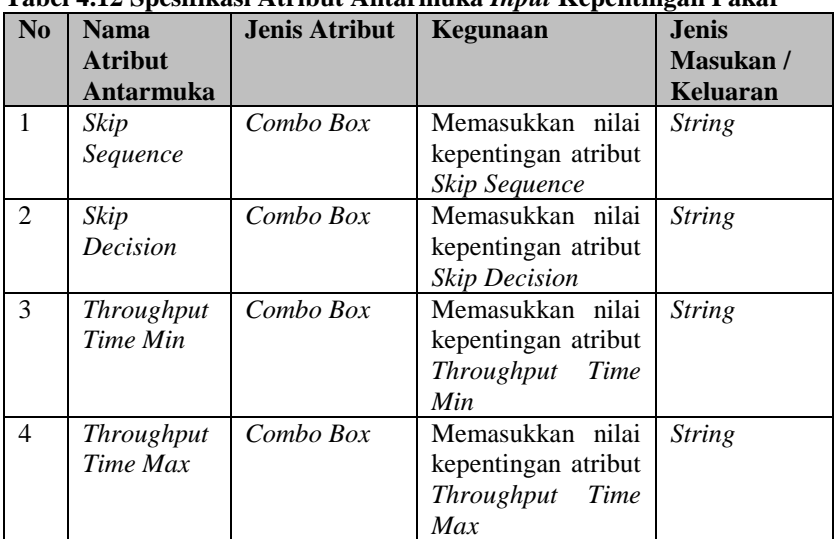

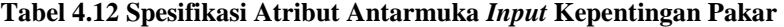

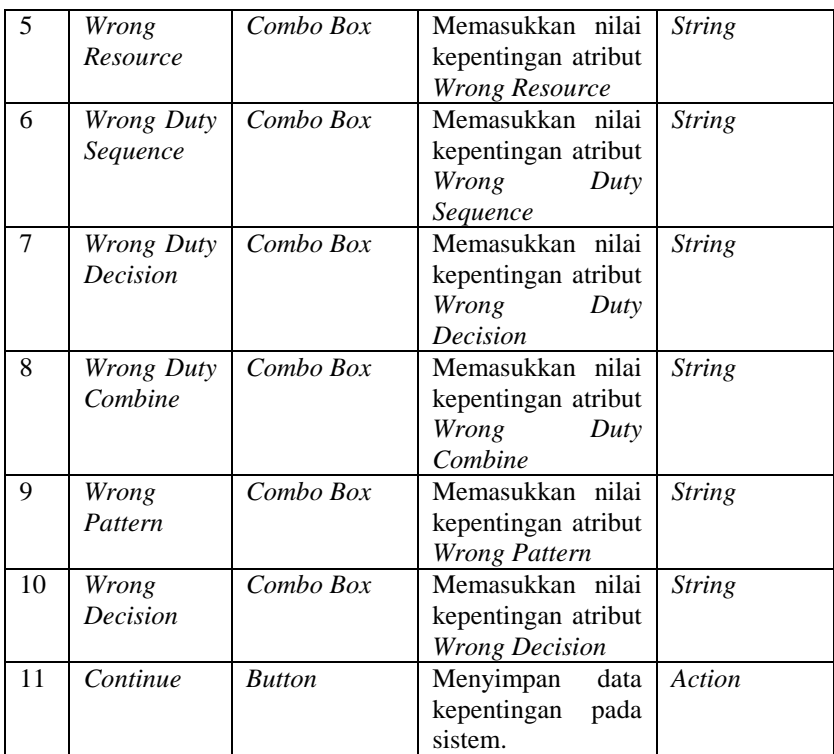

### **4.2.2.3. Halaman** *Input Threshold*

Halaman ini muncul ketika pengguna mengeksekusi atau memanggil *Fraud Detection with Fuzzy Association Rule Learning Plugin.* Sebelum menjalankan proses seleksi *itemset,* terlebih dahulu pengguna memasukkan nilai *threshold* sebagai parameter untuk menjalankan proses seleksi *itemset* tersebut. Rancangan *Input Threshold* ini dapat dilihat pada Gambar 4.21. Penjelasan mengenai atribut-atribut yang terdapat pada halaman ini bisa dilihat padaTabel 4.13.

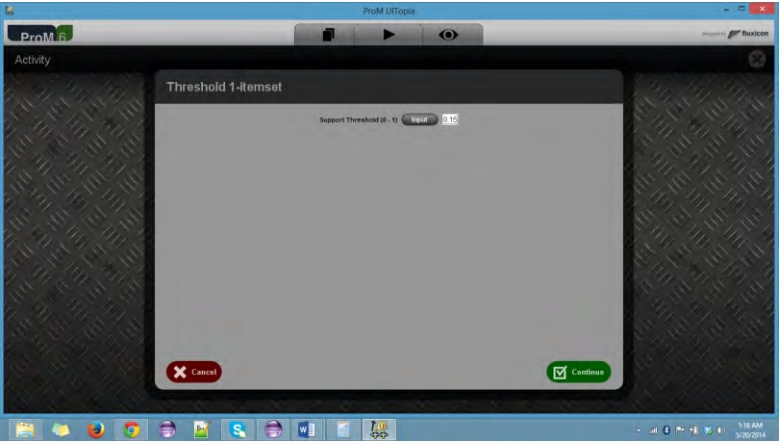

**Gambar 4.21 Rancangan Antarmuka Halaman** *Input Threshold*

| N <sub>0</sub> | <b>Nama Atribut</b><br><b>Antarmuka</b> | <b>Jenis</b><br><b>Atribut</b> | Kegunaan                                                              | <b>Jenis</b><br>Masukan/<br>Keluaran |
|----------------|-----------------------------------------|--------------------------------|-----------------------------------------------------------------------|--------------------------------------|
|                | Support<br><b>Threshold</b>             | Text                           | Memberikan<br>nilai<br><i>threshold</i> untuk seleksi<br>support item | Double                               |
| $\mathfrak{D}$ | Input                                   | <b>Button</b>                  | Menyimpan<br>nilai<br>threshold<br>dalam<br>ke<br>sistem.             | Action                               |

**Tabel 4.13 Spesifikasi Atribut Antarmuka Halaman** *Input Threshold*

## **4.2.2.4. Halaman Aturan Asosiasi**

Halaman ini muncul ketika pengguna mengeksekusi atau memanggil *Fraud Detection with Fuzzy Association Rule Learning Plugin.* Halaman ini menampilkan hasil pencarian aturan asosiasi yang dilakukan dalam *plugin* yang dieksekusi. Rancangan halaman Rancangan Antarmuka Aturan Asosiasi ini dapat dilihat pada Gambar 4.22. Penjelasan mengenai atribut-atribut yang terdapat pada halaman ini bisa dilihat pada Tabel 4.14.

| 醋                              |                                                                                                    | ProM UITopia                                                                                                    | $ -$                            |
|--------------------------------|----------------------------------------------------------------------------------------------------|----------------------------------------------------------------------------------------------------|---------------------------------|
| ı<br>ProM <sub>6</sub>         |                                                                                                    | $\bullet$                                                                                                    | - Fr fluxicon                   |
| Activity                       | <b>Aturan Asosiasi</b>                                                                                                    |                                                                                                    |                                 |
|                                | Aturan<br>Skip SL Fraud<br>SkipDL-Fraud<br>SkipDM.Fraud<br><b>TmmL</b> Fraud<br>TimoxL Fraud<br>witn sourcet front<br><b>WOULY Sect. Fraud</b><br><b>WOULVDECL-Frans</b><br><b>WOULVComi, Franci</b><br>wPatternt Fraud<br>w0ecisiont-Fraud<br>w0ecisionH-Fraud<br>SkipSL-wPatternL-Fraud<br>TminL-wPatternL-Fraud<br>TminL-wDecisionH-Fraud<br><b>TmaxL</b> wPatternL Fraud<br>wilesourceL wPatternL Fraud<br>wDutyComL-wPatternL-Fraud<br>wPatternt.wDecisionRJ rand<br>Tmint.wPatternt.wDecisionH.Fraud | <b>Support Confidence</b><br>0.1827766 0.6606385<br>0.3531935.<br>0.054745<br>0.4502272<br>0.10103<br>0.2201116 0.7830059<br>0.1510933 0.5429503<br>$0.1005733 - 0.7949227$<br>0.1435983  0.8014790.<br>0.0849166 0.5478494<br>0.1538988 0.8907331<br>0.3156400  0.5109280<br>0.0675766 0.2875602<br>0.2022650 0.7561308<br>0.1686216 2.1130153<br>0.1918483 3.5418153<br>0.1576588 2.9106256<br>0.1278333 2.3600000<br>0.1714127 3.1645435<br>0.1511438 2.7903487<br>0.192545<br>3.5546769.<br>0.1479388 0.8773421. |                                 |
|                                | X Cancel                                                                                                    |                                                                                                    | Continue                        |
| PAGE 108 OF 199 22652 WORDS 02 |                                                                                                    | SAVING AUTORECOVERY FILE BUILU TA FERNANDES P. SINAGA DOCK                                                                                                    | $\overline{\omega}$<br>$+ 100%$ |

**Gambar 4.22. Rancangan Antarmuka Aturan Asosiasi** 

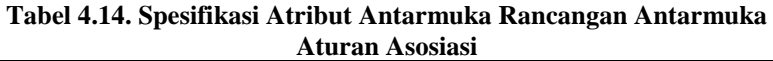

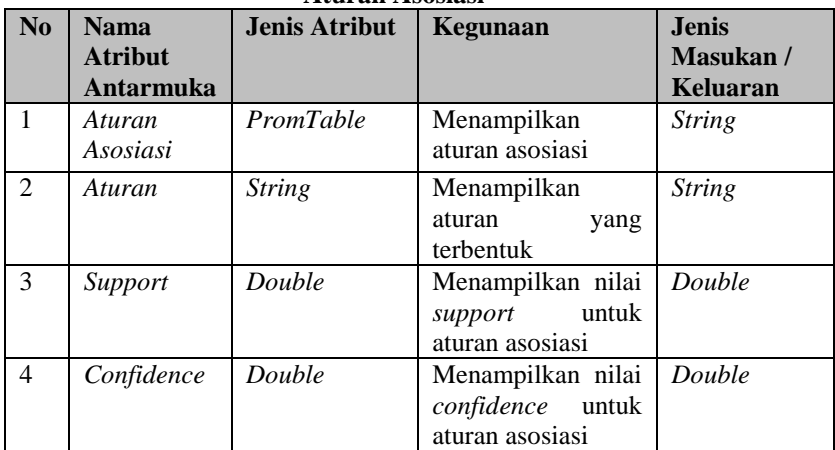

## **4.2.2.5. Halaman Hasil Deteksi** *Fraud*

Halaman ini muncul ketika pengguna mengeksekusi atau memanggil *Detect Fraud with Association Rule Data.* Halaman ini menampilkan hasil pendeteksian *fraud* pada proses bisnis dengan menggunakan data aturan asosiasi. Rancangan halaman Rancangan Antarmuka Hasil Deteksi *Fraud* ini dapat dilihat pada Gambar 4.23. Penjelasan mengenai atribut-atribut yang terdapat pada halaman ini bisa dilihat pada Tabel 4.15.

| 届                                                                                                    |                                                                                                    | <b>ProM Uffiopia</b>                                                                                                    |           |                    |
|----------------------------------------------------------------------------------------------------|----------------------------------------------------------------------------------------------------|----------------------------------------------------------------------------------------------------|-----------|--------------------|
| ProM <sub>6</sub>                                                                                                    |                                                                                                    |                                                                                                    | $\bullet$ | <b>APT</b> Buxicon |
| Activity                                                                                                    | <b>Hasil Deteksi Fraud</b>                                                                                                    |                                                                                                    |           |                    |
|                                                                                                    | Case<br>Aturan                                                                                                    | <b>Confidence Bobot Fra.</b>                                                                                                    |           |                    |
| <b>GG</b><br>98<br>97<br>95<br><b>BS</b><br>94<br>93<br>92<br>91<br>90<br>89<br><b>BS</b><br>37<br>B6<br>BS<br>34<br>R3<br>B2<br>81<br>h6<br>79<br>78<br>77<br>76<br>ks. | Tessil, wPatternLiwDecisionH.Fraud<br>Tesni, wPatternt, wDecisionH.Fraud<br>TminL-wPatternL-wDecisionH-Fraud<br>Tmint_wPatternt_wDecisionH.Frand<br>Tesat, wPatternt, wDecisionH.Fraud<br>TminL-wPatternL-wDecisionH-Fraud<br>Tmint_wPatternt_wDecisionH.Fraud<br>Tesal, wPatternt, wDecisionH.Fraud<br>TminL-wPatternL-wDocisionH-Fraud<br><b>Tmini wPatterni wDecisionH.Frand</b><br>Tesast, wPatternt, wDecisionH.Fraud<br>Tmint-wPatternt-wDecisionH-Fraud<br>Tmint_wPatternt_wDecisionH-Fraud<br>Tesast, wPatternt, wDecisionH.Fraud<br>TminL-wPatternL-wDocisionH-Fraud<br>wPatternL-wDecisionH-Fraud<br>wPatternL.wDocinionH.Frintd<br>wPattornL-wDocisionH-Fraud<br>wPatternL-wDecisionH-Fraud<br>Texas wPatternL wDecisionH.Fraud<br>100<br>TminL-wPatternL-wDecisionH-Fraud<br>TminL-wPalternL-wDecisionH-Fraud<br>Tesint, wPatterni, wDecisionH.Fraud<br>Tmint.wPatternt.wDecisionH-Fraud<br>Tmint_wPatternt_wDecisionH.Fraud<br><b>Tesini, wPatterni, Fraud</b><br>X Cancel | 0.9775421 0.7635000<br>0.8773421. 0.7435<br>0.8773421., 0.7245000.<br>0.8773421 0.7245000<br>0.8773421 0.8980000<br>0.8773421 0.7035<br>0.8773421 0.6635<br>0.8773421 0.6945<br>0.8773421 0.6545<br>0.8773421 0.628<br>0.8773421 0.608<br>0.8773421 0.6789999.<br>0.8773421 0.639<br>0.8773421. 0.6199999.<br>0.8773421 0.8199999<br>3.5546769., 0.5445<br>3.5546769. 0.6445<br>3.5546759 0.6255<br>3,5546769., 0,5855<br>8.8773421 8.5975000.<br>0.8773421 0.7635000<br>0.8773421. 0.5385<br>0.8773421 0.557<br>0.8773421 0.507<br>0.8773421. 0.5785<br>3.5418153., 0.491 |           | Continue           |
| $\mathbb{R}$<br><b>PAGE 109 OF 199</b><br>22876 WORDS                                                                                                    | $\overline{1}$                                                                                                    |                                                                                                    |           | T.<br>100%         |

**Gambar 4.23. Rancangan Antarmuka Hasil Deteksi Fraud** 

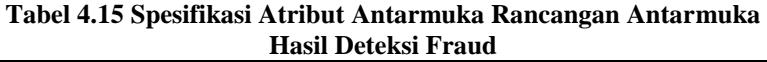

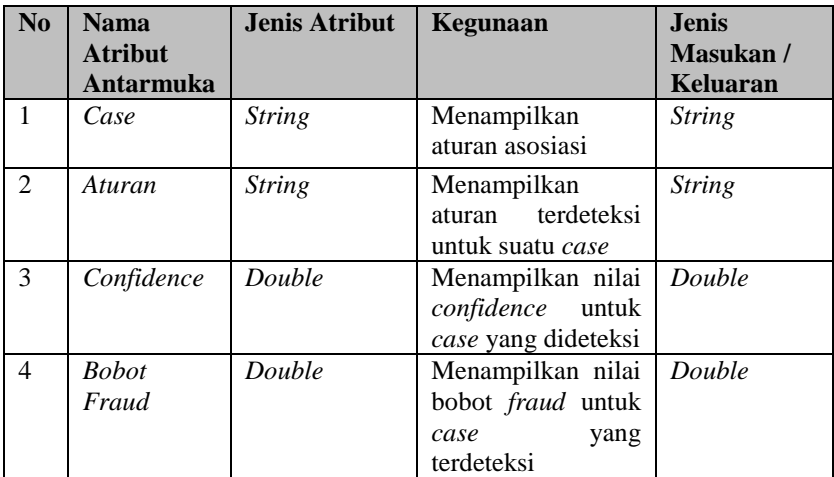

# **BAB V IMPLEMENTASI**

Bab ini membahas tentang implementasi dari perancangan sistem. Bab ini berisi proses implementasi dari setiap kelas pada semua modul dan berkas nyata *plugin.xml*. Bahasa pemrograman yang digunakan adalah bahasa pemrograman Java.

### **5.1. Implementasi Lapisan Antarmuka**

Lapisan antarmuka merupakan lapisan yang bertanggung jawab dengan tampilan sistem kepada pengguna. Pada bagian ini akan dijelaskan secara terperinci mengenai implementasi kelaskelas yang berada dalam lapisan ini. Urutan penjelasan kelas dikelompokkan berdasarkan modul-modul.

### **5.1.1. Kelas CheckWrongDecision**

Kegunaan CheckWrongDecision adalah untuk menampilkan tabel informasi mengenai transisi yang terdapat pada model proses SOP yang digunakan untuk melakukan pengecekan kesesuaian pengambilan keputusan antara *event log* dan model proses bisnis standar. Di dalam kelas ini terdapat satu fungsi utama yang merealisasikan tampilan sehingga muncul pada aplikasi ProM*.* Fungsi ini menerima masukan berupa *PluginContext, ReadPNML, InsertFraudData,* dan *Ontologies*. Fungsi ini mengambil data aturan *decision* pada transisi dari model *petri net* dan dimasukkan ke dalam tabel. Di dalam kelas tersebut membangun *PromTable* dan menyesuaikannya dengan *JPanel* agar dapat tampil pada ProM*.* Rincian fungsi tersebut dapat dilihat pada Kode Sumber 5.1

```
public InsertFraudData checkDecision(final UIPluginContext 
context, ReadPNML pnml, InsertFraudData fraud1, Ontologies 
owlFiles)
{
 JPanel panel = new JPanel();
 tableTransition = new 
Object[pnml.decisions.size()][columname.length];
```

```
90
```

```
QueryFraudDetection wrongDec = new 
QueryFraudDetection();
 List<String> caseFrauds = new ArrayList<String>();
tableModelTransition2 = new 
DefaultTableModel(table, columname);
  for(int i=0;i<tableTransition.length;i++)
  {
    for(int j=0;\incolumname.length;j++)
  \left\{\right.tableModelTransition2.setValueAt(tableTransition[i][j], 
i, j);
   }
\qquad \qquadProMTable Ptabel = new ProMTable(tableModelTransition2);
Ptabel.setPreferredSize(new Dimension(1000, 500));
Ptabel.setAutoResizeMode(0);
panel.add(Ptabel);
context.showConfiguration("Tabel Transisi",panel);
  return fraud1;
}
```
#### **Kode Sumber 5.1 Fungsi checkDecision()untuk menampilkan data aturan transisi pada aplikasi ProM**

### **5.1.2. Kelas FraudwithFuzzyARL2**

Kelas ini digunakan untuk menampilkan tiap hasil dan proses yang dilakukan dalam penghitungan bobot *fraud* dan pencarian aturan asosiasi. Proses dan hasil aturan asosiasi dibentuk dalam *PromTable* dan disesuaikan dengan *JPanel* untuk dapat ditampilkan pada ProM.

#### **5.1.3. Kelas countFraud**

Kelas ini digunakan untuk menampilkan *form* untuk masukan jumlah pakar dan kepentingan pakar yang digunakan dalam perhitungan bobot *fraud*. Di dalam kelas ini terdapat dua fungsi yang merealisasikan tampilan *form* masukan jumlah pakar dan kepentingan pakar sehingga muncul pada aplikasi ProM. Fungsi ini mengambil data dari *textbox* dan *combo box* yang

diinputkan pakar untuk diolah dalam perhitungan bobot *fraud*. Rincian fungsi tersebut dapat dilihat pada Kode Sumber 5.2

```
public JPanel InputJumlahPakar(final Integer[] 
jumlahPakar)
{
 JPanel panel = new JPanel();
 JLabel jLabel1 = 
SlickerFactory.instance().createLabel("Jumlah Pakar: ");
   JButton jButton1 = 
SlickerFactory.instance().createButton("Input");
   GroupLayout layout = new GroupLayout(panel);
  panel.setLayout(layout);
  layout.setHorizontalGroup(
layout.createParallelGroup(javax.swing.GroupLayout.Alignme
nt.LEADING)
             .addGroup(layout.createSequentialGroup()
                 .addGap(38, 38, 38)
                 .addComponent(jLabel1)
                .addComponent(jButton1)
                 .addGap(32, 32, 32)
                .addComponent(jTextField1,
javax.swing.GroupLayout.PREFERRED_SIZE, 118, 
javax.swing.GroupLayout.PREFERRED_SIZE)
                .addContainerGap(142, Short.MAX VALUE))
         );
         layout.setVerticalGroup(
layout.createParallelGroup(javax.swing.GroupLayout.Alignme
nt.LEADING)
             .addGroup(layout.createSequentialGroup()
                 .addGap(37, 37, 37)
                 .addGroup(layout.createParallelGroup(javax
.swing.GroupLayout.Alignment.BASELINE)
                      .addComponent(jLabel1)
                     .addComponent(jButton1)
                     .addComponent(jTextField1,
javax.swing.GroupLayout.PREFERRED_SIZE, 
javax.swing.GroupLayout.DEFAULT_SIZE, 
javax.swing.GroupLayout.PREFERRED_SIZE))
                .addContainerGap(30, Short.MAX VALUE))
         );
         jButton1.addActionListener(new ActionListener() {
                public void actionPerformed(ActionEvent 
arg0) {
```

```
// TODO Auto-generated method stub
                   jumlahPakar[0] = 
Integer.parseInt(jTextField1.getText());
                }
               });
         panel.setLayout(layout);
               return panel;
  }
```
**Kode Sumber 5.2. Fungsi InputJumlahPakar() untuk menampilkan** *textbox* **untuk masukan jumlah pakar pada aplikasi ProM** 

### **5.1.4. Kelas Fuzzy**

Kelas Fuzzy digunakan untuk menampilkan tabel hasil fuzzifikasi dari tabel pelanggaran proses bisnis. Tampilannya berupa tabel dengan beberapa atribut seperti *SkipSL,SkipSM,SkipSH,SkipDL,SkipDM,SkipDH,TminL,TminM,T minH,TmaxL,TmaxM,TmaxH,wResourceL,wResourceM,wResour ceH,wDutySecL,wDutySecM,wDutySecH,wDutyDecL,wDutyDec M,wDutyDecH,wDutyComL,wDutyComM,wDutyComH,wPattern L,wPatternM,wPatternH,wDecisionL,wDecisionM,wDecisionH,F raud*. Di dalam Fungsi ini dapat dilihat pada Kode Sumber 5.3.

```
public JPanel FuzzyTabel(Object[][] tableFraud, String[] 
columname, Object[][] tableFuzzy)
  {
   JPanel panel3 = new JPanel();
    //isi tabel dengan nilai fuzzy
   PercenTabel(tableFraud,columname);
    //tableFuzzy = new 
Object[tableDummy.length][columnsName2.length];
    for(int i=0;i<tableDummy.length;i++)
    {
       int k=0;
       for(int j=0;\incolumnsName2.length;j++)\sqrt{2}if(j==columnsName2.length-1)
```

```
{
               tableFuzzy[i][j] = tableDummy[i][k];}
           else if(j%3==0)
           {
               tableFuzzy[i][j] =fuzzyMin((Double)tableDummy[i][k]);
            }
           else if (j%3==1)
            {
               tableFuzzy[i][i] =fuzzyMid((Double)tableDummy[i][k]);
           }
           else if (j§3 == 2){
               tableFuzzy[i][j] =fuzzyHigh((Double)tableDummy[i][k]);
               k++:
           }
       }
    }
   Object[][] tabel2 = new Object[tableFuzzy.length][];
   Object[][] tabel3 = new Object[tableFuzzy.length][];
   //public DefaultTableModel tableModelPercent = new 
DefaultTableModel(tabel2,ffa.columnsName);
   DefaultTableModel tableModelFuzzy = new 
DefaultTableModel(tabel2,columnsName2);
    //isi tabel fuzzy ke tabel model
   for(int i=0;i<tableFuzzy.length;i++)
    {
       for(int j=0;j<tableModelFuzzy.getColumnCount();j++)
        {
           tableModelFuzzy.setValueAt(tableFuzzy[i][j], i, 
j);
        }
    }
   ProMTable Ptabel1 = new ProMTable(tableModelFuzzy);
   Ptabel1.setPreferredSize(new Dimension(1000, 500));
   Ptabel1.setAutoResizeMode(0);
   panel3.add(Ptabel1);
    //context.showConfiguration("Tabel Fraud",panel2);
   return panel3;
  }
```
**Kode Sumber 5.3 Fungsi FuzzyTabel() pada Kelas Fuzzy**

### **5.1.5. Kelas ARLParameter2**

Kelas ARLParemeter2 ini digunakan untuk menampilkan *form* masukan untuk nilai *threshold* yang digunakan dalam proses seleksi pada pencarian aturan asosiasi.

## **5.1.6. Kelas TestingFraud**

Kelas TestingFraud ini digunakan untuk menampilkan hasil pendeteksian *fraud* dengan menggunakan data aturan asosiasi yang dilakukan pengguna. Tampilannya berupa tabel dengan beberapa atribut seperti *Case*, Aturan, *Confidence*, Bobot dan Kelas. Di dalam kelas tersebut membangun *PromTable* dan menyesuaikannya dengan *JPanel* agar dapat tampil pada ProM*.*

# **5.2. Implementasi Lapisan Kontrol**

Lapisan kontrol merupakan lapisan yang bertanggung jawab dengan tingkah laku sistem. Lapisan ini bertugas menghubungkan lapisan data dengan lapisan antarmuka. Pada bagian ini akan dijelaskan secara terperinci mengenai implementasi kelas-kelas yang berada dalam lapisan ini. Urutan penjelasan kelas dikelompokkan berdasarkan modul-modul.

## **5.2.1. Kelas ImportEventLog**

Kelas ImportEventLog adalah untuk melakukan impor *event log* yang sebelumnya telah dipersiapkan oleh pengguna kemudian setelah selesai melakukan impor, akan ditampilkan pada *workspace* ProM. Fungsi importFromStream dapat dilihat pada Kode Sumber 5.4.

```
protected Object importFromStream(PluginContext context, 
InputStream input, String filename, long fileSizeInBytes, 
XFactory factory)
                      throws Exception {
```

```
context.getFutureResult(0).setLabel(filename);
```

```
XParser parser;
               if (filename.toLowerCase().endsWith(".xes") 
|| filename.toLowerCase().endsWith(".xez")
                               || 
filename.toLowerCase().endsWith(".xes.gz")) {
                       parser = new XesXmlParser(factory);
               } else {
                       parser = new XMxmlParser(factory);
                }
               Collection<XLog> logs = null;
               try {
                       logs = parser.parse(new
XContextMonitoredInputStream(input, fileSizeInBytes, 
context.getProgress()));
               } catch (Exception e) {
                       logs = null;
                }
               if (logs == null) {
                       // try any other parser
                       for (XParser p : 
XParserRegistry.instance().getAvailable()) {
                               if (p == parser) {
                                       continue;
                               }
                               try {
                                       logs = p.parse(new
XContextMonitoredInputStream(input, fileSizeInBytes, 
context.getProgress()));
                                       if (logs.size() > 0){
                                              break;
                                       }
                               } catch (Exception e1) {
                       logs = null;
                               }
                       }
               }
               if (logs == null || logs.size() == 0) {
                       throw new Exception("No processes 
contained in log!");
                }
               XLog log = logs.iterator().next();
               if
(XConceptExtension.instance().extractName(log) == null) {
```

```
XConceptExtension.instance().assignName(log, 
"Anonymous log imported from " + filename);
               }
               if (log.isEmpty()) {
                       throw new Exception("No process 
instances contained in log!");
               }
               if (context != null) {
       context.getFutureResult(0).setLabel(XConceptExtensi
on.instance().extractName(log));
               }
               return log;
        }
```

```
Kode Sumber 5.4. Fungsi importFromStream() pada Kelas 
                  ImportEventLog
```
### **5.2.2. Kelas ImportOWL**

Kelas ImportOWL adalah untuk melakukan impor *file ontology* yang telah dibuat sebelumnya yang akan ditampilkan pada *workspace* ProM. Fungsi utama dari kelas ImportOWL adalah importFromStream yang dapat dilihat pada Kode Sumber 5.5.

```
protected Ontologies importFromStream(PluginContext 
context, InputStream input, String filename, long 
fileSizeInBytes)
   {
      System.out.println("Path Asli: " +
this.getFile().getPath());
     Ontologies ont = new
Ontologies(this.getFile().getPath());
      return ont;
   }
```
**Kode Sumber 5.5 Fungsi importFromStream() pada kelas ImportOWL**

#### **5.2.3. Kelas ImportPNML**

Kelas ImportPNML adalah untuk melakukan impor model proses bisnis standar dalam bentuk *petri net* yang sebelumnya telah dipersiapkan oleh pengguna kemudian setelah selesai melakukan impor, akan ditampilkan pada *workspace* ProM*.* Fungsi importFromStream dapat dilihat pada Kode Sumber 5.6.

```
protected Object importFromStream(PluginContext context, 
InputStream input, String filename, long fileSizeInBytes)
                       throws Exception {
               // TODO Auto-generated method stub
               PNMLImportUtils utils = new 
PNMLImportUtils();
               Pnml pnml = 
utils.importPnmlFromStream(context, input, filename, 
fileSizeInBytes);
               //Pnm1 pnm1 =utils.importPnmlFromStream(context, input, filename, 
fileSizeInBytes);
               if (pnml == null) {
                       /*
                        * No PNML found in file. Fail.
                        */
                       return null;
               \mathbf{1}PetrinetGraph net = 
PetrinetFactory.newPetrinet(pnml.getLabel() + " (imported 
from " + filename + ")");
               return utils.connectNet(context, pnml, net, 
this.getFile().getAbsolutePath());
        }
```
#### **Kode Sumber 5.6 Fungsi importFromStream pada Kelas ImportPNML**

### **5.2.4. Kelas ImportPNML2**

Kelas ImportPNML2 adalah untuk melakukan model proses dalam bentuk *petri net extended* yang sebelumnya telah dipersiapkan oleh pengguna kemudian setelah selesai melakukan impor, akan ditampilkan pada *workspace* ProM.

#### **5.2.5. Kelas DetectedSkippedEvents**

Kelas DetectedSkippedEvents adalah untuk melakukan pengecekan dan perhitungan jumlah aktivitas yang dilewati untuk mengisi atribut pelanggaran *Skip Sequence* dan *Skip Decision*.

#### **5.2.6. Kelas ConformanceCheckAtribut**

Kelas ConformanceCheckAtribut adalah kelas yang berguna untuk melakukan pengecekan kesesuaian terhadap atribut pada proses bisnis dan untuk menghitung jumlah pelanggaran untuk atribut pelanggaran *Throughput Time Min/Max, Wrong Resource, Wrong Duty Sequence/Decision/Combine,* dan *Wrong Pattern*. Rincian dari fungsi *checkConformance* dapat dilihat pada Kode Sumber 5.7.

```
public void checkConformance(InsertFraudData fraud1)
 {
    int counter=0;
    boolean flag=false;
    String temp="";
    int tmin=0;
    int tmax=0;
    String role="";
    int wresource=0;
    int dutyS=0;
    int dutyD=0;
    int wDutyS=0;
    int wDutyD=0;
    int wDutyC=0;
    int wPattern=0;
    String CaseID = "";
    String next = "";
    List<String> checkedEvents = new ArrayList<String>();
    System.out.println("Seq: "+SeqTransitions.size()+" --
Dec: "+DecTransitions.size());
    for(int j=0;\gamma (tableLog.length-1;j++)
     {
       //fungsi mendapatkan role
       boolean cek = false;
       for(int i=0; i < c+1; i++)
        {
```

```
if(tableLog[j][3].equals(tableRole[i][0]))
                 {
                         role=(String)tableRole[i][1];
                         cek=true;
                 }
                 }
        if(cek==false)
         {
                 role="Unidentified";
         }
        dutyD=0;
        dutyS=0;
        ////////////////////////////////////////fungsi 
menghitung duty
        String simpan="";
        if(!checkedEvents.contains(tableLog[j][3]))
         \{ and \{ and \{ and \{ and \{ and \{ and \{ and \{ and \{ and \{ and \{ and \{ and \{ and \{ and \{ and \{ and \{ and \{ and \{ and \{ and \{ and \{ and \{ and \{ and \{ 
for(int i = 0; i < checkedEvents.size(); i++)
                 {
                 }
                 boolean dec = 
checkDecision((String)tableLog[j][1]);
                 int count = 0;
                          //fungsi menghitung wrong duty
                 for(int p=j;p<tableLog.length-1;p++)
                 {
                          count++;
                          if(simpan=="")
                          {
  simpan=(String)tableLog[p][0];
                          }
                          if(tableLog[p][0].equals(simpan))
                          {
  if(tableLog[j][3].equals(tableLog[p][3])&&!(tableLog[j][
1].equals(tableLog[p][1])))
                                   }
                 boolean dec2 = 
checkDecision((String)tableLog[p][1]);
                                           if(dec2==true && 
dec==true)
                                            {
                                                    wDutyD++;
                                           }
```

```
else if((dec2==true 
&& dec==false) || (dec2==false && dec==true))
                                       {
                                               wDutyC++;
                                       }
                                       else if(dec2==false 
&& dec==false)
                                       {
                                               wDutyS++;
                                       }
                               }
                       }
                       else
                       {
                               break;
                       }
                }
               checkedEvents.add((String)tableLog[j][3]);
               if(count == 2)
                {
                       //System.out.println("Ganti Case");
                       checkedEvents.clear();
                }
        }
       else System.out.println("Wes Onok");
       ////////////////////////////////////////fungsi 
menghitung duty
       if(temp=="")
        {
               temp=(String) tableLog[j][0];
               for(int k=0;k<tableTransition.length;k++)
               {
 if(tableLog[j][1].equals(tableTransition[k][0]))
                       {
                               //fungsi menghitung tmin
 if((Long)tableLog[j][2]<((Integer)tableTransition[k][3]-
2))
                               {
                                       tmin++;
                               }
                               //fungsi menghitung tmax
                               else 
if((Long)tableLog[j][2]>((Integer)tableTransition[k][3]+2)
)
```

```
{
                                      tmax++;
                               }
                               //fungsi menghitung wresource
     if(role.equals(tableTransition[k][1]))
                               {
                                      continue;
                               }
                               else
                               {
                                      wresource++;
                               }
                       }
               }
        }
       else 
        {
       if(j<tableLog.length-2)
                       {
                               boolean cekPattern=false;
                               boolean cekPattern2=false;
                               boolean cekPattern3=false;
                               String[] belum = new
String[5];
                               String[] sudah = new 
String[5];
                               int ss=0;
                               int sb=0;
                               //hitung wrong pattern
                               for(int x=0; x < c2; x++){
 if(tableLog[j][1].equals(tableTransition3[x][0]))
                                       {
 belum[sb]=(String) tableTransition3[x][4];
 if(tableLog[j-1][1].equals(tableTransition3[x][4]))
       cekPattern=true;
                                                      break;
                                               }
                                       }
                               }
                               for(int x=0; x < c3; x++)
                               {
 if(tableLog[j][1].equals(tableTransition4[x][0]))
                                       {
```
```
belum[ss]=(String) tableTransition4[x][4];
  if(tableLog[j+1][1].equals(tableTransition4[x][4]))
                                                {
  cekPattern2=true;
                                                        break;
                                                }
                                        }
                                }
        if(cekPattern==false)
                                {
                                       wPattern++;
                                }
                        }
                        for(int 
k=0;k<tableTransition.length;k++)
                        {
  if(tableLog[j][1].equals(tableTransition[k][0]))
                                {
                                        //fungsi menghitung 
tmin
 if((Long)tableLog[j][2]<((Integer)tableTransition[k][3]-
2))
                                        {
                                                tmin++;
                                        }
                                        //fungsi menghitung 
tmax
                                        else 
if((Long)tableLog[j][2]>((Integer)tableTransition[k][3]+2)
\lambda{
                                                tmax++;
wresource
 if(role.equals(tableTransition[k][1]))
                                        {
                                                continue;
                                        }
                                        else
                                        {
                                                wresource++;
                                        }
                                }
```

```
}
               if(!temp.equals(tableLog[j+1][0]))
                {
                       //fungsi menggabungkan data fraud
                       for(int 
z=0;z<fraud1.frauds.size();z++)
                        {
                               if(tableLog[j-
1][0].equals(fraud1.frauds.get(z).getCase()))
                                {
                                       \text{Final} = \text{new}fraud(fraud1.frauds.get(z).getCase(), 
fraud1.frauds.get(z).getSkipSeq(), 
fraud1.frauds.get(z).getSkipDec(), tmin, tmax, wresource, 
wDutyS, wDutyD, wDutyC, wPattern, 0, 0);
                                }
                        }
                       frauds.add(Fraud);
                       temp="";
                       tmin=0;
                       tmax=0;
                       wresource=0;
                       wDutyC=0;
                       wDutyD=0;
                       wDutyS=0;
                       counter++;
                       wPattern=0;
                       checkedEvents.clear();
                }
        }
       CaseID = (String) tableLog[j][0];
     }
     //fungsi menggabungkan data fraud
    frauds.add(Fraud);
    temp="";
    tmin=0;
    tmax=0;
    wresource=0;
    wDutyC=0;
    wDutyD=0;
    wDutyS=0;
    wPattern=0;
  }
```
**Kode Sumber 5.7. Fungsi checkConformance pada kelas CheckConformanceAtribut**

#### **5.2.7. Kelas CheckWrongDecision**

Kelas CheckWrongDecision adalah kelas yang berguna untuk melakukan pengecekan kesesuian untuk pengambilan keputusan dan perhitungan jumlah pelanggaran atribut *Wrong Decision.*

#### **5.2.8. Kelas CountARL2**

Kelas CountARL2 digunakan untuk menghitung *support itemset*, seleksi *item*, dan pencarian aturan asosiasi dalam proses metode *FuzzyARL.* Dalam kelas ini terdapat beberapa fungsi yang digunakan seperti fungsi *countSupport*, *selection*, *select*, dan sebagainya.

#### **5.2.9. Kelas CountImportance**

Kelas CountImportance adalah kelas yang digunakan untuk melakukan perhitungan bobot *fraud* untuk tiap pelanggaran proses bisnis. Dalam kelas ini terdapat beberapa fungsi yang digunakan seperti fungsi *countWeight*, *countRating*, *countFraud*, dan sebagainya.

#### **5.3. Implementasi Lapisan Data**

Lapisan ini hanya berhubungan dengan kelas-kelas pada lapisan kontrol. Lapisan ini berfungsi sebagai penyimpan data.

#### **5.3.1. Kelas Fraud**

Kelas Fraud merupakan kelas lapisan data yang menampung data-data tentang atribut pelanggaran yang dihasilkan dari proses pengecekan kesesuaian. Atributnya terdiri dari *Case*, *SkipSeq, SkipDec, Tmin, Tmax, WResource, WDutySeq, WDutyDec, WDutyCom, WPattern, WDecision, Fraud, maxSkipSeq, maxSkipDec, maxTmin, maxTmax, maxWResource, maxWDutySeq,maxWDutyDec, maxWDutyCom, maxWPattern,* dan *max WDecision*.

#### **5.3.2. Kelas ReadPNML**

Kelas ReadPNML merupakan kelas lapisan data yang menampung data-data tentang *petri net* model proses bisnis. Atributnya terdiri dari *places, transitions, arcs*, dan *decisions*.

### **5.3.3. Kelas Transition**

Kelas Transition merupakan kelas lapisan data yang menampung data-data tentang *ID, Name, Role, Resource, time*, dan *Decision*.

## **5.3.4. Kelas Decision**

Kelas Decision merupakan kelas lapisan data yang menampung data-data tentang *firstTransition, nextTransition, attribute, typeAtribute, ruleDecision, value, predicate,* dan *nextAttribute* yang digunakan untuk pengecekan kesesuaian pengambilan keputusan.

## **5.3.5. Kelas Ontologies**

Kelas Ontologies merupakan kelas lapisan data yang menampung data-data tentang *event log ontology* yang berisi *path* dari *file ontology* yang telah disediakan oleh pengguna.

### **5.3.6. Kelas AssociationRule.**

Kelas AssociationRule merupakan kelas lapisan data yang menampung data-data *tentang jumlahPakar, jumlahRules*, dan *tabelARL* yang digunakan untuk menampung aturan asosiasi yang dihasilkan.

## **5.4. Implementasi Antarmuka Pengguna**

Implementasi tampilan antarmuka pengguna pada Eclipse PDE dilakukan dengan menggunakan komponen pada SWT Widgets. Berikut ini akan dijelaskan mengenai implementasi tampilan antarmuka pengguna yang terdapat pada *plugin*.

### **5.4.1. Halaman Tampilan Tabel Data Pelanggaran**

Halaman ini merupakan tampilan atau melihat data pelanggaran yang dihasilkan dari tahap *conformance checking*. Di dalam halaman ini berguna untuk melihat atribut yang dilanggar beserta jumlah pelanggaran yang dilakukan. Rancangan tampilan tabel data pelanggaran ini dapat dilihat pada Gambar 5.1.

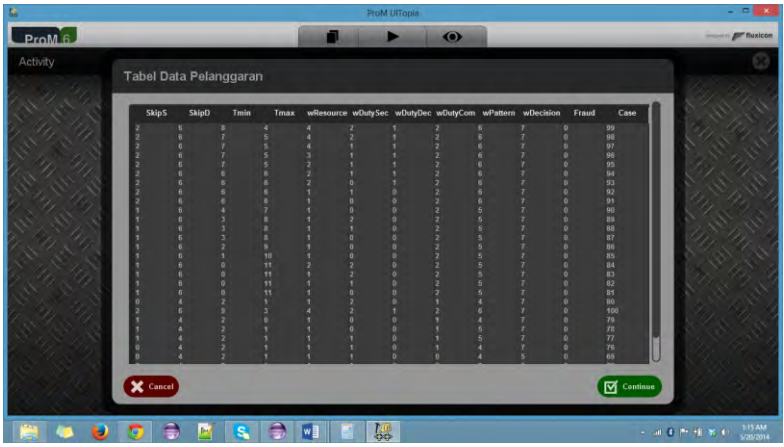

**Gambar 5.1 Tampilan Tabel Data Pelanggaran** 

## **5.4.2. Halaman** *Input* **Kepentingan Pakar**

Halaman ini muncul ketika pengguna mengeksekusi atau memanggil *Fraud Detection with Fuzzy Association Rule Learning Plugin.* Sebelum menjalankan perhitungan bobot *fraud,* terlebih dahulu pengguna memasukkan beberapa nilai *inputan* kepentingan atribut pelanggaran dari pakar sebagai parameter untuk menjalankan perhitungan tersebut. Rancangan halaman *Input*  Kepentingan Pakar ini dapat dilihat pada Gambar 5.2.

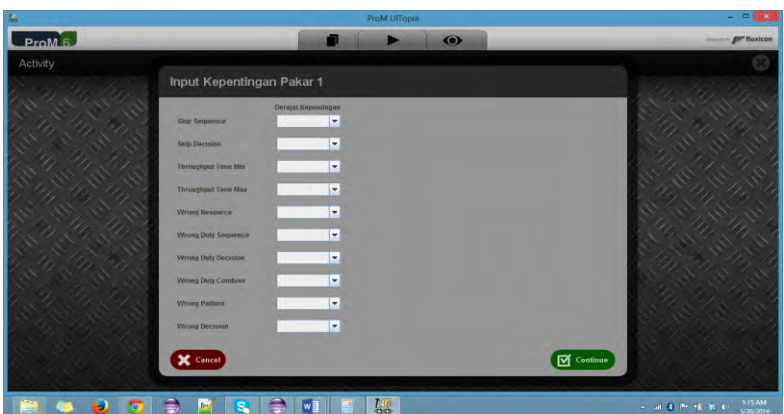

**Gambar 5.2 Tampilan** *Input* **Kepentingan Pakar** 

## **5.4.3. Halaman** *Input Threshold*

Halaman ini muncul ketika pengguna mengeksekusi atau memanggil *Fraud Detection with Fuzzy Association Rule Learning Plugin.* Sebelum menjalankan proses seleksi *itemset,* terlebih dahulu pengguna memasukkan nilai *threshold* sebagai parameter untuk menjalankan proses seleksi *itemset* tersebut. Tampilan *Input Threshold* dapat dilihat pada Gambar 5.3.

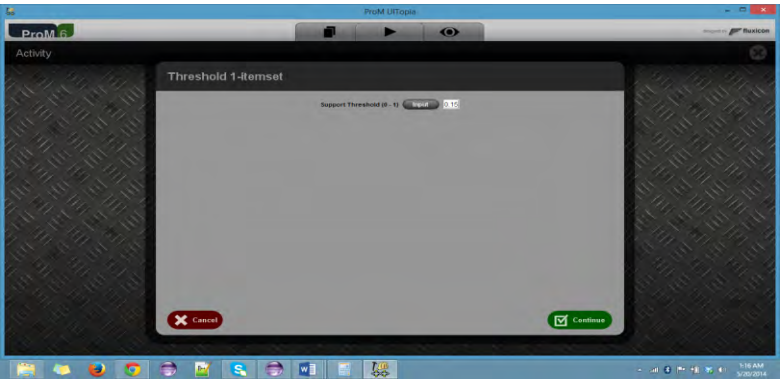

**Gambar 5.3 Tampilan** *Input Threshold* 

### **5.4.4. Halaman Aturan Asosiasi**

Halaman ini muncul ketika pengguna mengeksekusi atau memanggil *Fraud Detection with Fuzzy Association Rule Learning Plugin.* Halaman ini menampilkan hasil pencarian aturan asosiasi yang dilakukan dalam *plugin* yang dieksekusi. Rancangan halaman Rancangan Antarmuka Aturan Asosiasi ini dapat dilihat pada Gambar 5.4.

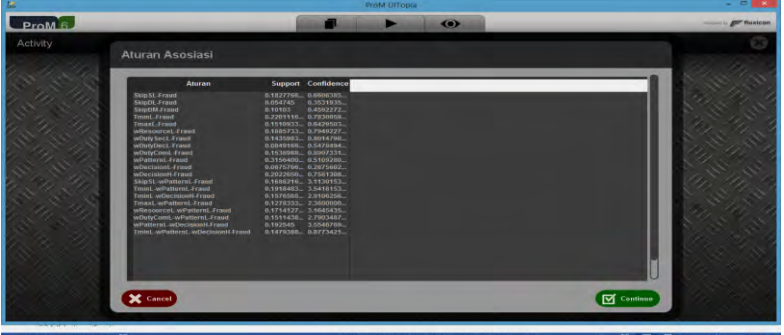

**Gambar 5.4. Tampilan Halaman Aturan Asosiasi** 

# **5.4.5. Halaman Hasil Deteksi** *Fraud*

Halaman ini muncul ketika pengguna mengeksekusi atau memanggil *Detect Fraud with Association Rule Data.* Halaman ini menampilkan hasil pendeteksian *fraud* pada proses bisnis dengan menggunakan data aturan asosiasi. Rancangan halaman Rancangan Antarmuka Hasil Deteksi *Fraud* ini dapat dilihat pada Gambar 5.5.

|                                                                                                    |                                                                                                    | <b>ProM Uffonia</b>                                                                                                    |                    |
|----------------------------------------------------------------------------------------------------|----------------------------------------------------------------------------------------------------|----------------------------------------------------------------------------------------------------|--------------------|
| ProM <sub>6</sub>                                                                                                    |                                                                                                    | $\bullet$                                                                                                    | <b>ART Buxicon</b> |
| <b>Hasil Deteksi Fraud</b>                                                                                                    |                                                                                                    |                                                                                                    |                    |
| Case                                                                                                    | Aturon                                                                                                    | <b>Confidence Bobot Fra.</b>                                                                                                    |                    |
| 99<br>$\overline{a}$<br>57<br>w<br>96<br>94<br>93<br>92<br>91<br>90<br>89<br>R8<br>82<br>as<br><b>BS</b><br>R<br>R3<br>82<br><b>BT</b><br><b>BG</b><br>300<br>79<br>73<br>P6<br><b>ks</b><br>X Cancel | TminL.wPatternL.wDecisionH.Fraud<br>Testal, wPatterel, wDecisionH.Fraud<br>TminL-wPatternL-wDecisionH-Fraud<br>TexasL-wPatternL-wDecisionH-Fraud<br>Timint, wPatternt, wDecisionH.Fraud<br>Tmini. wPatternL wDecisionH Fraud<br>Tmnt.wPatternLwDecisionH.Fraud<br>Tesat wPatternt wDecisionH.Fraud<br>TminL-wPatternL-wDocisionH-Fraud<br>TminL wPatternL wDocisionH.Fraud<br>Timint, wPatternt, wDecisionH.Fraud<br>Tmini.-wPatternt-wDecisionH-Fraud<br>Traint American Data Imaginal Ameri-<br>Tesast wPatternt wDecisionH.Fraud<br>TminL wPatternL wDocisionH Fraud<br>wPatternL wDecretonH Fraud<br>wPatternt.wDecisionH-Fraud<br>wPotternL-wDecisionH-Fraud<br>wPatternL-wDecisionH-Traud<br>Tesint w/Patternt wDecisionH.Fraud<br>TminL.wPatternL.wDecisionH.Fraud<br>TmmL.weathernL.wDecisionH.Frand<br>Tesast, wPatternt, wDecisionH.Fraud.<br>TminL-wPatternL-wDecisionH-Fraud<br>TmmL.wPatternL.wDncisionH.Fraud<br>Testil, wPatternt, Fraud | 0.8775421. 0.7635000.<br>6.8775421., 0.7435<br>0.8773421 0.7245000<br>0.8773421. 0.7245000.<br>0.8773421. 0.6980000.<br>0.8773421 0.7035<br>0.8773421 0.6635<br>6.8775421. 0.6945<br>0.07734210.0545<br>0.8773421. 0.628<br>0.8773421 0.608<br>0.8773421 0.6789999.<br>0.8773421. 0.639<br>0.8773421., 0.5199999.<br>0.8773421 0.6199999<br>3.5546769., 0.5445<br>3.5546769. 0.5445<br>3.5546769 0.6255<br>3.5546769. 0.5855<br>8.8773421. 8.5975000.<br>0.8773421 0.7635000<br>B.8773421 - B.5385<br>0.8775421. 0.557<br>0.07734210.507<br>0.8773421. 0.5785<br>3.5418153., 0.491 | <b>V</b> Continue  |

**Gambar 5.5. Tampilan Halaman Hasil Deteksi** *Fraud*

## **BAB VI PENGUJIAN DAN EVALUASI**

Bab ini membahas pengujian dan evaluasi pada *plugin* yang dikembangkan. Pengujian yang dilakukan adalah pengujian terhadap kebutuhan fungsionalitas sistem dan kegunaan sistem. Pengujian fungsionalitas mengacu pada kasus penggunaan pada bab empat. Pengujian kegunaan program dilakukan dengan mengetahui tanggapan dari pengguna terhadap sistem. Hasil evaluasi menjabarkan tentang rangkuman hasil pengujian pada bagian akhir bab ini.

### **6.1. Lingkungan Pengujian**

Lingkungan pengujian sistem pada pengerjaan Tugas Akhir ini dilakukan pada lingkungan dan alat kakas sebagai berikut:

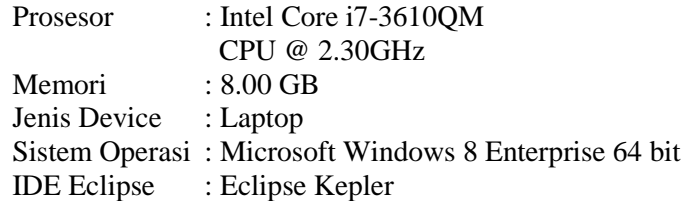

#### **6.2. Skenario Pengujian**

Pada bagian ini akan dijelaskan tentang skenario pengujian yang dilakukan. Pengujian dilakukan dalam tiga tahap yaitu pengujian kebutuhan fungsionalitas, pengujian kegunaan sistem, dan pengujian perbandingan *metrics*. Pengujian kebutuhan fungsionalitas menggunakan metode kotak hitam (*black box*). Metode ini menekankan pada hasil keluaran sistem. Pengujian kegunaan dilakukan dengan menggunakan metode kuesioner dari responden (pengguna sistem).

Studi kasus yang digunakan ialah studi kasus proses pengadaan/*procurement Enterprise Resource Planning (*ERP*)* Untuk proses bisnisnya dapat dilihat pada lampiran Diagram A.4. Di dalam studi kasus tersebut, terdapat dua bagian penting yang menjalankan proses bisnis, yaitu bagian *Purchase Requisition*  (PR), yang mengurusi permohonan persetujuan untuk pembelian barang. Kemudian ada bagian *Purchase Order*, yang mengurusi proses pembelian barang berdasarkan PR yang telah disetujui dan termasuk dalam proses pemilihan *supplier* sampai persetujuan kontrak dengan pihak *supplier*.

Di dalamnya terdapat 25 aktivitas yang dikerjakan oleh masing-masing bagian. Aktivitas tersebut adalah *receiving purchase request, receive supplier data, fill supplier ratting form, review supplier standards conditions, choose as eligible supplier, update supplier data, send supplier evaluation report, define material needed, define purchasing modal, define quantity, check contract availability, define order lead time, define vendor lead time, filter vendor based on lead time, filter vendor based on purchasing price, define vendor, define purchasing price, verify order, making contract, sending contract to supplier, negotiating with supplier, signing contract, sending document and other report to management and supplier, making purchase order,* dan *making failure report*. Proses dari aktivitas *receiving purchase request* sampai *verify order* merupakan proses yang dilakukan bagian *purchase requisition*. Dan proses yang dimulai dari aktivitas *making contract* sampai *making purchase order atau making failure report* merupakan proses yang dilakukan bagian *purchase order.*

#### **6.2.1. Pengujian Fungsionalitas**

Pengujian fungsionalitas sistem dilakukan secara mandiri dengan menyiapkan sejumlah skenario sebagai tolak ukur keberhasilan pengujian. Pengujian fungsionalitas dilakukan dengan mengacu pada kasus penggunaan yang telah dijelaskan pada subbab 4.1.5. Pengujian pada kebutuhan fungsionalitas dapat dijabarkan pada subbab berikut.

## **6.2.1.1. Pengujian Fitur Mengimpor** *Event Log*

Pengujian fitur mengimpor *event log* dilakukan dengan beberapa *event log* yang telah disediakan. *Event log* tersebut memiliki ekstensi \*.xes , \*.xml dan \*.mxml yang merupakan ekstensi standar untuk *event log.* Selain itu juga terdapat *file* dengan ekstensi lain yang tidak berhubungan dengan *event log*, tujuannya adalah untuk menguji apakah *file* tersebut dapat diimpor ataukah tidak. Rincian pengujian fitur ini dapat dilihat pada Tabel 6.1.

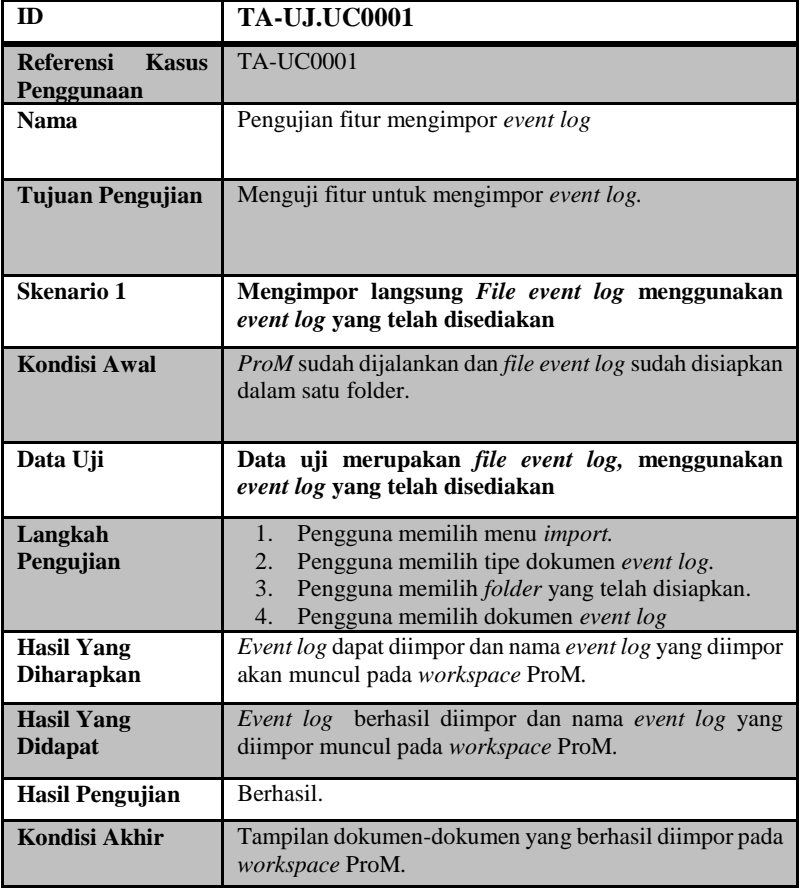

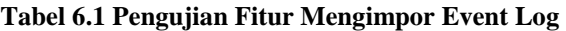

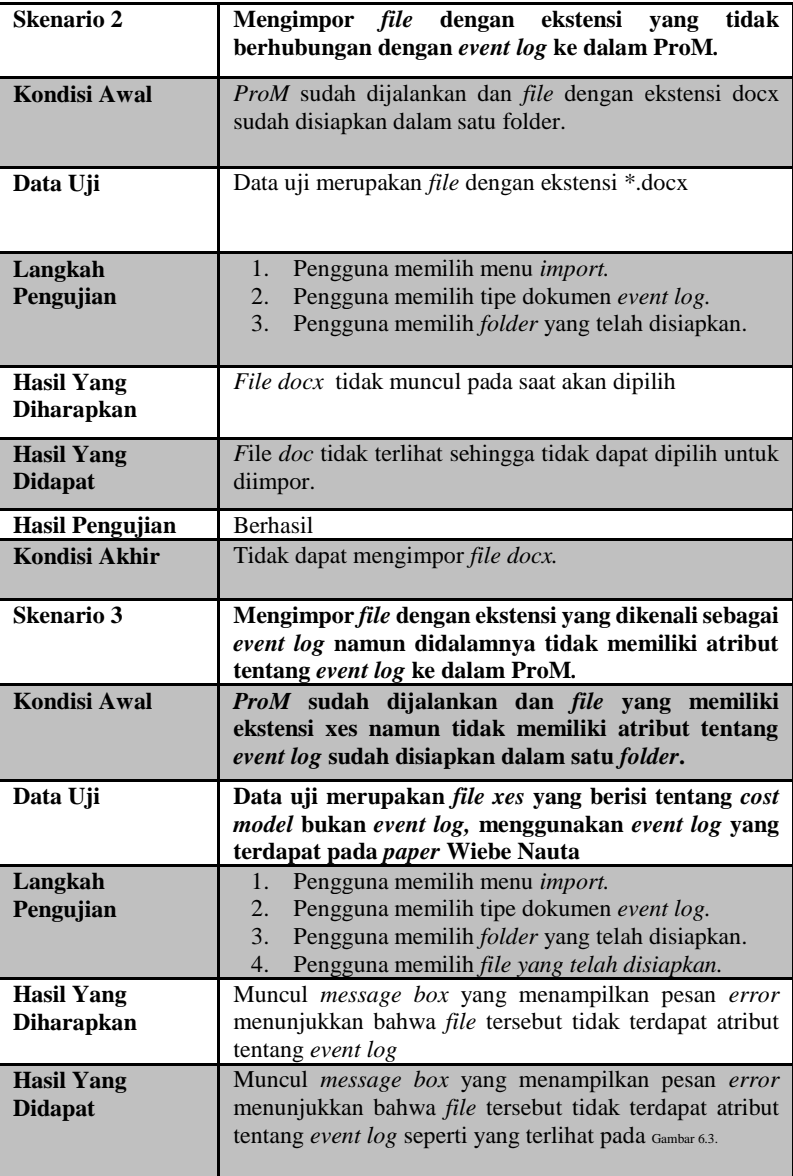

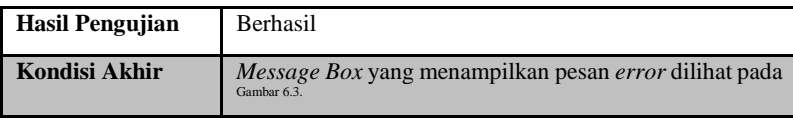

 Untuk hasil uji data pertama oleh *plugin* dapat dilihat pada Gambar 6.1. Untuk hasil uji data kedua oleh *plugin* dapat dilihat padaGambar 6.2. Untuk hasil uji data ketiga oleh *plugin* dapat dilihat pada Gambar 6.3.

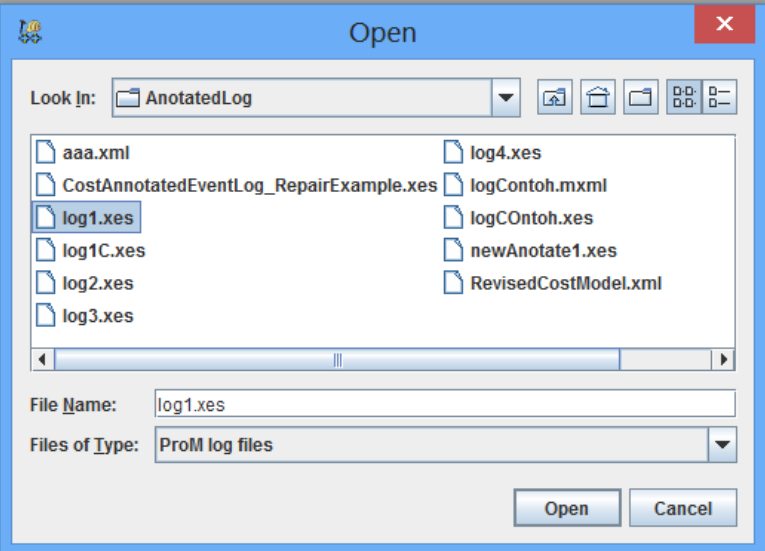

**Gambar 6.1 Hasil Program pada Uji Pertama** 

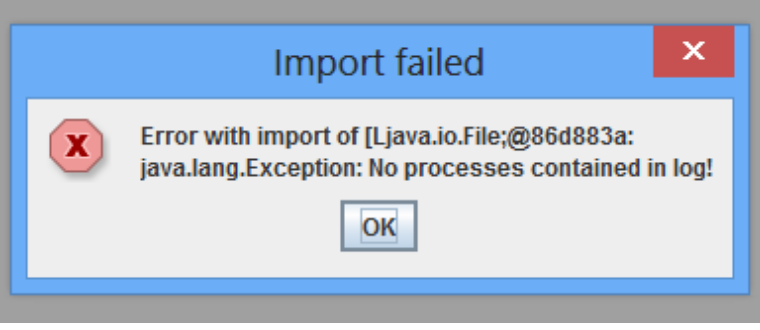

**Gambar 6.2 Hasil Program pada Uji Kedua** 

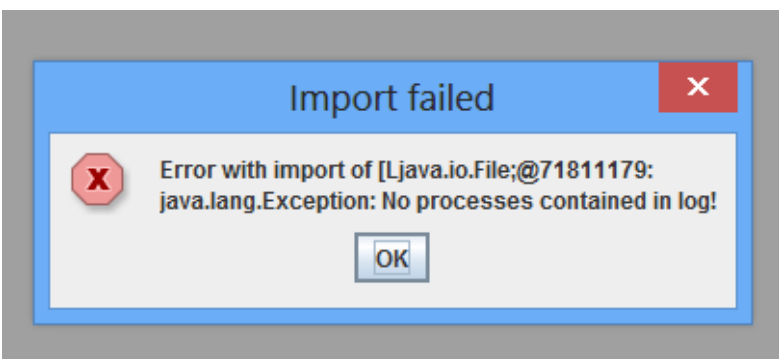

**Gambar 6.3 Hasil Program pada Uji Ketiga** 

### **6.2.1.2. Pengujian Fitur Mengimpor model proses SOP ke dalam ProM**

Pengujian fitur mengimpor model proses dilakukan dengan beberapa model proses yang telah disediakan. Model proses tersebut memiliki ekstensi \*.pnml yang merupakan ekstensi standar untuk model proses. Selain itu juga terdapat *file* dengan ekstensi lain yang tidak berhubungan dengan model proses. Tujuannya untuk menguji apakah *file* tersebut dapat diimpor

ataukah tidak. Rincian skenario pengujian pada kasus penggunaan ini dapat dilihat pada Tabel 6.2.

| ID                                             | <b>TA-UJ.UC0002</b>                                                                                                    |  |  |  |  |
|------------------------------------------------|----------------------------------------------------------------------------------------------------|--|--|--|--|
| <b>Referensi</b><br><b>Kasus</b><br>Penggunaan | <b>TA-UC0002</b>                                                                                                    |  |  |  |  |
| <b>Nama</b>                                    | Pengujian fitur untuk mengimpor model proses SOP.                                                                                                    |  |  |  |  |
| <b>Tujuan Pengujian</b>                        | Menguji fitur untuk mengimpor model proses SOP.                                                                                                    |  |  |  |  |
| Skenario <sub>1</sub>                          | Mengimpor langsung file model proses menggunakan<br>model proses yang telah disediakan.                                                                                                    |  |  |  |  |
| <b>Kondisi Awal</b>                            | ProM sudah dijalankan dan file model proses sudah<br>disiapkan.                                                                                                    |  |  |  |  |
| Data Uji                                       | Data uji merupakan <i>file</i> model proses, menggunakan<br>model proses yang telah disediakan                                                                                                  |  |  |  |  |
| Langkah<br>Pengujian                           | Pengguna memilih menu import.<br>1.<br>Pengguna memilih tipe dokumen model proses.<br>2.<br>Pengguna memilih folder yang telah disiapkan.<br>3.<br>Pengguna memilih dokumen model proses.<br>4. |  |  |  |  |
| <b>Hasil Yang</b><br><b>Diharapkan</b>         | Model proses dapat diimpor dan nama model proses yang<br>diimpor akan muncul pada workspace ProM.                                                                                               |  |  |  |  |
| <b>Hasil Yang</b><br><b>Didapat</b>            | Model proses berhasil diimpor dan nama model proses<br>yang diimpor muncul pada workspace ProM. Hasil dapat<br>dilihat pada Gambar 6.6                                                          |  |  |  |  |
| <b>Hasil Pengujian</b>                         | Berhasil                                                                                                    |  |  |  |  |
| Kondisi Akhir                                  | Tampilan dokumen-dokumen yang berhasil diimpor pada<br>workspace ProM.                                                                                                    |  |  |  |  |
| Skenario 2                                     | Mengimpor <i>file</i> dengan ekstensi<br>tidak<br>yang<br>berhubungan dengan model proses ke dalam ProM.                                                                                        |  |  |  |  |
| <b>Kondisi Awal</b>                            | ProM sudah dijalankan dan file dengan ekstensi docx<br>sudah disiapkan dalam satu folder.                                                                                                    |  |  |  |  |
| Data Uji                                       | Data uji merupakan file dengan ekstensi *.docx                                                                                                    |  |  |  |  |

**Tabel 6.2 Pengujian Fitur Mengimpor model proses SOP** 

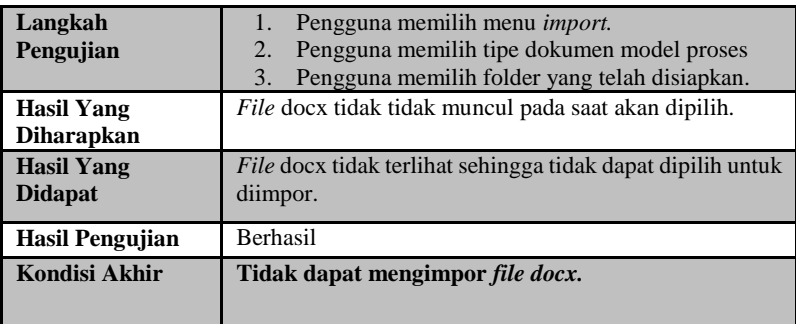

Untuk hasil uji data pertama oleh *plugin* dapat dilihat pada Gambar 6.4. Untuk hasil uji data kedua oleh *plugin* dapat dilihat pada Gambar 6.5.

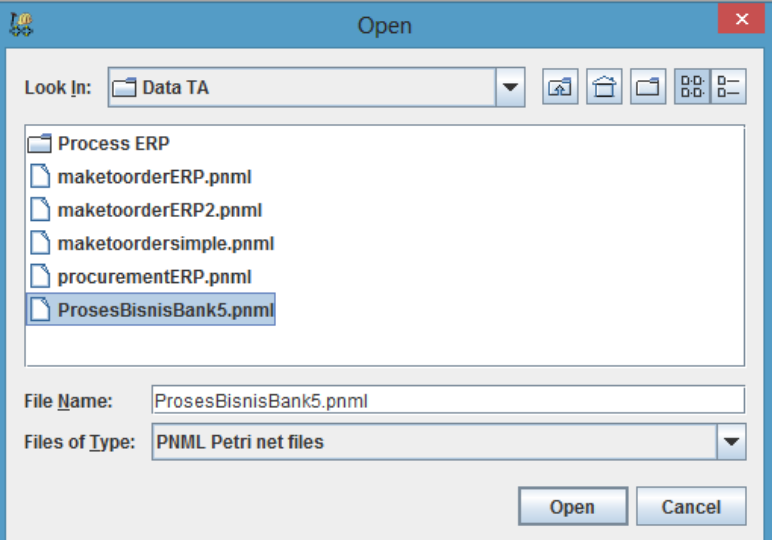

**Gambar 6.4 Tampilan Hasil Uji Fitur mengimpor model proses.**

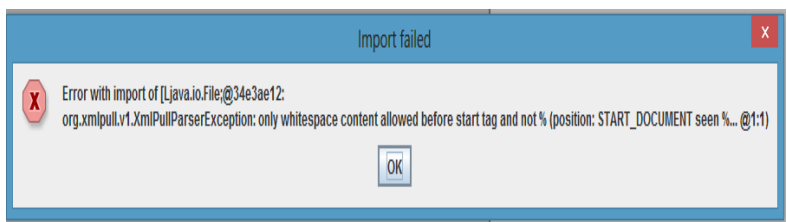

**Gambar 6.5 Tampilan Hasil Uji Fitur mengimpor model proses** 

#### **6.2.1.3. Pengujian Fitur Mengkonversi** *event log* **ke**  *event log ontology*

Pengujian fitur mengkonversi *event log* ke *event log ontology* merupakan pengujian terhadap kemampuan *plugin* untuk melakukan konversi *event log* yang telah diimpor ke bentuk *event log ontology*. Rincian skenario pengujian pada kasus penggunaan ini dapat dilihat pada Tabel 6.3. Tabel tersebut bertujuan untuk menguji fungsionalitas sistem dalam mengkonversi *event log.* 

**Tabel 6.3 Pengujian Fitur Mengkonversi** *event log* **ke** *event log ontology*

| ID                                             | <b>TA-UJ.UC0003</b>                                                                                     |  |
|------------------------------------------------|----------------------------------------------------------------------------------------------------|--|
| <b>Referensi</b><br><b>Kasus</b><br>Penggunaan | <b>TA-UC0003</b>                                                                                        |  |
| <b>Nama</b>                                    | Pengujian fitur Mengkonversi event log ke event log<br>ontology                                         |  |
| Tujuan Pengujian                               | Menguji fungsionalitas sistem dalam mengkonversi event<br>log yang diimpor ke bentuk event log ontology |  |
| Skenario 1                                     | Menampilkan event log ontology yang telah dikonversi.                                                   |  |
| <b>Kondisi Awal</b>                            | Event log sudah diimpor dan terdapat pada workspace<br>ProM.                                            |  |
| Data Uji                                       | Data uji berupa <i>event log</i> yang sudah diimporkan ke<br>ProM                                       |  |

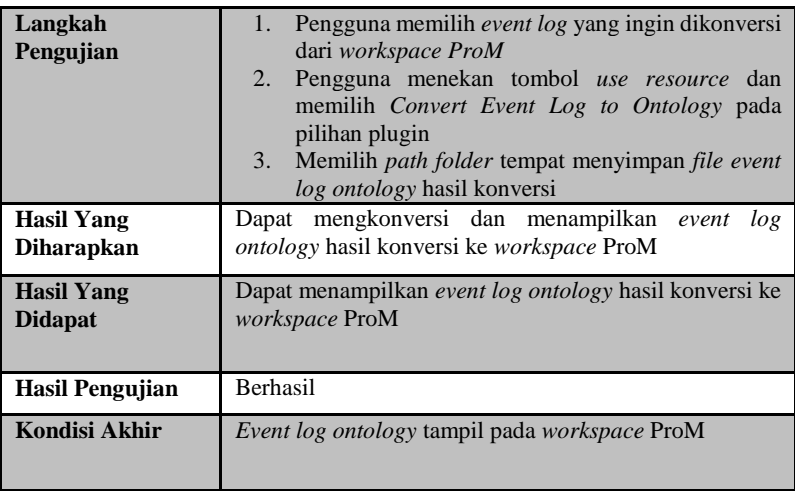

Untuk hasil uji data pertama oleh *plugin* dapat dilihat pada Gambar 6.6.

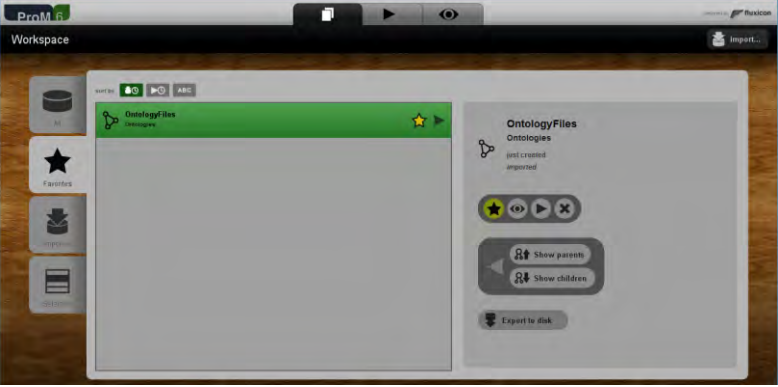

**Gambar 6.6. Hasil Pengujian Mengkonversi Event Log ke Event Log Ontology**

# **6.2.1.4. Pengujian Fitur Melakukan** *Compliance Check Using Conformance Checking*

Pengujian fitur melakukan *Compliance Check Using Conformance Checking* merupakan pengujian terhadap kemampuan *plugin* untuk melakukan *Compliance check using conformance checking* antara *event log* dan model proses yang sebelumnya telah diimpor ke dalam *workspace*. Rincian skenario pengujian pada kasus penggunaan ini dapat dilihat pada Tabel 6.4. Untuk hasil pengujian pada skenario 1 dapat dilihat pada Gambar 6.7.

| ID                              | <b>TA-UJ.UC0004</b>                                                                                                    |  |  |  |  |
|---------------------------------|----------------------------------------------------------------------------------------------------|--|--|--|--|
| Referensi Kasus<br>Penggunaan   | <b>TA-UC0004</b>                                                                                                    |  |  |  |  |
| <b>Nama</b>                     | Pengujian fitur melakukan Compliance Check Using<br>Conformance Checking                                                                                                    |  |  |  |  |
| Tujuan Pengujian                | Menguji fungsionalitas sistem dalam Melakukan<br>Compliance Check Using Conformance Checking                                                                                                    |  |  |  |  |
| Skenario 1                      | Melakukan Compliance Check Using Conformance<br>Checking terhadap event log dan model proses yang telah<br>diimpor ke ProM                                                                                                    |  |  |  |  |
| Kondisi Awal                    | Event log dan model proses sudah terdapat pada<br>workspace ProM.                                                                                                    |  |  |  |  |
| Data Uji                        | Data uji berupa event log dan model proses yang telah<br>disediakan.                                                                                                    |  |  |  |  |
| Langkah<br>Pengujian            | Pengguna memilih menu use resource.<br>1.<br>Pengguna memilih event log dan model proses<br>2.<br>yang akan dianotasikan dari workspace<br>$\mathfrak{Z}$ .<br>Pengguna memilih plugin Compliance Check<br>Using Conformance Checking. |  |  |  |  |
| <b>Hasil Yang</b><br>Diharapkan | Tidak muncul pesan <i>error</i> dan akan muncul <i>file</i><br>InsertFraudData pada workspace.                                                                                                    |  |  |  |  |

**Tabel 6.4 Pengujian Fitur Melakukan** *Compliance Check Using Conformance Checking*

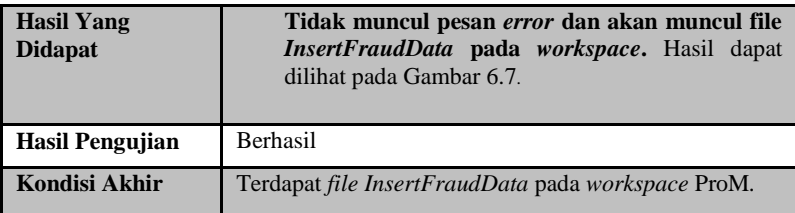

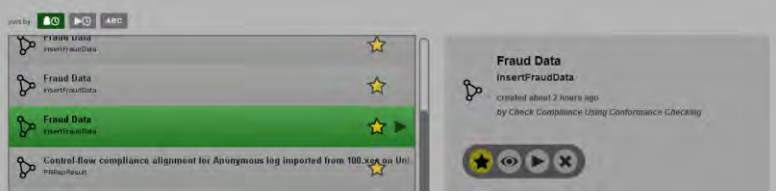

**Gambar 6.7. Hasil Pengujian Melakukan Compliance Check Using Conformance Checking** 

## **6.2.1.5. Pengujian Fitur Melakukan** *Conformance Checking for Attribute*

Pengujian fitur melakukan *Conformance Checking for Attribute* merupakan pengujian terhadap kemampuan *plugin* dalam melakukan *Conformance Checking for Attribute* untuk mengecek kesesuaian atribut antara *event log* dan model proses yang telah diimpor sebelumnya ke dalam ProM. Rincian skenario pengujian pada kasus penggunaan ini dapat dilihat padaTabel 6.5. Hasil pengujian pada skenario 1 dapat dilihat pada Gambar 6.8.

**Tabel 6.5 Pengujian Fitur Melakukan** *Conformance Checking for Attribute*

| ID                                      | <b>TA-UJ.UC0005</b>                                                    |
|-----------------------------------------|------------------------------------------------------------------------|
| Referensi<br><b>Kasus</b><br>Penggunaan | <b>TA-UC0005</b>                                                       |
| Nama                                    | Pengujian fitur Melakukan Conformance Checking for<br><i>Attribute</i> |

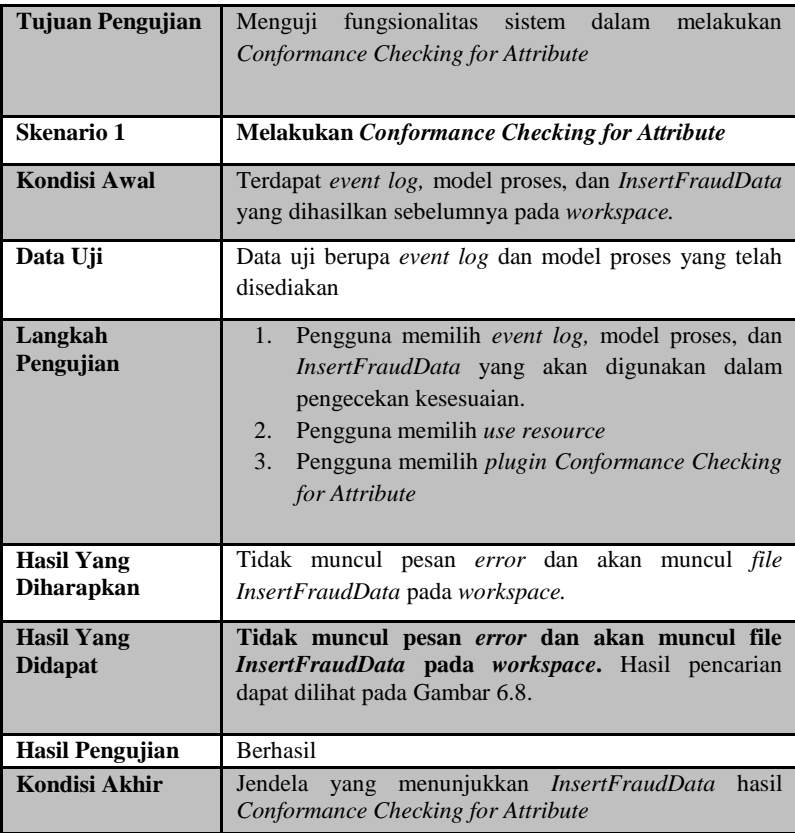

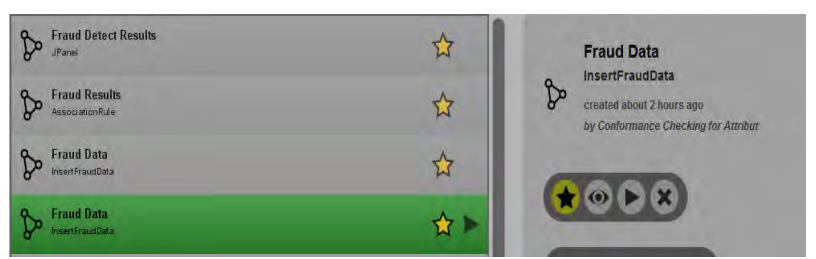

**Gambar 6.8 Hasil Pengujian Melakukan** *Conformance Checking for Attribute*

#### **6.2.1.6. Pengujian Fitur Melakukan** *Check Wrong Decision*

Pengujian fitur melakukan *Check Wrong Decision*  merupakan pengujian terhadap kemampuan *plugin* dalam melakukan *Check Wrong Decision* untuk mengecek kesesuaian pengambilan keputusan antara *event log* dan model proses yang telah diimpor sebelumnya ke dalam ProM. Rincian skenario pengujian pada kasus penggunaan ini dapat dilihat padaTabel 6.6. Hasil pengujian pada skenario 1 dapat dilihat pada Gambar 6.9.

| ID                                     | <b>TA-UJ.UC0006</b>                                                                                                    |  |  |
|----------------------------------------|----------------------------------------------------------------------------------------------------|--|--|
| Referensi Kasus<br>Penggunaan          | TA-UC0006                                                                                                    |  |  |
| <b>Nama</b>                            | Pengujian fitur Melakukan Check Wrong Decision                                                                                                    |  |  |
| Tujuan Pengujian                       | Menguji fungsionalitas sistem dalam melakukan Check<br><b>Wrong Decision</b>                                                                                                    |  |  |
| Skenario 1                             | <b>Melakukan Check Wrong Decision</b>                                                                                                    |  |  |
| Kondisi Awal                           | Terdapat event log, model proses, dan InsertFraudData<br>yang dihasilkan sebelumnya pada workspace.                                                                                                    |  |  |
| Data Uji                               | Data uji berupa <i>event log</i> dan model proses yang telah<br>disediakan                                                                                                    |  |  |
| Langkah<br>Pengujian                   | Pengguna memilih event log, model proses, dan<br>1.<br>InsertFraudData yang akan digunakan dalam<br>pengecekan kesesuaian.<br>Pengguna memilih <i>use resource</i><br>2.<br>3.<br>Pengguna memilih plugin Check Wrong Decision |  |  |
| <b>Hasil Yang</b><br><b>Diharapkan</b> | Tidak muncul pesan error dan akan muncul file<br>InsertFraudData pada workspace.                                                                                                    |  |  |

**Tabel 6.6. Pengujian Fitur Melakukan** *Check Wrong Decision*

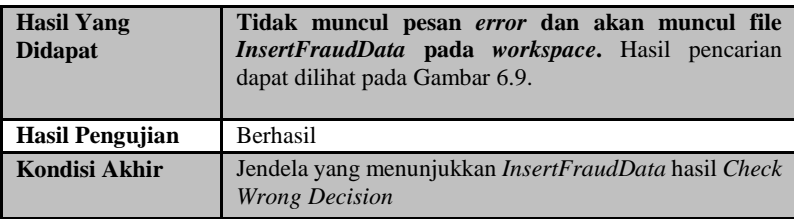

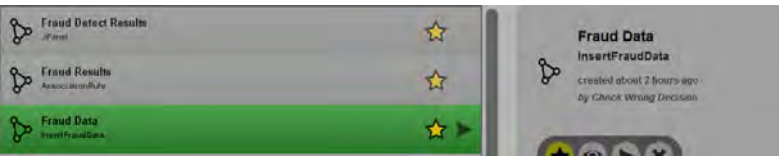

**Gambar 6.9. Hasil Pengujian Melakukan Check Wrong Decision** 

### *6.2.1.7.* **Pengujian Fitur Melakukan pendeteksian**  *Fraud* **dengan** *Fuzzy Association Rule Learning*

Pengujian fitur melakukan pendeteksian *Fraud* dengan *Fuzzy Association Rule Learning* merupakan pengujian terhadap kemampuan *plugin* dalam melakukan pendeteksian *Fraud* dengan *Fuzzy Association Rule Learning* untuk mendeteksi *fraud* dan menghasilkan aturan asosiasi dari pelanggaran yag dilakukan. Rincian skenario pengujian pada kasus penggunaan ini dapat dilihat padaTabel 6.7. Hasil pengujian pada skenario 1 dapat dilihat pada Gambar 6.10.

**Tabel 6.7 Pengujian Fitur Melakukan pendeteksian** *Fraud* **dengan**  *Fuzzy Association Rule Learning*

| ID                                             | <b>TA-UJ.UC0007</b>                                                                           |
|------------------------------------------------|-----------------------------------------------------------------------------------------------|
| <b>Referensi</b><br><b>Kasus</b><br>Penggunaan | <b>TA-UC0007</b>                                                                              |
| <b>Nama</b>                                    | Pengujian fitur melakukan pendeteksian Fraud dengan<br><b>Fuzzy Association Rule Learning</b> |

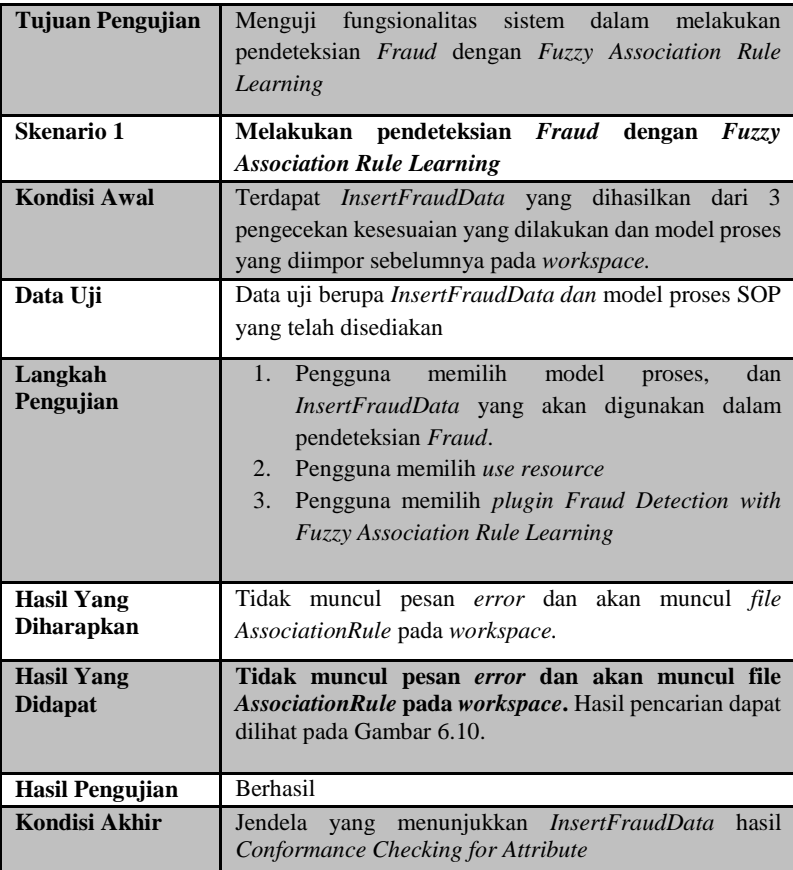

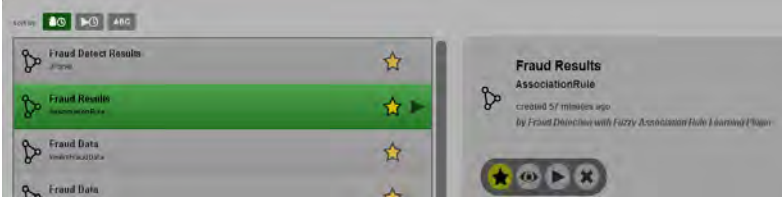

**Gambar 6.10 Hasil Pengujian Melakukan pendeteksian** *Fraud* **dengan** *Fuzzy Association Rule Learning*

# **6.2.1.8. Pengujian Fitur Melakukan pendeteksian**  *Fraud* **dengan data aturan asosiasi**

Pengujian fitur melakukan pendeteksian *Fraud* dengan data aturan asosiasi merupakan pengujian terhadap kemampuan *plugin* dalam melakukan pendeteksian *Fraud* dengan data aturan asosiasi untuk melakukan pendeteksian *Fraud* dengan menggunakan aturan asosiasi yang telah dihasilkan. Rincian skenario pengujian pada kasus penggunaan ini dapat dilihat padaTabel 6.8. Hasil pengujian pada skenario 1 dapat dilihat pada Gambar 6.11.

| ID                            | <b>TA-UJ.UC0008</b>                                                                                                    |  |  |  |  |
|-------------------------------|----------------------------------------------------------------------------------------------------|--|--|--|--|
| Referensi Kasus<br>Penggunaan | <b>TA-UC0008</b>                                                                                                    |  |  |  |  |
| <b>Nama</b>                   | Pengujian fitur Melakukan pendeteksian Fraud dengan<br>data aturan asosiasi                                                                                                    |  |  |  |  |
| Tujuan Pengujian              | dalam melakukan<br>Menguji fungsionalitas<br>sistem<br>pendeteksian Fraud dengan data aturan asosiasi                                                                                                    |  |  |  |  |
| Skenario 1                    | Melakukan pendeteksian Fraud dengan data aturan<br>asosiasi                                                                                                    |  |  |  |  |
| Kondisi Awal                  | Terdapat model proses, <i>InsertFraudData</i><br>dan<br>AssociationRule yang dihasilkan sebelumnya pada<br>workspace.                                                                                                    |  |  |  |  |
| Data Uji                      | Data uji berupa AssociationRule yang dihasilkan,<br><i>InsertFraudData</i> hasil pengecekan kesesuaian dan model<br>proses yang telah disediakan                                                                                                  |  |  |  |  |
| Langkah<br>Pengujian          | 1. Pengguna memilih model proses, InsertFraudData<br>dan Association Rule yang akan digunakan dalam<br>pengecekan kesesuaian.<br>2. Pengguna memilih use resource<br>3. Pengguna memilih plugin Detect Fraud with<br><b>Association Rule Data</b> |  |  |  |  |

**Tabel 6.8 Pengujian Fitur Melakukan pendeteksian** *Fraud* **dengan data aturan asosiasi** 

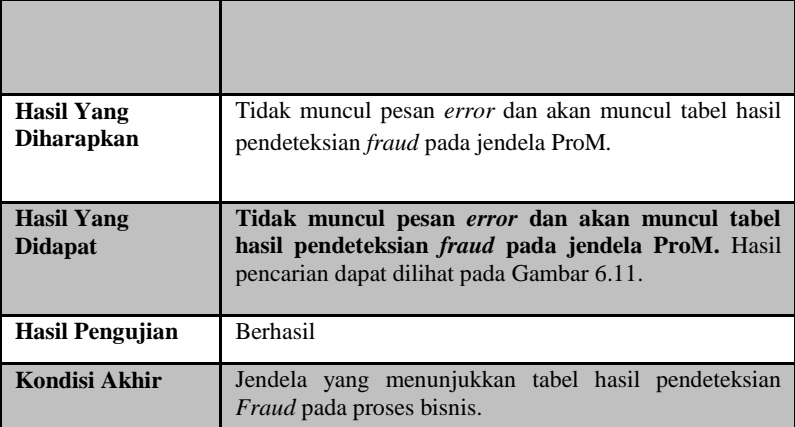

| Case           | Aturan                                                                         | Confide Bobot Fra Kelas Fraud                               |
|----------------|--------------------------------------------------------------------------------|-------------------------------------------------------------|
| 99             | SkipSL-wDutyDecL-wPatternL-wDecisionL-Fraud                                    | <b>Yakin Fraud</b><br>2.302619 0.6589                       |
| 98             | SkipSL-wDutyDecL-wPatternL-wDecisionL-Fraud                                    | 2.302619 0.6904999 Yakin Fraud                              |
| 97             | SkipSL-wDutyDecL-wPatternL-wDecisionL-Fraud                                    | 2.302619 0.6809000 Yakin Fraud                              |
| 96             | SkipSL-wResourceL-wPatternL-Fraud                                              | 0.2127<br>4.16017<br><b>Yakin Fraud</b>                     |
| 95             | SkipSL-wResourceL-wPatternL-Fraud                                              | <b>Yakin Fraud</b><br>4.16017<br>0.2067                     |
| 94             | SkipSL-wDutyDecL-wPatternL-wDecisionL-Fraud                                    | 2.302619 0.3082<br><b>Yakin Fraud</b>                       |
| 93             | SkipSL-wDutyDecL-wPatternL-wDecisionL-Fraud                                    | <b>Yakin Fraud</b><br>2.302619  0.3082                      |
| 92             | SkipSL-wDutyDecL-wPatternL-Fraud                                               | 5.319840 0.0955999 Yakin Fraud                              |
| 91             | SkipSL-wResourceL-wPatternL-Fraud                                              | 4.16017<br>0.1584499 Yakin Fraud                            |
| 90             | SkipSL-TmaxL-wPatternL-Fraud                                                   | 3.845090  0.2066<br><b>Yakin Fraud</b>                      |
| 89             | wResourceL-wDutvDecL-Fraud                                                     | <b>Yakin Fraud</b><br>1.462814 0.087                        |
| 88<br>87       | wResourceM-Fraud                                                               | 0.523431 0.0809999 Fraud                                    |
|                | <b>TminL-TmaxL-Fraud</b>                                                       | 0.986244 0.2115<br><b>Yakin Fraud</b><br><b>Yakin Fraud</b> |
| 86<br>85       | TminL-TmaxL-Fraud                                                              | 0.986244 0.2211<br>0.36955<br><b>Yakin Fraud</b><br>4.3395  |
| 84             | wResourceL-wDutyDecL-wDecisionL-Fraud<br>wResourceL-wDutvDecL-wDecisionL-Fraud | 4.3395<br>0.34895<br><b>Yakin Fraud</b>                     |
| 83             | wDutySecL-wDutyDecL-Fraud                                                      | 0.9066960.087<br><b>Yakin Fraud</b>                         |
| 82             | <b>TmaxL-wResourceL-wDecisionL-Fraud</b>                                       | 1.637290 0.35405<br><b>Yakin Fraud</b>                      |
| 81             | <b>Tminl-Tmaxl-Fraud</b>                                                       | 0.986244 0.2402500 Yakin Fraud                              |
| 80             | wResourceL-wPatternL-wDecisionL-Fraud                                          | 4.620759 0.2996<br><b>Yakin Fraud</b>                       |
| 100            | SkipSL-wDutyDecL-wPatternL-wDecisionL-Fraud                                    | 2.302619 0.7168999 Yakin Fraud                              |
| 79             | SkipDL-TmaxL-wPatternL-wDecisionL-Fraud                                        | 1.999999 0.6494<br><b>Yakin Fraud</b>                       |
| 78             | <b>wDecisionL-Fraud</b>                                                        | 0.436985 0.2301999 Tidak Fraud                              |
| $\overline{u}$ | wResourceM-Fraud                                                               | 0.523431 0.0482000 Fraud                                    |
| 76             | <b>Tidak Ada</b>                                                               | 0.1087500 Tidak Fraud<br>0.0                                |
| 69             | SkipSL-wDutyDecL-wPatternL-Fraud                                               | 5.319840  0.0896<br><b>Yakin Fraud</b>                      |

**Gambar 6.11 Hasil Pengujian Melakukan pendeteksian** *Fraud* **dengan data aturan asosiasi** 

#### **6.2.2. Pengujian Pada Studi Kasus**

#### **6.2.2.1. Studi Kasus Aplikasi Kredit Bank**

Studi kasus aplikasi kredit bank adalah studi kasus yang digunakan untuk memeriksa kecurangan pada proses aplikasi kredit pada suatu bank dengan proses bisnis seperti pada Gambar 6.12.

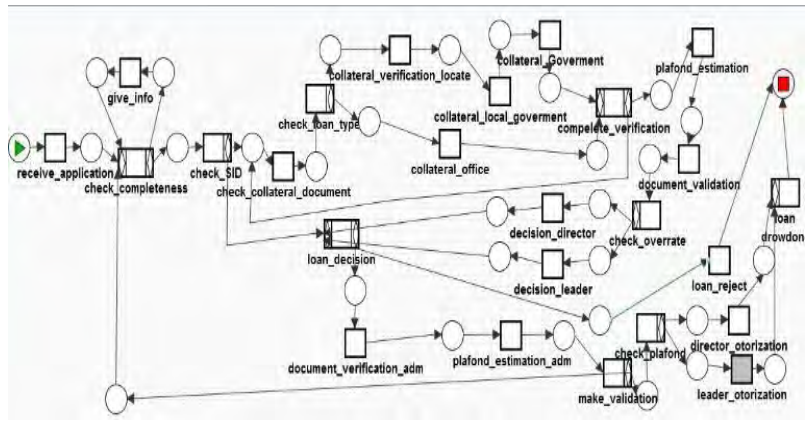

**Gambar 6.12. Proses bisnis aplikasi kredit bank** 

Aktivitas pertama yang dieksekusi adalah *receive application* yaitu menerima sebuah pengajuan kredit. Data yang diterima seperti KTP, KSK, dan dokumen persyaratan lainnya yang dibutuhkan dalam pengajuan kredit.

Aktivitas *check completeness* yaitu memeriksa kelengkapan dokumen persyaratan apabila belum lengkap maka akan dilakukan aktivitas *give info* untuk mendapatkan dokumen yang lebih lengkap lagi. Aktivitas ini bisa terjadi terus berulang apabila kelengkapan dokumen belum terpenuhi.

Aktifitas *check SID* dilakukan oleh sistem untuk mengecek histori pengajuan kredit yang dilakukan oleh pengaju kredit. Apabila seorang pengaju kredit ternyata sudah pernah melakukan

pengajuan kredit, aktifitas selanjutnya adalah menuju pada *loan decision* sebaliknya adalah menuju pada *check loan type*.

Aktifitas *check loan type*, *collateral verification locate, collateral local government, collateral office,* dan *complete verification* dilakukan untuk pengecekan agunan yang dimiliki pengaju kredit sesuai dengan tipe kredit yang diajukan. Aktivitas ini penting untuk memeriksa keaslian dokumen yang telah diajukan.

Aktivitas *plafond estimation* digunakan untuk memperkirakan jumlah kredit yang akan dicairkan. Hal ini tergantung dari pengecekan agunan yang telah dicek sebelumnya. Aktivitas *check overrate* digunakan untuk menentukan aktivitas selanjutnya yang akan dieksekusi. Yaitu apakah menuju *decision director* atau *decision leader*. Hal ini tergantung pada jumlah pengajuan kredit.

Aktivitas *document\_verification\_adm* dan *plafond\_verification\_adm* digunakan untuk mengecek kembali dokumen dan plafond. Aktivitas selanjutnya yang dilakukan setelah dua aktivitas ini adalah *make validation* yaitu untuk memvalidasi kelengkapan. Apabila validasi telah valid maka akan menuju pada aktifitas *plafond check* dan apabila tidak akan kembali pada aktifitas *check completeness*.

Aktifitas *director otorization* dan *leader otorization* merupakan pengesahan yang dilakukan oleh *director* dan *leader* untuk mencairkan kredit. Aktifitas terakhir yang dilakukan adalah *loan drowdown* yang merupakan aktifitas pencairan kredit.

Kemungkinan terjadinya *fraud* salah satunya adalah *skipped activity* atau aktivitas yang terlewat atau tidak dilakukan dengan benar. Hal ini menandakan adanya kecurangan pada aktivitas tersebut seperti pada *complete verification* yang seharusnya dilakukan oleh kepala bagian bank namun ternyata dilakukan oleh seorang staff. Contoh lainnya adalah pada aktivitas *document validation* yang seharusnya dilakukan paling lama satu minggu namun ternyata dilakukan lebih dari satu minggu. Contoh lainnya lagi adalah pada aktivitas yang mengeluarkan *output* percabangan lebih dari satu aktivitas seperti pada *check overrate* di mana seharusnya pengajuan kredit yang lebih dari lima puluh juta rupiah seharusnya menuju pada aktivitas *decision director* namun pada kenyataannya menuju pada *decision leader*.

Dengan menggunakan metode *fuzzy* MADM dihasilkan perhitungan bobot *fraud* terhadap dataset pelanggaran yang dilakukan yang dapat dilihat pada Tabel 6.9. Dengan metode *fuzzy* ARL dihasilkan aturan asosiasi dari data pelanggaran yang dapat dilihat pada Tabel 6.10. Dan hasil pendeteksian *fraud* dengan menggunakan aturan asosiasi yang dihasilkan dapat dilihat pada Tabel 6.11. Percobaan ini dilakukan pada data *event logs* dari studi kasus aplikasi kredit bank ini terdiri dari:

- 1. Data *training* sebanyak 130 *case* yang terdiri dari 100 *case fraud* dan 30 *case* normal.
- 2. Data *testing* sebanyak 100 *case* yang terdiri dari 70 *case fraud* dan 30 *case* normal.

| C            |                | <b>Skip</b>    |                   | <b>Through</b><br>Wron |                | <b>Wrong duty</b> |                | Wro      | Wro            | Fra          |     |
|--------------|----------------|----------------|-------------------|------------------------|----------------|-------------------|----------------|----------|----------------|--------------|-----|
| a            |                |                | put               |                        | g              |                   |                | ng       | ng             | ud           |     |
| S<br>e       |                | de             | <b>Time</b><br>Mi | Ma                     | resour         | Seq               | De             | Co       | Patt           | <b>Deci</b>  |     |
|              | seq<br>uen     | cis            | $\mathbf n$       | X                      | ce             | uen               | cis            | m        | ern            | sion         |     |
|              | ce             | io             |                   |                        |                | ce                | io             | bi       |                |              |     |
|              |                | $\mathbf n$    |                   |                        |                |                   | $\mathbf n$    | ne       |                |              |     |
| $\mathbf{1}$ | $\overline{c}$ | $\Omega$       | $\theta$          | $\overline{0}$         | $\mathbf{0}$   | $\theta$          | $\mathbf{0}$   | $\theta$ | $\overline{2}$ | $\mathbf{1}$ | 0,2 |
|              |                |                |                   |                        |                |                   |                |          |                |              | 33  |
| 4            | $\Omega$       | $\theta$       | $\theta$          | $\theta$               | $\mathbf{0}$   | $\overline{2}$    | $\mathbf{0}$   | $\theta$ | $\theta$       | $\theta$     | 0,0 |
|              |                |                |                   |                        |                |                   |                |          |                |              | 09  |
| 3            | $\Omega$       | $\overline{0}$ | $\theta$          | $\overline{0}$         | 3              | $\mathbf{0}$      | $\mathbf{0}$   | $\theta$ | $\theta$       | $\theta$     | 0,0 |
|              |                |                |                   |                        |                |                   |                |          |                |              | 328 |
| 5            | $\Omega$       | $\theta$       | $\theta$          | $\theta$               | $\mathbf{0}$   | $\theta$          | $\mathfrak{2}$ | $\theta$ | $\theta$       | $\theta$     | 0,0 |
|              |                |                |                   |                        |                |                   |                |          |                |              | 35  |
| 9            | 1              | $\overline{0}$ | $\overline{0}$    | $\overline{0}$         | $\overline{0}$ | 1                 | $\theta$       | $\theta$ | $\mathbf{1}$   | $\theta$     | 0,0 |
|              |                |                |                   |                        |                |                   |                |          |                |              | 496 |
| 6            | $\Omega$       | $\theta$       | $\overline{0}$    | $\overline{0}$         | $\mathbf{1}$   | $\overline{0}$    | $\theta$       | 1        | $\theta$       | $\theta$     | 0,0 |
|              |                |                |                   |                        |                |                   |                |          |                |              | 546 |

**Tabel 6.9. Tabel Perhitungan bobot pelanggaran** 

| <b>ARL</b>       | <b>Support</b> | Confidence  |  |  |  |  |
|------------------|----------------|-------------|--|--|--|--|
| SkipSL-Fraud     | 0,2152105      | 0,777869277 |  |  |  |  |
| SkipDL-Fraud     | 0,093789       | 0,605090323 |  |  |  |  |
| SkipDM-Fraud     | 0,1519425      | 0,690647727 |  |  |  |  |
| SkipDH-Fraud     | 0,055          |             |  |  |  |  |
| TminL-Fraud      | 0,254703778    | 0,90606087  |  |  |  |  |
| TminM-Fraud      | 0,010785667    | 0,277345714 |  |  |  |  |
| TmaxL-Fraud      | 0,192004167    | 0,817039007 |  |  |  |  |
| TmaxM-Fraud      | 0.0449905      | 0.70419913  |  |  |  |  |
| wResourceL-Fraud | 0,205331222    | 0,865564871 |  |  |  |  |

**Tabel 6.10. Tabel Aturan asosiasi** 

**Tabel 6.11. Hasil Deteksi** *Fraud*

| Case           | <b>Aturan</b>                             | <b>Confidence</b> | <b>bobot</b> | <b>Kelas</b>       |
|----------------|-------------------------------------------|-------------------|--------------|--------------------|
| 1              | Tidak Ada                                 | 0                 | $\Omega$     | <b>Tidak Fraud</b> |
| $\mathfrak{D}$ | Tidak Ada                                 | 0                 | $\Omega$     | <b>Tidak Fraud</b> |
| 11             | TminL-Fraud                               | 0,85907837        | 0,08095      | Tidak Fraud        |
| 12             | TminL-Fraud                               | 0,85907837        | 0,08095      | <b>Tidak Fraud</b> |
| 24             | wDutyDecL-Fraud                           | 0,61327692        | 0,035        | Tidak Fraud        |
| 25             | wDutyDecL-Fraud                           | 0,61327692        | 0,0328       | Tidak Fraud        |
| 26             | wPatternL-<br>wDecisionL-Fraud            | 1,41164615        | 0,2208       | Yakin Fraud        |
| 27             | wPatternL-<br>wDecisionL-Fraud            | 1,41164615        | 0,2112       | Yakin Fraud        |
| 28             | wPatternL-<br>wDecisionL-Fraud            | 1,41164615        | 0,2112       | Yakin Fraud        |
| 29             | wDecisionL-Fraud                          | 0,41682898        | 0,1784       | Fraud              |
| 30             | wDecisionL-Fraud                          | 0,41682898        | 0,1784       | Fraud              |
| 34             | SkipDL-<br>wPatternL-<br>wDecisionL-Fraud | 0,36747989        | 0,4298       | Semi Fraud         |

Setelah itu dilakukan percobaan terhadap 100 data *testing*, dilakukan perhitungan akurasi untuk mengukur efektifitas dari metode *fuzzy* ARL terhadap studi kasus aplikasi kredit bank. Perhitungan akurasi dilakukan dengan menggunakan metode *Receiver Operating Characteristic* (ROC) dengan rumus yang dapat dilihat pada Persamaan 6.1.

$$
Accuracy = \frac{TP + TN}{TP + TN + FP + FN}
$$
 (6.1)

Untuk nilai TP merupakan jumlah *case fraud* yang terdeteksi sebagai *fraud* oleh sistem, TN merupakan jumlah *case* normal yang terdeteksi normal oleh sistem, FP merupakan jumlah *case* normal yang terdeteksi sebagai *fraud* oleh sistem, dan FN merupakan jumlah *case fraud* yang terdeteksi normal oleh sistem.

Perhitungan akurasi pada studi kasus pertama menghasilkan akurasi tertinggi sebesar 0,83 untuk nilai minimum *confidence* 0,1. Pada Tabel 6.12, dapat dilihat bahwa terdapat jumlah yang besar untuk kasus *false positive* dengan probabilitas 17/30 sedangkan jumlah *false negative* lebih sedikit dengan probabilitas 0. Hal ini terjadi karena kasus yang normal belum didefinisikan dengan benar. Sehingga, diperlukan pembentukan aturan bantuan yang mendefinisikan kasus normal untuk mengurangi jumlah *false positive* dan meningkatkan akurasi.

Aturan tambahan mendefinisikan kasus normal. Pada penelitian ini, kasus normal didefinisikan sebagai sebuah kasus di mana hanya terdapat 1 jenis pelanggaran dengan intensitas yang rendah. Contohnya, SkipSL(*Skip Sequence Low*), SkipDL(*Skip Decision Low*), dll.

| <b>Min Confidence</b> | <b>TP</b> | <b>FP</b> | TN | <b>FN</b> | <b>Accuracy</b> |
|-----------------------|-----------|-----------|----|-----------|-----------------|
| 0,1                   | 70        | 17        | 13 | 0         | 0,83            |
| 0,2                   | 67        | 17        | 13 | 3         | 0,8             |
| 0,3                   | 67        | 17        | 13 | 3         | 0,8             |
| 0,4                   | 67        | 17        | 13 | 3         | 0,8             |
| 0,5                   | 65        | 17        | 13 | 5         | 0,78            |
| 0,6                   | 65        | 17        | 13 | 5         | 0,78            |
| 0,7                   | 65        | 15        | 15 | 5         | 0,8             |
| 0,8                   | 62        | 14        | 16 | 8         | 0,78            |
| 0,9                   | 53        | 10        | 20 | 17        | 0,73            |

**Tabel 6.12. Akurasi metode terhadap kasus aplikasi kredit bank** 

Selanjutnya, uji coba dilakukan terhadap data *testing* dengan aturan tambahan dan akurasi meningkat menjadi 0,96 dengan probabilitas jumlah *false positive* berkurang menjadi 4/30. Hasil dari perhitungan akurasi dengan bantuan aturan tambahan dapat dilihat pada Tabel 6.13.

| <b>Min Confidence</b> | <b>TP</b> | <b>FP</b> | -<br>TN | <b>FN</b> | <b>Accuracy</b> |
|-----------------------|-----------|-----------|---------|-----------|-----------------|
| 0,1                   | 70        | 5         | 25      | 0         | 0,95            |
| 0,2                   | 70        | 4         | 26      | 0         | 0,96            |
| 0,3                   | 70        | 4         | 26      | 0         | 0,96            |
| 0,4                   | 65        | 3         | 27      | 5         | 0,92            |
| 0,5                   | 64        | 3         | 27      | 6         | 0,91            |
| 0,6                   | 61        | 3         | 27      | 9         | 0,88            |
| 0,7                   | 56        | 3         | 27      | 14        | 0,83            |
| 0,8                   | 54        | 3         | 27      | 16        | 0,81            |
| 0,9                   | 49        | 3         | 27      | 21        | 0,76            |

**Tabel 6.13. Hasil Akurasi dengan bantuan** *rule*

#### **6.2.2.2. Studi Kasus proses** *procurement* **ERP**

Studi kasus yang digunakan ialah studi kasus ERP pada bagian *procurement* atau pengadaan barang perusahaan. Model proses bisnisnya dapat dilihat pada Diagram A.4. Di dalam studi kasus tersebut, terdapat dua bagian penting yang menjalankan proses bisnis, yaitu bagian *Purchase Requisition* (PR), yang mengurusi permohonan persetujuan untuk pembelian barang. Kemudian ada bagian *Purchase Order*, yang mengurusi proses pembelian barang berdasarkan PR yang telah disetujui dan termasuk dalam proses pemilihan *supplier* sampai persetujuan kontrak dengan pihak *supplier*. Penjelasan aktivitasnya dapat dilihat pada subbab 6.2.

Kemungkinan terjadinya *fraud* salah satunya adalah *skipped activity* atau aktifitas yang terlewat atau tidak dilakukan dengan benar. Hal ini menandakan adanya kecurangan pada aktifitas tersebut. Selanjutnya *fraud* dapat terjadi jika terdapat aktivitas yang dilakukan oleh orang yang tidak berwenang seperti pada *negotiating with supplier* yang seharusnya dilakukan oleh *Contract Supervisor* namun ternyata dilakukan oleh seorang *Contract Officer*. Bentuk *fraud* lainnya adalah pada aktivitas *sending contract to supplier* yang seharusnya dilakukan paling lama satu minggu namun ternyata dilakukan lebih dari satu minggu. Contoh lainnya lagi adalah pada aktifitas yang mengeluarkan *output* percabangan lebih dari satu aktifitas seperti pada *negotiating with supplier* di mana hasil negosiasi tidak menghasilkan persetujuan, tetapi aktivitas dilanjutkan pada *signing contract* yang seharusnya dilanjutkan pada aktivitas *making failure report.* Contoh *fraud* lainnya adalah terjadinya kesalahan terhadap aturan *segregation of duty* di mana dalam dua aktivitas yang berbeda dalam satu proses dijalankan oleh orang yang sama. Dan contoh *fraud* lainnya adalah terdapat kesalahan pola atau aturan aliran proses yang terjadi karena adanya aktivitas yang dijalankan dalam urutan yang tidak sesuai dengan aliran pada proses bisnis standar. Contohnya seperti *signing contract* harus dilakukan setelah melakukan *negotiating with supplier*. Jika *signing contract* dilakukan terlebih dahulu maka hal ini dapat dikatakan sebagai pelanggaran *wrong pattern*.

Dengan menggunakan metode *fuzzy* MADM dihasilkan perhitungan bobot *fraud* terhadap dataset pelanggaran yang dilakukan yang dapat dilihat pada Tabel 6.14. Dengan metode *fuzzy* ARL dihasilkan aturan asosiasi dari data pelanggaran yang dapat dilihat pada Tabel 6.15. Dan hasil pendeteksian *fraud* dengan menggunakan aturan asosiasi yang dihasilkan dapat dilihat pada Tabel 6.16. Percobaan ini dilakukan pada data *event logs* dari studi kasus *procurement* ERP ini terdiri dari:

- 1. Data *training* sebanyak 100 *case* yang terdiri dari 70 *case fraud* dan 30 *case* normal.
- 2. Data *testing* sebanyak 100 *case* yang terdiri dari 40 *case fraud* dan 60 *case* normal.

| $\mathbf C$                      | <b>Skip</b>      |                  | <b>Thro</b><br>Wr<br>ghput<br>ong<br>time |                   | <b>Wrong Duty</b> |                  |                  | W<br>r <sub>0</sub><br>ng | Wr<br>ong        | Fr               |                   |
|----------------------------------|------------------|------------------|-------------------------------------------|-------------------|-------------------|------------------|------------------|---------------------------|------------------|------------------|-------------------|
| as<br>e                          | seq<br>uen       | dec<br>isio      | m<br>i                                    | m<br>$\mathbf{a}$ | res<br>our<br>ce  | seq<br>uen       | dec<br>isio      | c <sub>0</sub><br>mb      | Pa<br>tte        | De<br>cisi       | au<br>$\mathbf d$ |
|                                  | ce               | $\mathbf n$      | $\mathbf n$                               | $\mathbf{X}$      |                   | ce               | $\mathbf n$      | ine                       | rn               | on               |                   |
| $\mathbf{1}$                     | $\overline{0}$   | $\boldsymbol{0}$ | $\theta$                                  | $\overline{0}$    | $\overline{0}$    | $\overline{0}$   | $\overline{0}$   | $\overline{0}$            | $\overline{0}$   | $\overline{0}$   | $\overline{0}$    |
| $\mathbf{2}$                     | $\boldsymbol{0}$ | $\overline{0}$   | $\overline{0}$                            | $\overline{0}$    | $\overline{0}$    | $\overline{0}$   | $\overline{0}$   | $\boldsymbol{0}$          | $\boldsymbol{0}$ | $\overline{0}$   | $\overline{0}$    |
| 1<br>$\mathbf{1}$                | $\boldsymbol{0}$ | $\boldsymbol{0}$ | 1                                         | $\overline{0}$    | $\boldsymbol{0}$  | $\boldsymbol{0}$ | $\mathbf{0}$     | $\boldsymbol{0}$          | $\boldsymbol{0}$ | $\boldsymbol{0}$ | 0,<br>08<br>1     |
| 1<br>$\overline{c}$              | $\theta$         | $\boldsymbol{0}$ | $\theta$                                  | 1                 | $\overline{0}$    | $\overline{0}$   | $\overline{0}$   | $\boldsymbol{0}$          | $\boldsymbol{0}$ | $\boldsymbol{0}$ | 0,<br>06          |
| $\overline{c}$<br>$\mathbf{1}$   | $\boldsymbol{0}$ | $\boldsymbol{0}$ | $\theta$                                  | $\overline{0}$    | $\boldsymbol{0}$  | $\overline{2}$   | $\boldsymbol{0}$ | $\boldsymbol{0}$          | $\boldsymbol{0}$ | $\boldsymbol{0}$ | 0,<br>00<br>6     |
| $\overline{c}$<br>$\overline{2}$ | $\theta$         | $\boldsymbol{0}$ | $\theta$                                  | $\overline{0}$    | $\boldsymbol{0}$  | $\overline{0}$   | 1                | $\boldsymbol{0}$          | $\boldsymbol{0}$ | $\mathbf{0}$     | 0,<br>03<br>5     |

**Tabel 6.14. Tabel Bobot Pelanggaran kasus** *procurement* **ERP** 

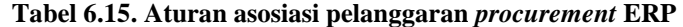

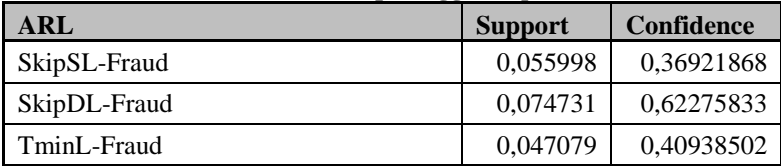

| TmaxL-Fraud                                     | 0,055466 | 0,40420202                  |
|-------------------------------------------------|----------|-----------------------------|
| SkipSL-wResourceL-Fraud                         | 0,023112 | 1,02720247                  |
| SkipSL-wDutySecL-Fraud                          | 0,020882 | 0,92807407                  |
| SkipSL-wDutyDecL-Fraud                          | 0,029555 | 1,31354074                  |
| SkipSL-SkipDL-TmaxL-Fraud                       | 0,011111 | $\mathfrak{D}$              |
| SkipSL-SkipDL-wResourceL-Fraud                  | 0,005556 |                             |
| SkipSL-SkipDL-wDutySecL-Fraud                   | 0,016667 | 3                           |
| SkipSL-SkipDL-wDutyDecL-Fraud                   | 0,016667 | 3                           |
| SkipDL-TmaxL-wPatternL-<br>wDecisionL-Fraud     | 0,022222 | $\mathcal{D}_{\mathcal{A}}$ |
| SkipDL-wDutyDecL-wPatternL-<br>wDecisionL-Fraud | 0,025    | 2,25                        |

**Tabel 6.16. Hasil Pendeteksian** *Fraud* **kasus** *procurement* **ERP** 

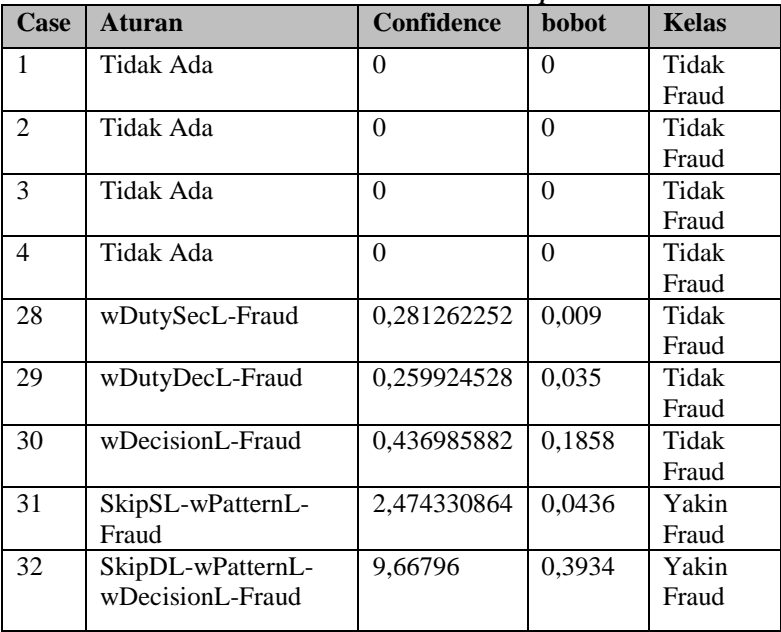

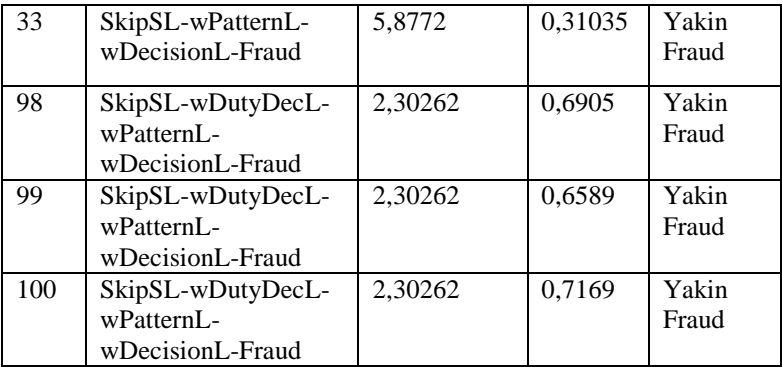

Setelah itu dilakukan percobaan terhadap 100 data *training* dan 100 data *testing*, dilakukan perhitungan akurasi untuk mengukur efektifitas dari metode *fuzzy* ARL terhadap studi kasus *procurement* ERP dengan menggunakan *rule* yang sama seperti pada percobaan kasus aplikasi kredit bank yaitu *rule* untuk kejadian normal / kejadian yang bukan *fraud* yaitu *rule* yang terdiri dari 1 jenis pelanggaran yang dilakukan dalam intensitas yang rendah (low) contohnya seperti *rule SkipSL-> Fraud.* Hal ini dilakukan untuk memastikan bahwa *rule* yang dibentuk dapat digunakan secara umum untuk pendeteksian *fraud* pada proses bisnis manapun. Hasil akurasi dapat dilihat pada Tabel 6.17.

| n oscs proc <i>urement</i> Eru - uengun buntuun ruic yung sum |           |           |    |           |                 |  |  |  |
|---------------------------------------------------------------|-----------|-----------|----|-----------|-----------------|--|--|--|
| <b>Min Confidence</b>                                         | <b>TP</b> | <b>FP</b> | TN | <b>FN</b> | <b>Accuracy</b> |  |  |  |
| 0,1                                                           | 39        | 2         | 58 |           | 0,97            |  |  |  |
| 0,2                                                           | 37        | 2         | 58 | 3         | 0,95            |  |  |  |
| 0,3                                                           | 36        | 2         | 58 | 4         | 0,94            |  |  |  |
| 0,4                                                           | 36        | 2         | 58 | 4         | 0,94            |  |  |  |
| 0,5                                                           | 36        | 2         | 58 | 4         | 0,94            |  |  |  |
| 0,6                                                           | 31        | 2         | 58 | 9         | 0,89            |  |  |  |
| 0,7                                                           | 31        | 2         | 58 | 9         | 0,89            |  |  |  |
| 0,8                                                           | 31        | 2         | 58 | 9         | 0,89            |  |  |  |
| 0,9                                                           | 31        | 2         | 58 | 9         | 0,89            |  |  |  |

**Tabel 6.17. Hasil perhitungan akurasi pendeteksian** *fraud* **pada proses** *procurement* **ERP dengan bantuan rule yang sama** 

#### **6.2.3. Pengujian Kegunaan**

Tugas Akhir ini juga membutuhkan pengujian aplikasi berdasarkan pengamatan pengguna lain yang belum pernah menggunakan *plugin* ini. Tujuan dari pengujian kegunaan adalah memberikan penilaian tentang kelayakan *plugin* ini dan nilai kebenaran dari *plugin* ini serta komentar-komentar terkait dari fitur-fitur yang telah diimplementasikan. Tujuan lainnya yaitu untuk mengetahui tingkat kemudahan dalam pengoperasian *plugin*. Pengujian ini dilakukan pengguna dengan metode *blackbox testing*.

Pengujian dilakukan oleh beberapa orang yang dipilih oleh penulis. Penulis memilih orang-orang yang berlatarbelakang pendidikan teknik komputer. Penulis juga memilih orang-orang yang pernah menggunakan aplikasi ProM untuk melakukan *process mining.*

Pengujian dilakukan dengan memberikan kesempatan pada pengguna untuk mencoba sendiri *plugin* yang telah dikembangkan. Uji coba yang dilakukan pengguna meliputi melakukan *conformance checking,* melakukan pendeteksian *fraud* dengan *fuzzy association rule,* dan mendeteksi *fraud* dengan data aturan asosiasi. Rincian isi kuesioner yang diberikan pada pengguna dapat dilihat pada Tabel 6.18.

| No.                         | Pernyataan                                                                                             | Pilihan jawaban  |        |                 |                           |  |  |  |
|-----------------------------|----------------------------------------------------------------------------------------------------|------------------|--------|-----------------|---------------------------|--|--|--|
|                             |                                                                                                    | Sangat<br>setuju | Setuju | Tidak<br>setuju | Sangat<br>tidak<br>setuju |  |  |  |
|                             | Menurut saya, plugin ini<br>mudah digunakan.                                                           |                  |        |                 |                           |  |  |  |
| $\mathcal{D}_{\mathcal{A}}$ | Menurut saya, cukup mudah<br>untuk mengimpor event log<br>ke dalam aplikasi ProM<br>dengan plugin ini. |                  |        |                 |                           |  |  |  |
| 3                           | Menurut saya, cukup mudah<br>untuk mengimpor model                                                     |                  |        |                 |                           |  |  |  |

**Tabel 6.18 Daftar Pertanyaan Kuesioner**
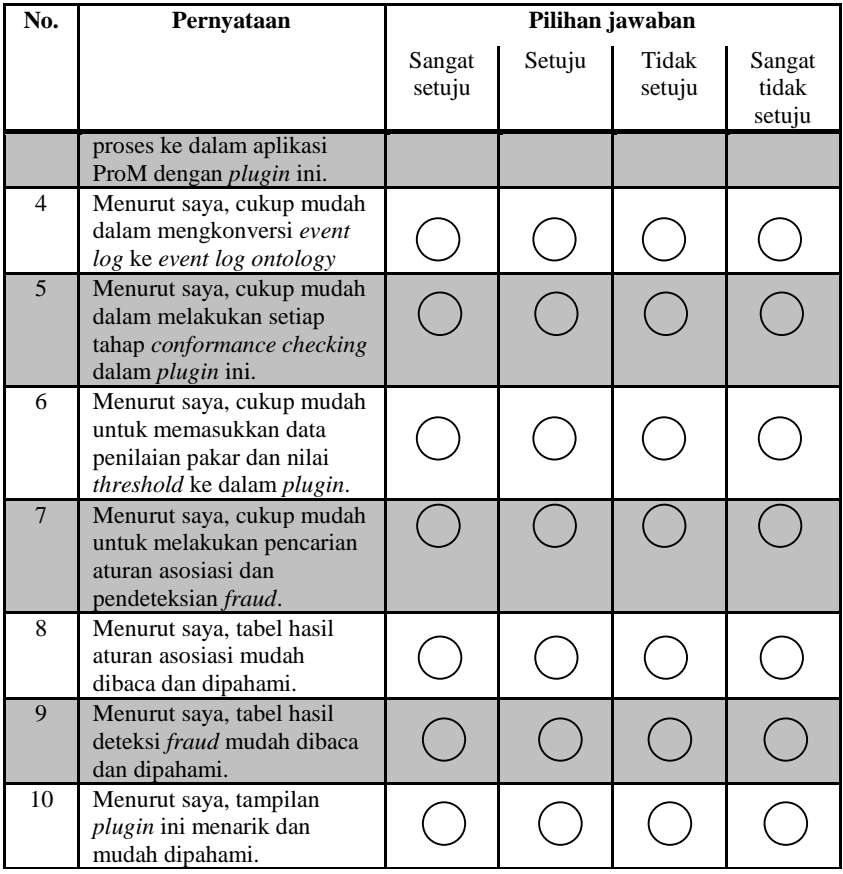

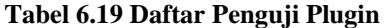

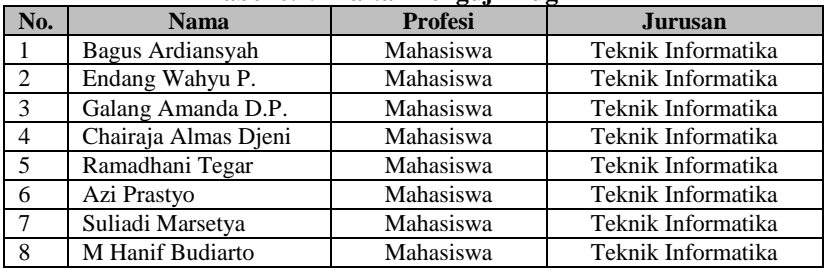

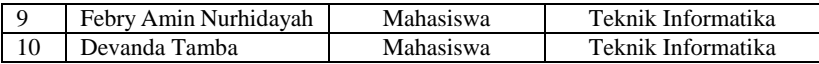

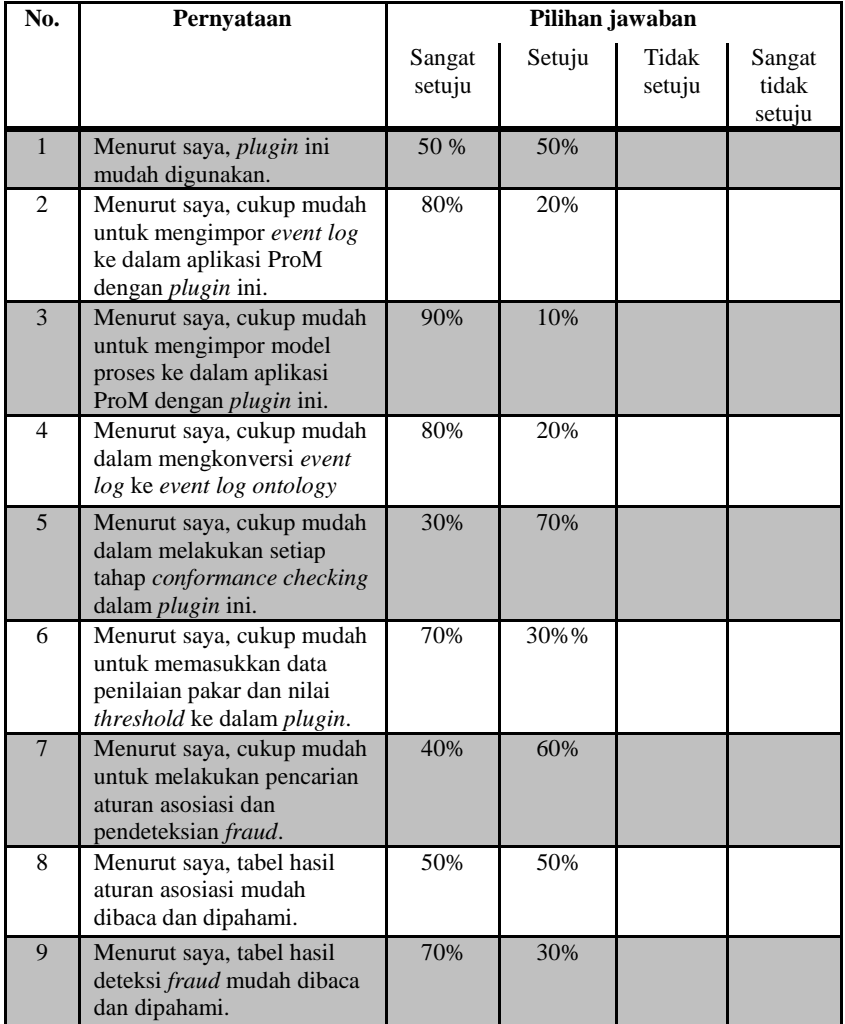

#### **Tabel 6.20 Hasil Kuesioner**

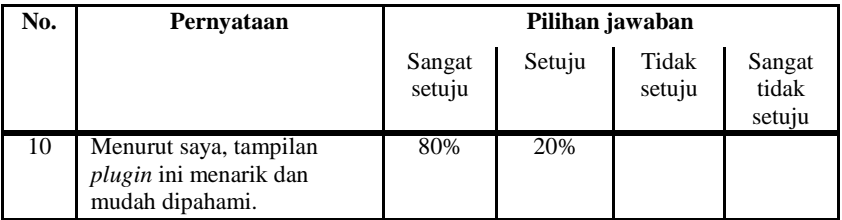

Penguji *plugin* ini adalah orang-orang yang pernah menggunakan aplikasi ProM untuk melakukan *process mining*. Daftar penguji *plugin* ini dapat dilihat pada Tabel 6.19. Hasil rekap kuesioner dapat dilihat pada Tabel 6.20. Hasil rekap kuesioner menunjukkan rangkuman jawaban dari seluruh penguji pada masing-masing pertanyaan.

## **6.3. Evaluasi Pengujian**

Pada subbab ini akan diberikan hasil evaluasi dari pengujian-pengujian yang telah dilakukan. Evaluasi yang diberikan meliputi evaluasi pengujian kebutuhan fungsional dan evaluasi pengujian kegunaan.

## **6.3.1. Evaluasi Pengujian Fungsionalitas**

Rangkuman mengenai hasil pengujian fungsionalitas dapat dilihat pada Tabel 6.21. Berdasarkan data pada tabel tersebut, semua skenario pengujian berhasil dan program berjalan dengan baik. Sehingga bisa ditarik disimpulkan bahwa fungsionalitas dari program telah bisa bekerja sesuai dengan yang diharapkan.

| $\mathbf{ID}$           | Nama                                                                | <b>Skenario</b> | <b>Hasil</b>    |  |
|-------------------------|---------------------------------------------------------------------|-----------------|-----------------|--|
| TA-<br><b>UJ.UC0001</b> | Pengujian fitur mengimpor<br>event log                              | Skenario 1      | Berhasil        |  |
|                         |                                                                     | Skenario 2      | Berhasil        |  |
|                         |                                                                     | Skenario 3      | Berhasil        |  |
| TA-<br><b>UJ.UC0002</b> | Pengujian<br>fitur<br>untuk<br>model<br>mengimpor<br>proses<br>SOP. | Skenario 1      | Berhasil        |  |
|                         |                                                                     | Skenario 2      | <b>Berhasil</b> |  |

**Tabel 6.21 Rangkuman Hasil Pengujian** 

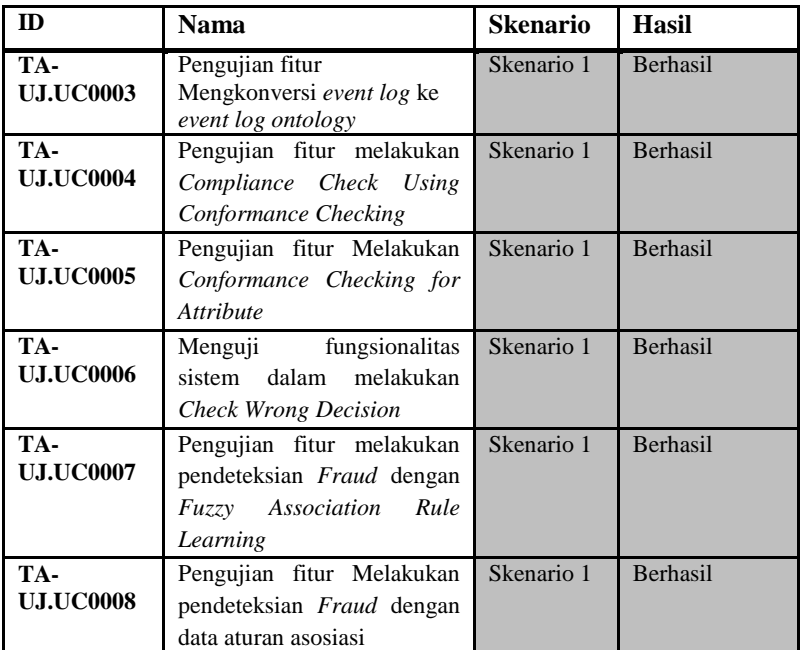

#### **6.3.2. Evaluasi Pengujian Studi Kasus 6.3.2.1. Evaluasi Studi Kasus Aplikasi Kredit Bank**

Dari Studi kasus ini, didapat bahwa dengan metode *fuzzy association rule learning* mampu mendeteksi *fraud* dengan baik. Hal ini disebabkan dari proses *training* dan *testing* yang dilakukan kepada 230 *dataset*, *fraud* pada kasus aplikasi kredit bank ini dapat ditangkap dengan akurasi sebesar 0,96. Aturan asosiasi yang dihasilkan dapat menangkap setiap pelanggaran yang dilakukan menjadi *fraud*. Dan aturan/*rule* yang ditambahkan untuk contoh *case* yang normal juga dapat menangkap dengan baik *casecase* yang normal (bukan *fraud*).

#### **6.3.2.2. Evaluasi Studi Kasus proses** *procurement* **ERP**

Dari Studi kasus ini, didapat bahwa dengan metode *fuzzy association rule learning* juga mampu mendeteksi *fraud* dengan baik. Hal ini disebabkan dari proses *training* dan *testing* yang dilakukan kepada 200 *dataset*, *fraud* pada kasus proses *procurement* ERP ini dapat ditangkap dengan akurasi sebesar 0,97. Aturan asosiasi yang dihasilkan dapat menangkap setiap pelanggaran yang dilakukan menjadi *fraud*. Dan aturan/*rule* yang ditambahkan untuk contoh *case* yang normal juga dapat menangkap dengan baik *casecase* yang normal (bukan *fraud*). Dalam percobaan terhadap kasus ini dapat dilihat bahwa aturan/*rule* tambahan yang dibentuk dapat digunakan secara umum untuk mendeteksi *fraud* pada proses bisnis manapun.

#### **6.3.3. Evaluasi Pengujian Kegunaan**

Berdasarkan hasil kuesioner pada Tabel 6.20, dapat ditarik kesimpulan bahwa *plugin* cukup mudah untuk digunakan, bermanfaat bagi pengguna. Hal ini dapat dilihat dari 100% setuju bahwa *plugin* mudah digunakan dengan komposisi 50% sangat setuju dan 50% setuju, dan 100% mengatakan bahwa mudah untuk memahami dan melakukan proses pendeteksian *fraud* dengan metode *fuzzy association rule learning*.

## **BAB VII KESIMPULAN DAN SARAN**

Pada bab ini akan diberikan kesimpulan yang diambil selama pengerjaan Tugas Akhir, saran-saran tentang pengembangan yang dapat dilakukan terhadap Tugas Akhir ini di masa yang akan datang, dan kegunaan lanjutan dari hasil yang didapat dari Tugas Akhir ini.

#### **7.1. Kesimpulan**

Dari hasil pengamatan selama proses perancangan, implementasi, dan pengujian perangkat lunak yang dilakukan, dapat diambil kesimpulan sebagai berikut:

- 1. Data pelanggaran yang terdapat pada *event log* dari proses bisnis yang berjalan dapat diperoleh dengan menggunakan konsep *conformance checking* pada *process mining* yang memeriksa kesesuaian antara *event log* dan model proses bisnis standar yang dibantu dengan konsep *ontology* dalam pendeteksian kecurangan pada pengambilan keputusan yang diimplementasikan ke dalam *plugin* ProM 6.0.
- 2. Setiap data pelanggaran yang dihasilkan membutuhkan pembobotan untuk dapat mengetahui pengaruh pelanggaran tersebut terhadap *fraud*. Pembobotan dilakukan dengan menggunakan metode *fuzzy set multiple attribute decision making*.
- 3. Proses perhitungan bobot dengan metode *fuzzy set multiple attribute decision making* menggunakan data kepentingan dari setiap atribut pelanggaran oleh pakar dan data pelanggaran hasil *conformance checking*.
- 4. Pendeteksian *fraud* membutuhkan data *training* yang merepresentasikan jenis-jenis pelanggaran yang dilakukan sehingga menghasilkan aturan asosiasi antara atribut pelanggaran beserta nilai *confidence*-nya. Aturan asosiasi beserta nilai *confidence* tersebut digunakan untuk

menentukan suatu *case* termasuk ke dalam kategori Yakin *Fraud*, *Fraud*, Semi *Fraud*, atau Tidak *Fraud*.

- 5. Pendeteksian *fraud* pada proses bisnis dapat dilakukan dengan akurasi sekitar 0,96 untuk studi kasus pertama dan 0,97 untuk studi kasus kedua dengan menggunakan aturan asosiasi yang dihasilkan pada saat *training* dan penambahan aturan bantuan.
- 6. Hasil perhitungan dan pendeteksian *fraud* menjadi *plugin*  ProM dapat dipadukan dengan menggunakan *plugin* dasar bernama *GettingStarted* yang didapat dari *repository* ProM*.*

#### **7.2. Saran**

Berikut merupakan beberapa saran untuk pengembangan sistem di masa yang akan datang. Saran-saran ini didasarkan pada hasil perancangan, implementasi dan pengujian yang telah dilakukan.

- 1. Penambahan jenis pelanggaran yang mungkin dapat terjadi pada proses bisnis yang berjalan. Hal ini dapat membuat pendeteksian *fraud* pada proses bisnis semakin kompleks.
- 2. Perlunya pendalaman dalam penentuan nilai *threshold* dalam pembentukan aturan asosiasi dan penentuan batas kombinasi atribut pelanggaran untuk menghasilkan aturan asosiasi yang efektif*.*

#### **DAFTAR PUSTAKA**

- [1] R. Sarno, "Petri Net Model of ERP Business Process Variations for Small and Medium Enterprises," *Journal of Theoretical and Applied Information Technology,* vol. 54 No.1, pp. 31-38., 10th August 2013.
- [2] J. Stoop, "A case study on the theoretical and practical value of using process mining for the detection of fraudulent behavior in the procurement process," in *Process Mining and Fraud Detection*, Netherlands, Twente University, 2012.
- [3] R. D. Dewandono and R. Sarno, Process Sequence Mining For Fraud Detection Using Complex Event Processing, Surabaya, 2013.
- [4] "Report to the Nations on Occupational Fraud and Abuse," ACFE, 2012.
- [5] P. Goldman and H. Kaufman, Anti-Fraud Risk and Control Workbook, 2009.
- [6] W. v. d. Aalst, "Process Mining: Discovery, Conformance and Enhancement of Business Processes.," *Springer,* 2011.
- [7] W.v.d.Aalst and A.K.A. Medeiros, "Process Mining and Security: Detecting Anomalous Process Executions and Checking Process Conformance," *Computer Science,* vol. 121, pp. 3-21, 2005.
- [8] D. Sanchez, M. Vila, L. Cerda, and J. Serrano, "Association rules applied to credit card fraud detection," *Expert Systems with Applications,* 2009.
- [9] E. Lundin, H. Kvarnstrom, and E. Jonsson, A Synthetic Fraud Data, ICICS, 2002.
- [10] "Surat Edaran Kepada Semua Bank Umum di Indonesia no.13/28/DPNP," Bank Indonesia, Jakarta, 2011.
- [11] M. Jans, N. Lybaert, K. Vanhoof, and J. M. van der Werf, "Business Process Mining for Internal Fraud Risk Reduction : Result of a Case Study".
- [12] M. Jans, N. Lybaert, K. Vanhoof, and J. M. van der Werf, "A business process mining application for internal transaction fraud mitigation," *Expert Systems with Applications,* vol. 38, pp. 13351-13359, 2011.
- [13] S. Huda, R. Sarno, T. Ahmad, and H. A. Santoso, "Identification of Process-based Fraud Patterns in Credit Application," 2013.
- [14] F. Ogwueleka, Data Mining Application in Credit Card Fraud Detection System, Nigeria: Department of Computer Science, University of Abuja, 2011.
- [15] A. Adriansyah, N. Sidorova, and B. F. v. Dongen, "Cost-Based Fitness in Conformance Checking," 2011.
- [16] N. Gehrke and M. Werner, "Process Mining," 2013.
- [17] M. P. Barreiros, A. Grillo, V. Cruz-Machado, and M. R. Cabrita, "Applying Fuzzy sets for ERP Systems Selection within the Construction Industry," 2010.
- [18] S. Gottwald, Universes of Fuzzy Sets and Axiomatizations of Fuzzy Set Theory, Springer: Studia Logica, 2006.
- [19] L. Helm, Fuzzy Association Rules An Implementation in R, Vienna: Vienna Univesity of Economics and Business Administration, 2007.
- [20] S. J. Chuu, A Fuzzy Multiple attributes Decision-Making for the Evaluation of Advanced Manufacturing Technology, Chungli, Taiwan: Department of Business Administration Nanya Institute of Technology.
- [21] M. Roubens, "Fuzzy sets and decision analysis," *Fuzzy Sets and Systems,* vol. 90, pp. 199-206, 1997.
- [22] F. Herrera, L. Martinez, and P.J. Sanchez, "Managing nonhomogeneous," *European Journal of Operational Research,*  vol. 166, pp. 115-132, 2005.
- [23] M. Delgado, "Mining Fuzzy Association Rules: An Overview," in *BISC Conferece*, 2003.
- [24] K.C.C. Chan and W. H. Au , "An Effective Algorithm for Discovering Fuzzy Rules in Relational Database," *IEEE World Congress on Computational Intelligence,* 1998.
- [25] T. P. Hong, C. S. Kuo, and S. C. Chi, "A Fuzzy Data Mining Algorithm for Quantitative Values," *Knowledge-Based Intelligent Information Engineering Systems,* 1999.
- [26] A. Gyenesei, "A Fuzzy Approach for Mining Quantitative Association Rules," *Turku Centre for Computer Science Technical Reports,* 2000.
- [27] W. v. d. Aalst, B. v. Dongen, C. Gunther, R. Mans, A. d. Medeiros, A. Rozinat, V. Rubin, M. Song, A. Weijters and H. Verbeek, "ProM 4.0 : comprehensive support for real process analysis," in *26th International Conference on Applications and Theory of Petri Nets*, 2007.
- [28] R. Sarno, H. Ginardi, and E. W. Pamungkas, "Clustering of ERP Business Process Fragments," Surabaya, Indonesia, 2013.

#### **BIODATA PENULIS**

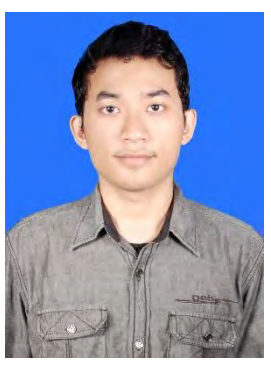

Penulis, **Fernandes Sinaga**, lahir di Kupang, 4 February 1992. Penulis menempuh pendidikan dasar mulai kelas 1 sampai 3 di SD Don Bosco IV Kupang. Dan melanjutkan kelas 4 sampai 6 di SD Hati Kudus Rajawali Makassar. Untuk pendidikan menengah, penulis tempuh di SMP Katolik Rajawali Makassar dan selanjutnya di SMA Negeri 2 Makassar. penulis melanjutkan pendidikan sarjana di Jurusan Teknik

Informatika, Institut Teknologi Sepuluh Nopember Surabaya. Selama kuliah penulis aktif menjadi administrator Laboratorium Pemrograman 2 Teknik Informatika.

Penulis dalam menyelesaikan pendidikan S1 mengambil bidang minat Rekayasa Perangkat Lunak (*Software Engineering*) dan memiliki ketertarikan di bidang *Mobile Programming*, *Game Development*, dan *Desktop Software Development.* Penulis dapat dihubungi melalui email: nandes.02@gmail.com dan [fernandes.sinaga10@mhs.if.its.ac.id](mailto:fernandes.sinaga10@mhs.if.its.ac.id) 

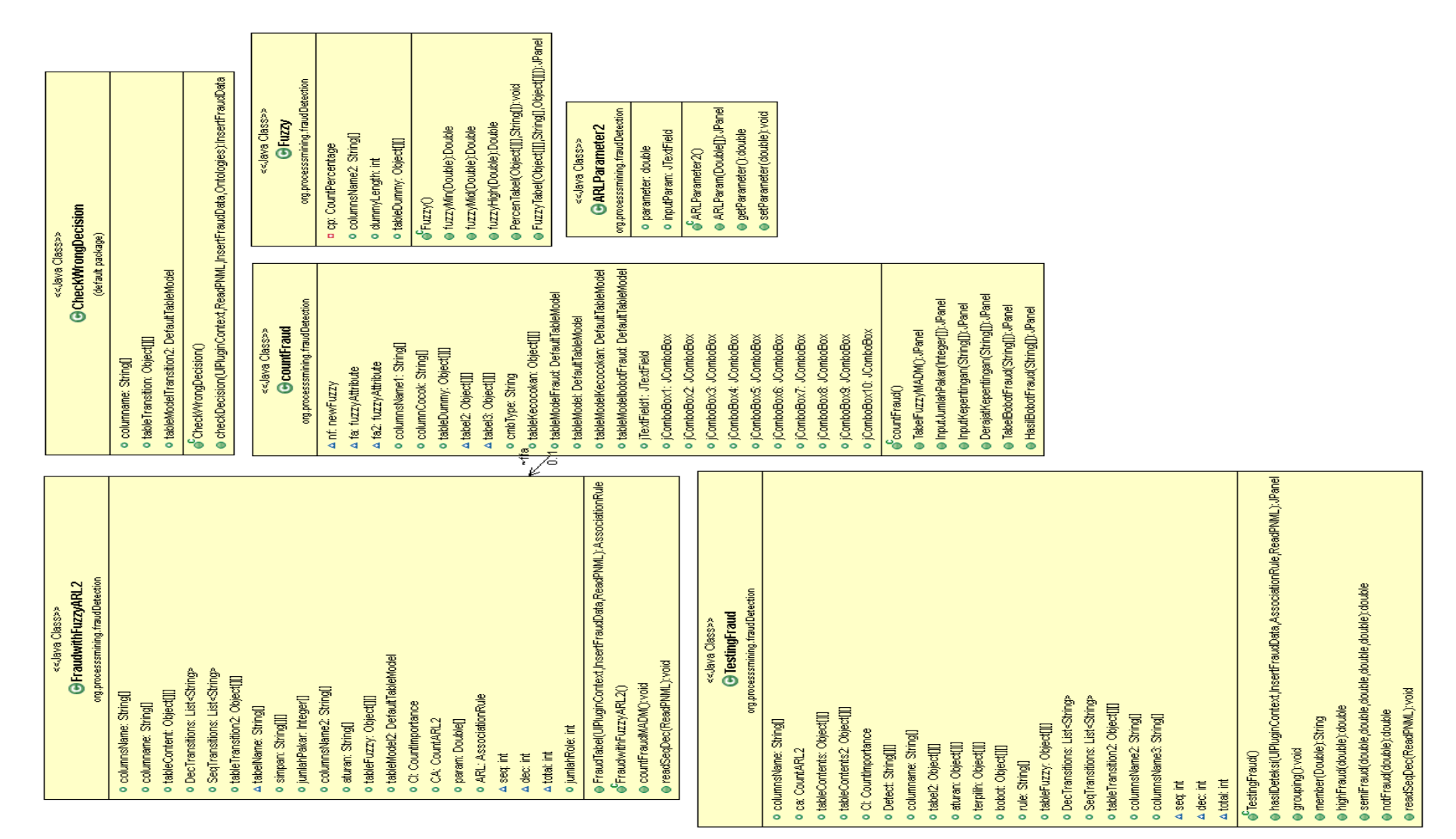

## **LAMPIRAN A. DIAGRAM**

**Diagram A.1 Diagram Kelas Antarmuka**

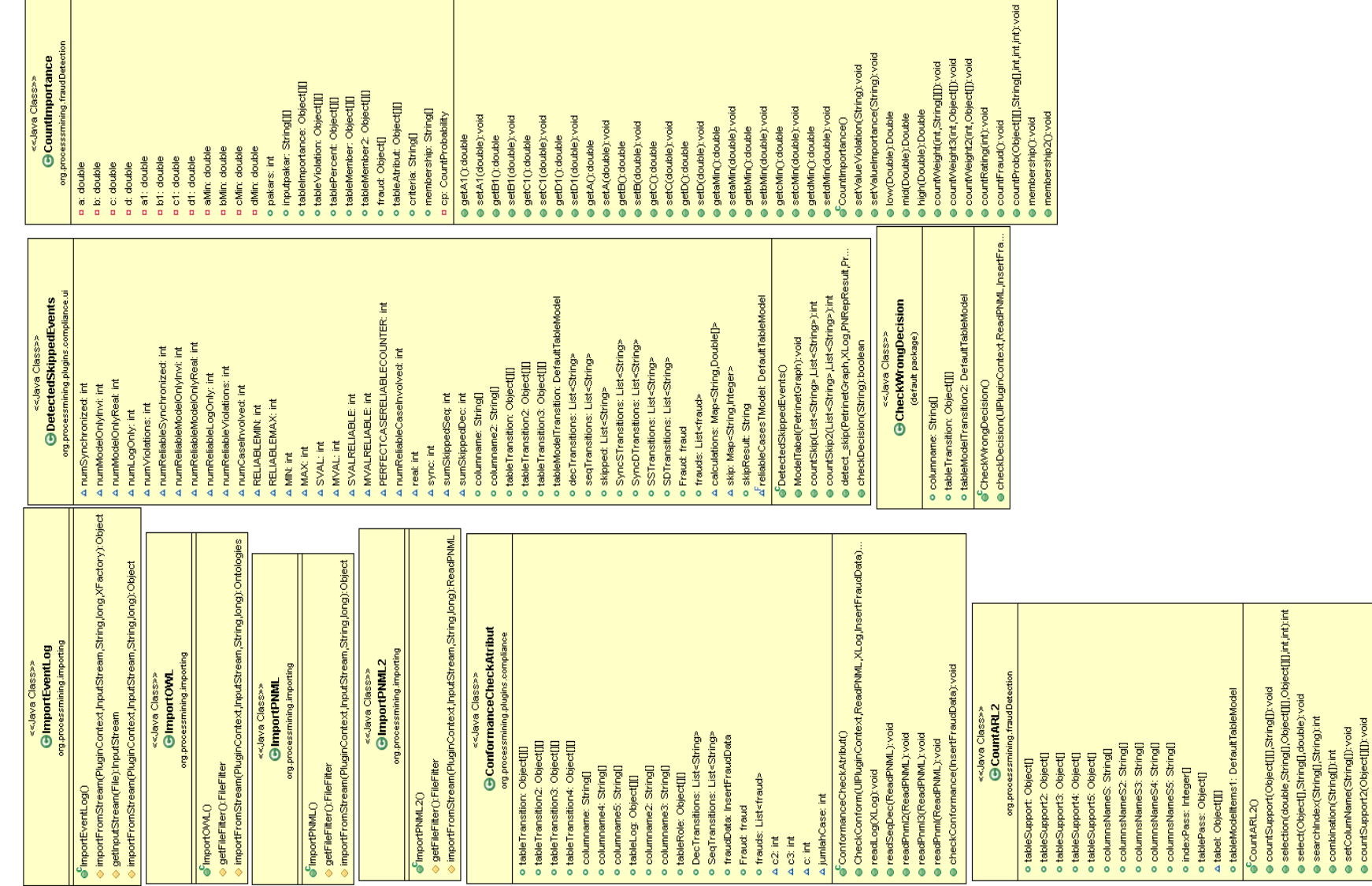

**Diagram A.2 Kelas Diagram Kontrol** 

풂 ing[] String[] Ë

oport3(Obje pport

ğ ē.  $0 0 0 0 0 0 0 0$ 

ត្ត មិន <u>ទី</u>

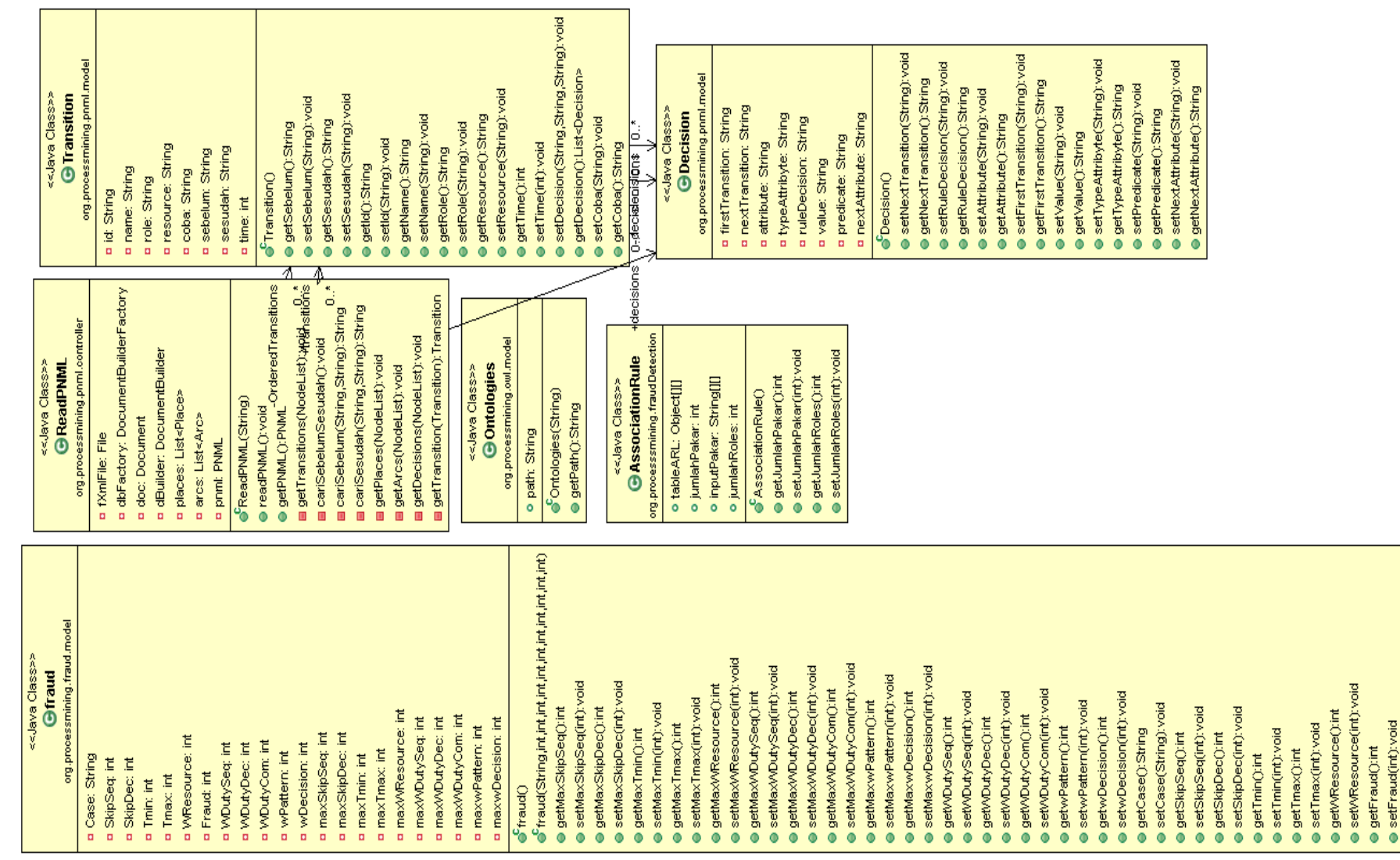

**Diagram A.3 Diagram Kelas Data** 

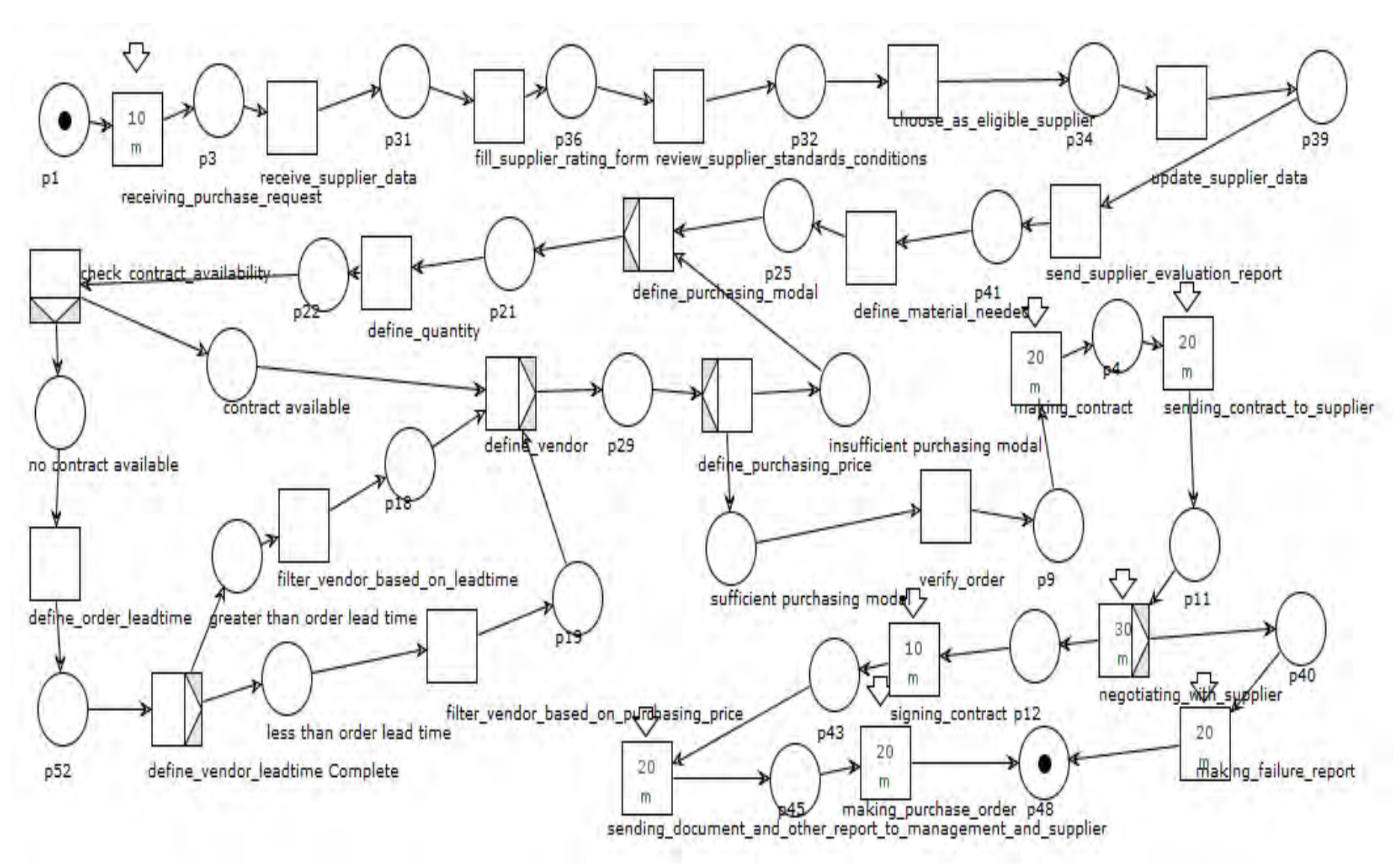

**Diagram A.4. Model proses bisnis procurement ERP** 

## **LAMPIRAN B. KUISIONER**

Nama: Bagos Arctionsyah

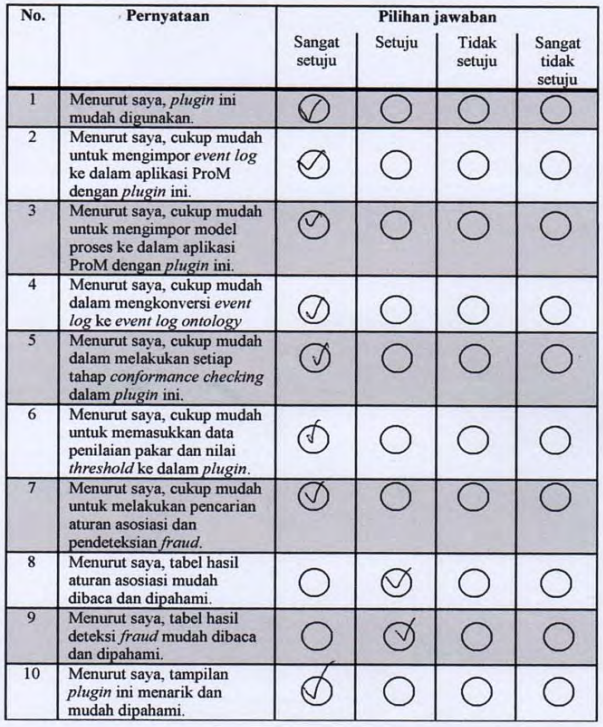

**Kuisioner B.1. Bagus Ardiansyah** 

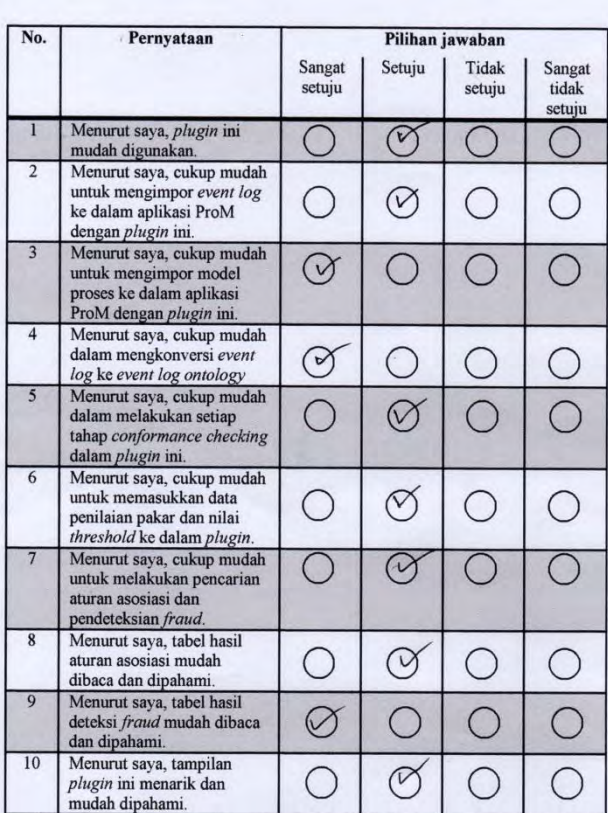

Nama: Endang Wahru Pamungleas

**Kuisioner B.2. Endang Wahyu Pamungkas** 

Nama: Ealong A-D-P.

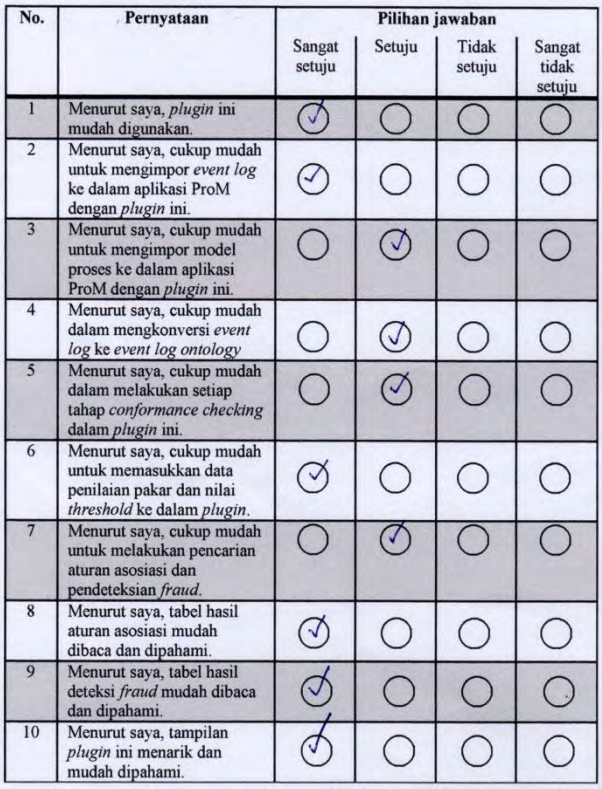

**Kuisioner B.3. Galang Amanda** 

Nama: Chairago Almas Djeni

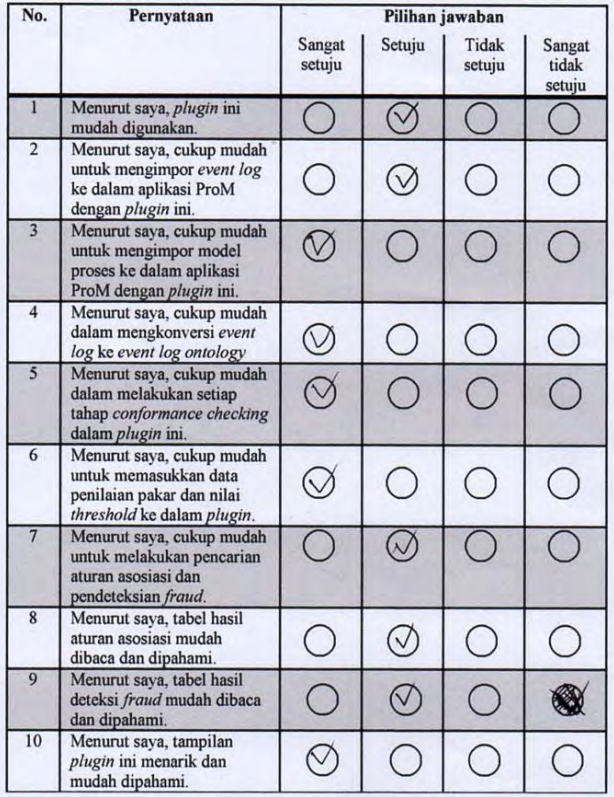

**Kuisioner B.4. Chairaja Almas Djeni** 

Nama: Ramadhari Tegar P.

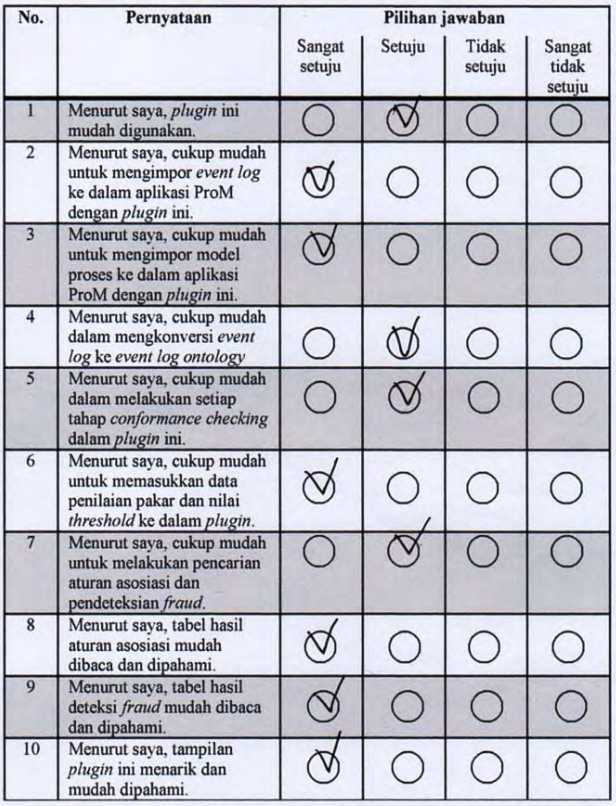

**Kuisioner B.5. Ramadhani Tegar P.** 

# Nama: AzI PRASTYO

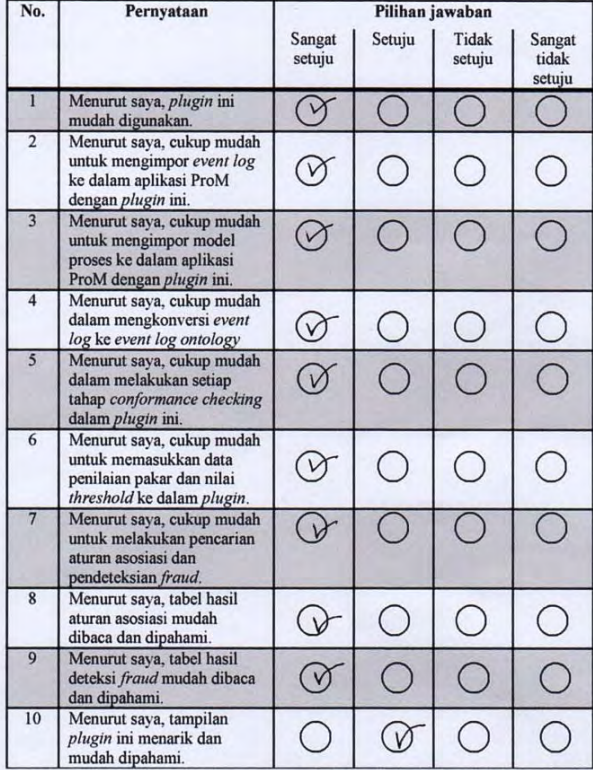

**Kuisioner B.6. Azi Prastyo** 

## Nama: Suliadi Marsetya

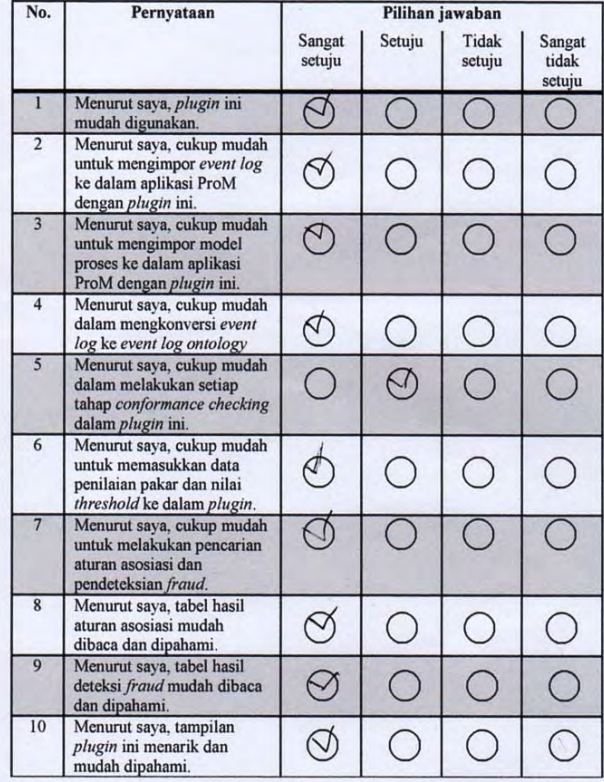

## **Kuisioner B.7. Suliadi Marsetya**

| No.            | Pernyataan                                                                                                    | Pilihan jawaban                                                                                                 |        |                 |                           |  |
|----------------|----------------------------------------------------------------------------------------------------|----------------------------------------------------------------------------------------------------|--------|-----------------|---------------------------|--|
|                |                                                                                                    | Sangat<br>setuju                                                                                                | Setuju | Tidak<br>setuju | Sangat<br>tidak<br>setuju |  |
| $\mathbf{1}$   | Menurut saya, plugin ini<br>mudah digunakan.                                                                     | $\checkmark$                                                                                                    |        |                 |                           |  |
| $\overline{2}$ | Menurut saya, cukup mudah<br>untuk mengimpor event log<br>ke dalam aplikasi ProM<br>dengan plugin ini.           | $\checkmark$                                                                                                    |        |                 |                           |  |
| $\overline{3}$ | Menurut saya, cukup mudah<br>untuk mengimpor model<br>proses ke dalam aplikasi<br>ProM dengan <i>plugin</i> ini. | $\mathcal{J}% _{M_{1},M_{2}}^{\alpha,\beta}(\varepsilon)=\mathcal{J}_{M_{1},M_{2}}^{\alpha,\beta}(\varepsilon)$ |        |                 |                           |  |
| $\overline{4}$ | Menurut saya, cukup mudah<br>dalam mengkonversi event<br>log ke event log ontology                               | Ţ                                                                                                    |        |                 |                           |  |
| $\overline{5}$ | Menurut saya, cukup mudah<br>dalam melakukan setiap<br>tahap conformance checking<br>dalam plugin ini.           |                                                                                                    |        |                 |                           |  |
| 6              | Menurut sava, cukup mudah<br>untuk memasukkan data<br>penilaian pakar dan nilai<br>threshold ke dalam plugin.    |                                                                                                    |        |                 |                           |  |
| $7\phantom{.}$ | Menurut saya, cukup mudah<br>untuk melakukan pencarian<br>aturan asosiasi dan<br>pendeteksian fraud.             |                                                                                                    |        |                 |                           |  |
| 8              | Menurut saya, tabel hasil<br>aturan asosiasi mudah<br>dibaca dan dipahami.                                       |                                                                                                    |        |                 |                           |  |
| 9              | Menurut saya, tabel hasil<br>deteksi fraud mudah dibaca<br>dan dipahami.                                         |                                                                                                    |        |                 |                           |  |
| 10             | Menurut saya, tampilan<br>plugin ini menarik dan<br>mudah dipahami.                                              |                                                                                                    |        |                 |                           |  |

Nama: Muhammad Harrip Busiarto

**Kuisioner B.8. Muhammad Hanif Budiarto** 

Nama: Febry Amin Nurhidayah

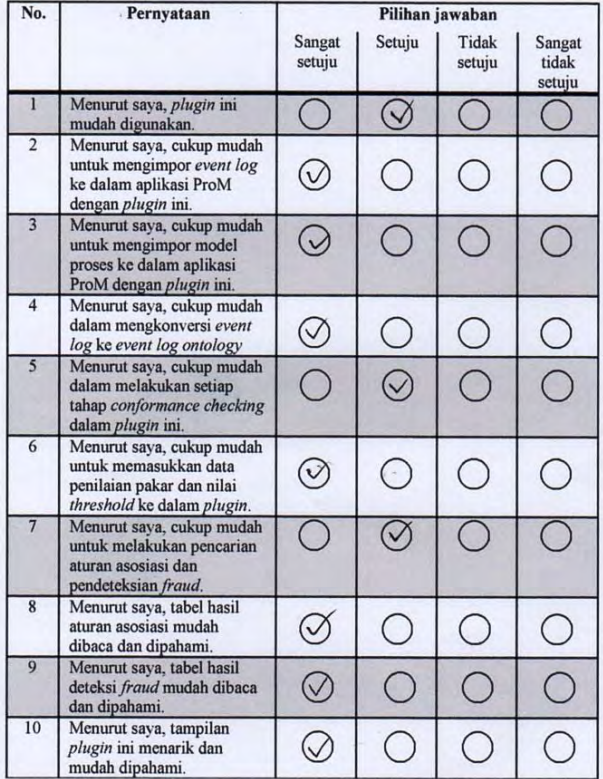

**Kuisioner B.9. Febry Amin Nurhidayah**

Nama: Devanda Tamba

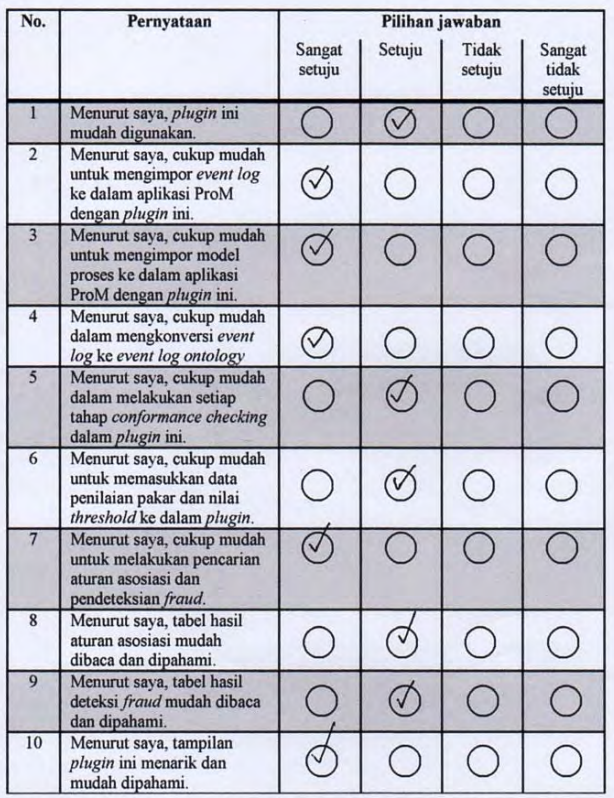

**Kuisioner B.10. Devanda Tamba** 

## **KATA PENGANTAR**

Puji syukur kepada Tuhan Yang Maha Esa atas segala karunia dan rahmat-Nya penulis dapat menyelesaikan Tugas Akhir yang berjudul:

#### **"***Rancang Bangun Fuzzy Association Rule Miner untuk Mendeteksi Fraud pada Proses Bisnis Enterprise Resource Planning (ERP)***"**

Melalui lembar ini, penulis hanya ingin menyampaikan ucapan terima kasih dan penghormatan yang sebesar-besarnya kepada:

- 1. Bapak, Ibu, adik, kakak dan keluarga yang selalu memberikan dukungan penuh untuk menyelesaikan Tugas Akhir ini.
- 2. Bapak Riyanarto dan Bapak Munif selaku dosen pembimbing yang telah bersedia meluangkan waktu untuk memberikan petunjuk selama proses pengerjaan Tugas Akhir ini.
- 3. Bapak Solichul Huda yang membantu dalam mempelajari kasus *fraud* dan membantu memberikan data-data penelitian.
- 4. Bapak, Ibu dosen Jurusan Teknik Informatika ITS yang telah banyak memberikan ilmu dan bimbingan yang tak ternilai harganya bagi penulis.
- 5. Seluruh staf dan karyawan FTIf ITS yang banyak memberikan kelancaran administrasi akademik kepada penulis.
- 6. Teman-teman administrator Laboratorium Pemrograman 2 yaitu Bagus, Agus Tri, Suliadi, Wawang, Anno, Dhea, Deva, Febri yang selalu mencairkan kejenuhan ketika penulis menyusun Tugas Akhir ini.
- 7. Teman-teman seperjuangan anak didik Tugas Akhir pak Riyanarto yaitu Galang, Bagus, Almas, Firman, Dadang, Farid yang selalu berjuang bersama dan saling menyemangati.
- 8. Teman-teman angkatan 2010 jurusan Teknik Informatika ITS yang telah menemani perjuangan selama 4 tahun ini atas saran, masukan, dan dukungan terhadap pengerjaan Tugas Akhir ini.
- 9. Serta pihak-pihak lain yang namanya tidak dapat penulis sebutkan satu -persatu.

Bagaimanapun juga penulis telah berusaha sebaik-baiknya dalam menyusun Tugas Akhir ini, namun penulis mohon maaf apabila terdapat kekurangan, kesalahan maupun kelalaian yang telah penulis lakukan. Kritik dan saran yang membangun dapat disampaikan sebagai bahan perbaikan selanjutnya.

Surabaya, Juni 2014

Fernandes P. Sinaga

## **DAFTARISI**

<span id="page-176-0"></span>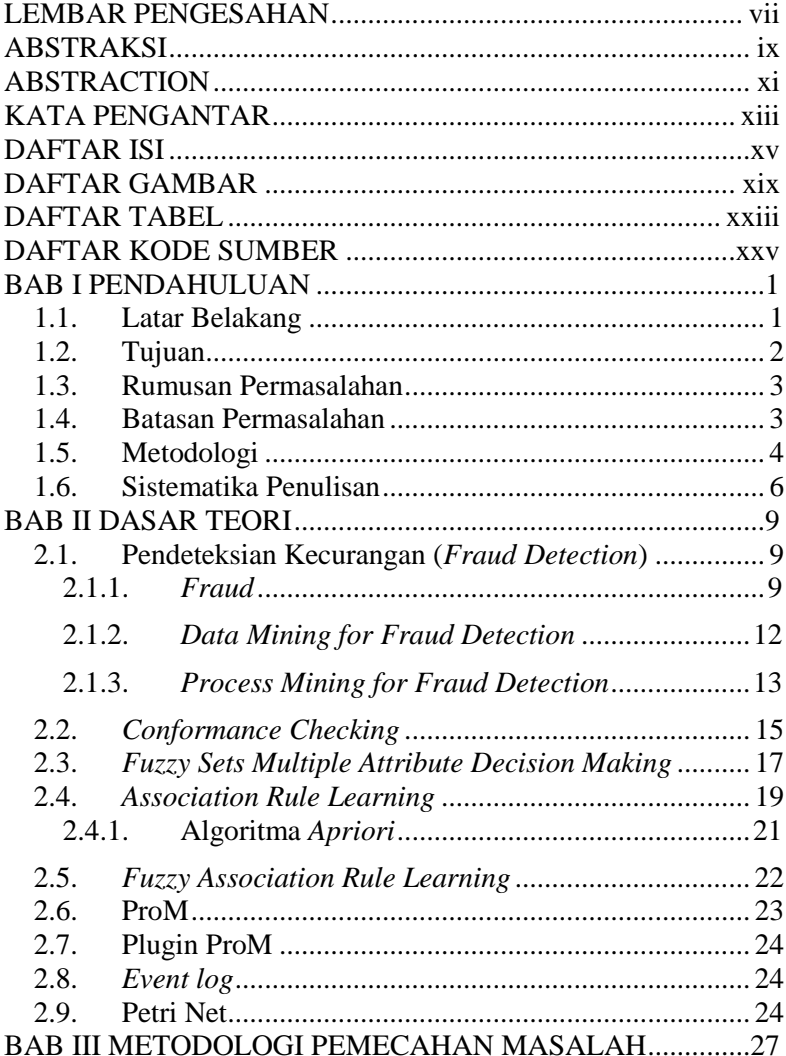

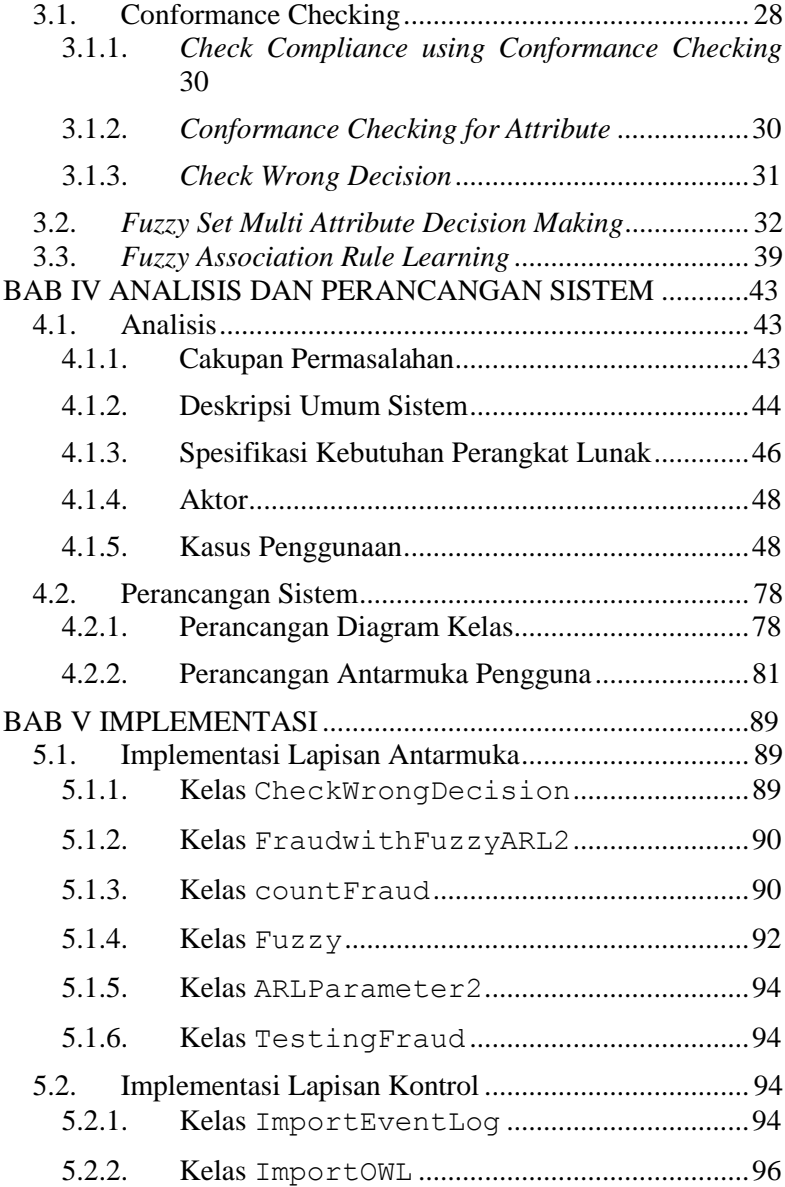

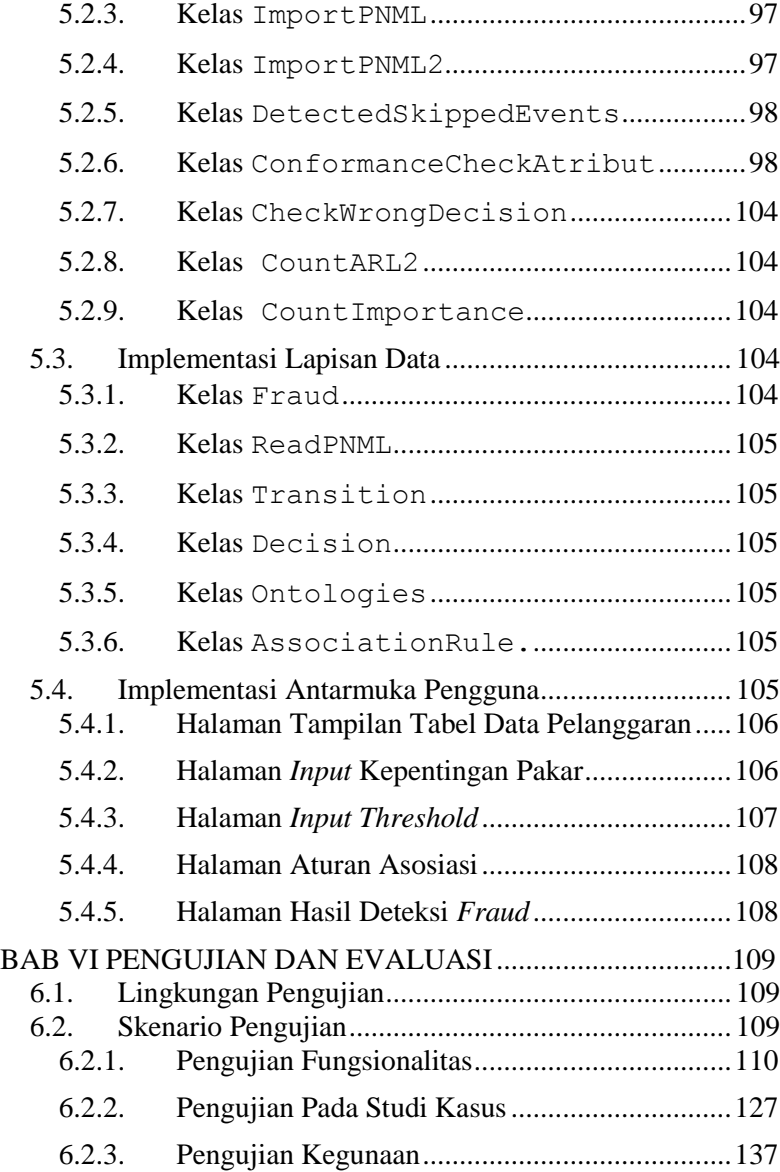

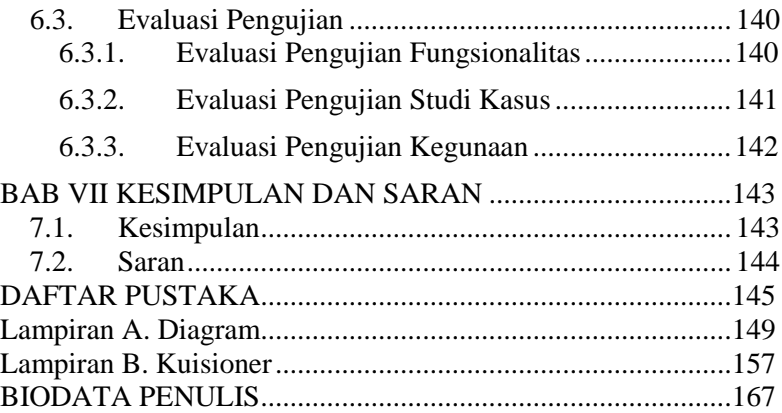
## **DAFTAR GAMBAR**

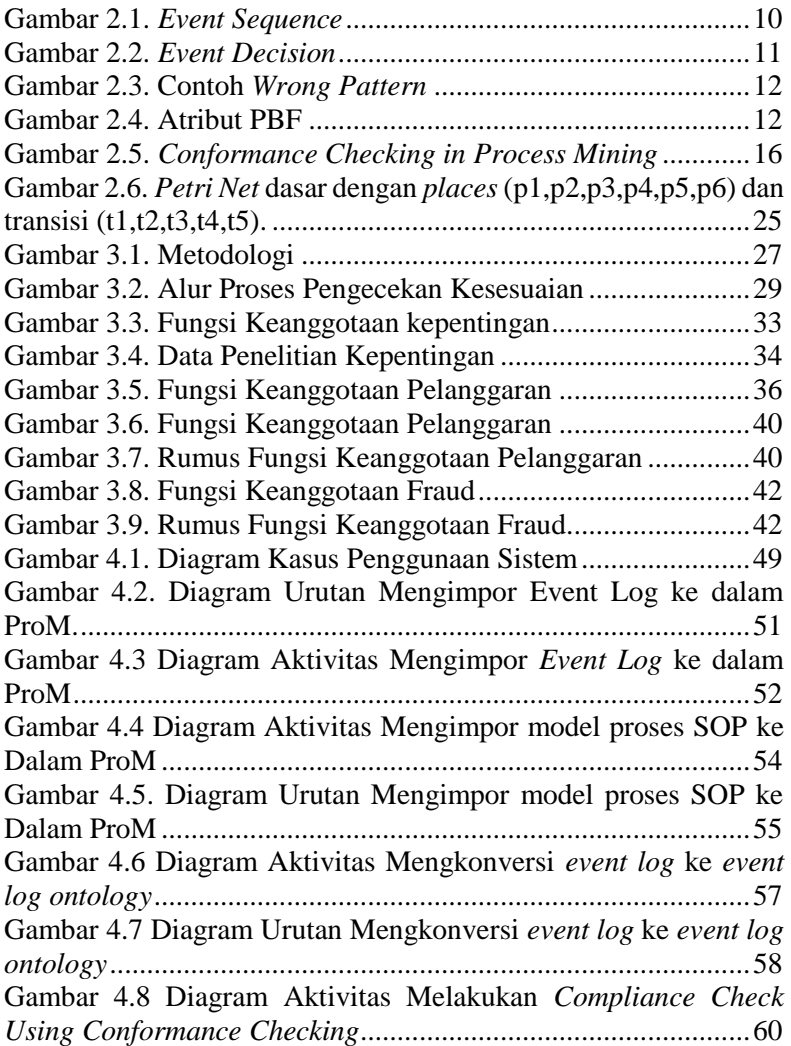

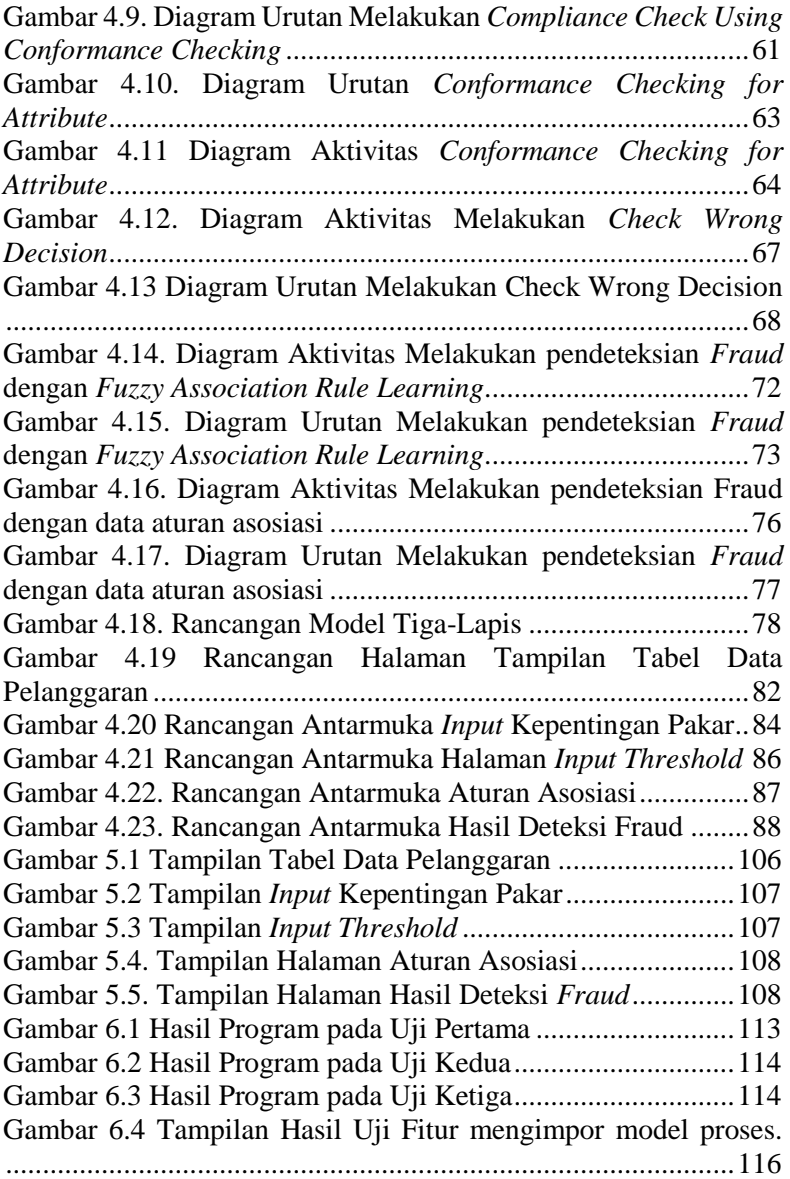

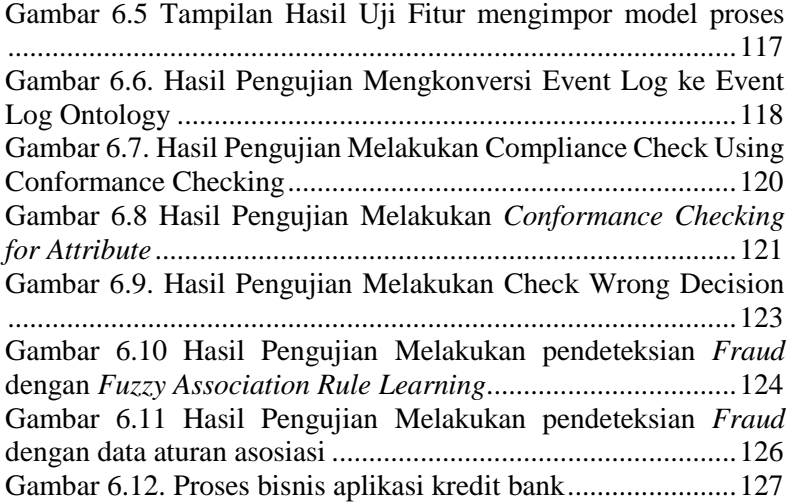

[Halaman ini sengaja dikosongkan]

## **DAFTAR KODE SUMBER**

Kode Sumber 5.1 Fungsi checkDecision()untuk menampilkan data aturan transisi pada aplikasi ProM ................ 90 Kode Sumber 5.2. Fungsi InputJumlahPakar() untuk menampilkan *textbox* untuk masukan jumlah pakar pada aplikasi ProM ............................................................................................ 92 Kode Sumber 5.3 Fungsi FuzzyTabel() pada Kelas Fuzzy 93 Kode Sumber 5.4. Fungsi *importFromStream()* pada Kelas *ImportEventLog* ................................................................... 96 Kode Sumber 5.5 Fungsi importFromStream() pada kelas ImportOWL ............................................................................... 96 Kode Sumber 5.6 Fungsi importFromStream pada Kelas ImportPNML ............................................................................. 97 Kode Sumber 5.7. Fungsi checkConformance pada kelas CheckConformanceAtribut ............................................ 103

[Halaman ini sengaja dikosongkan]

## **DAFTAR TABEL**

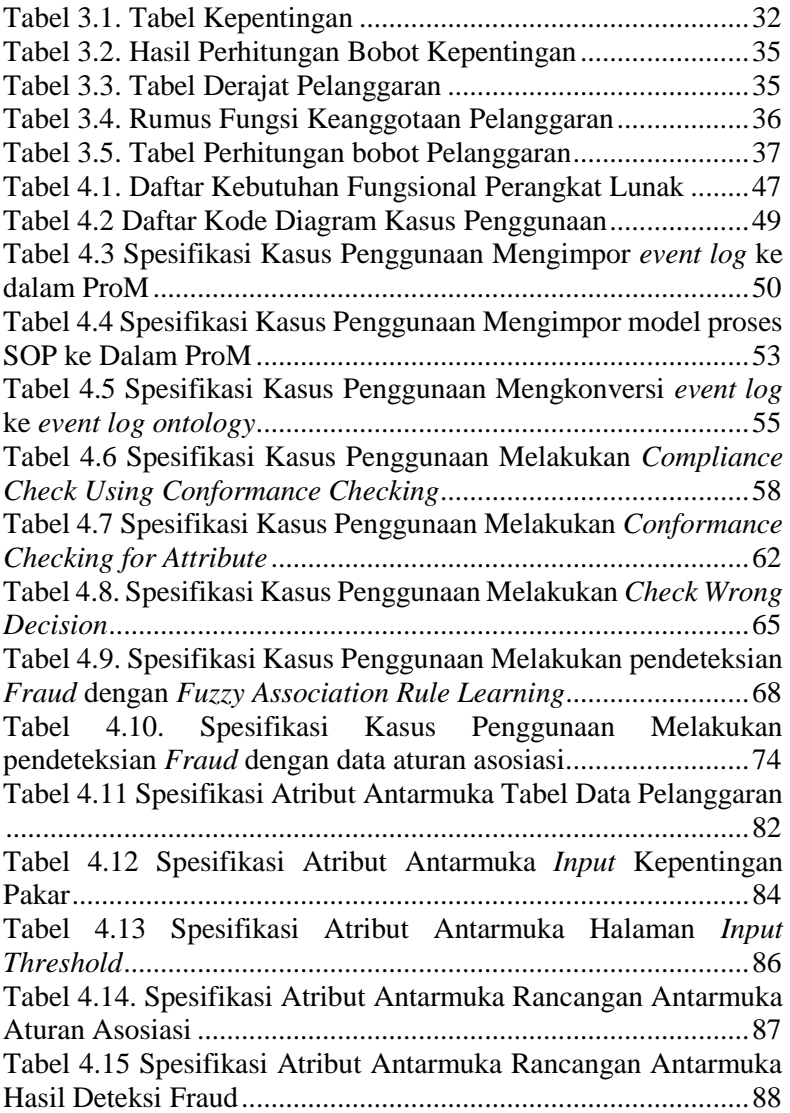

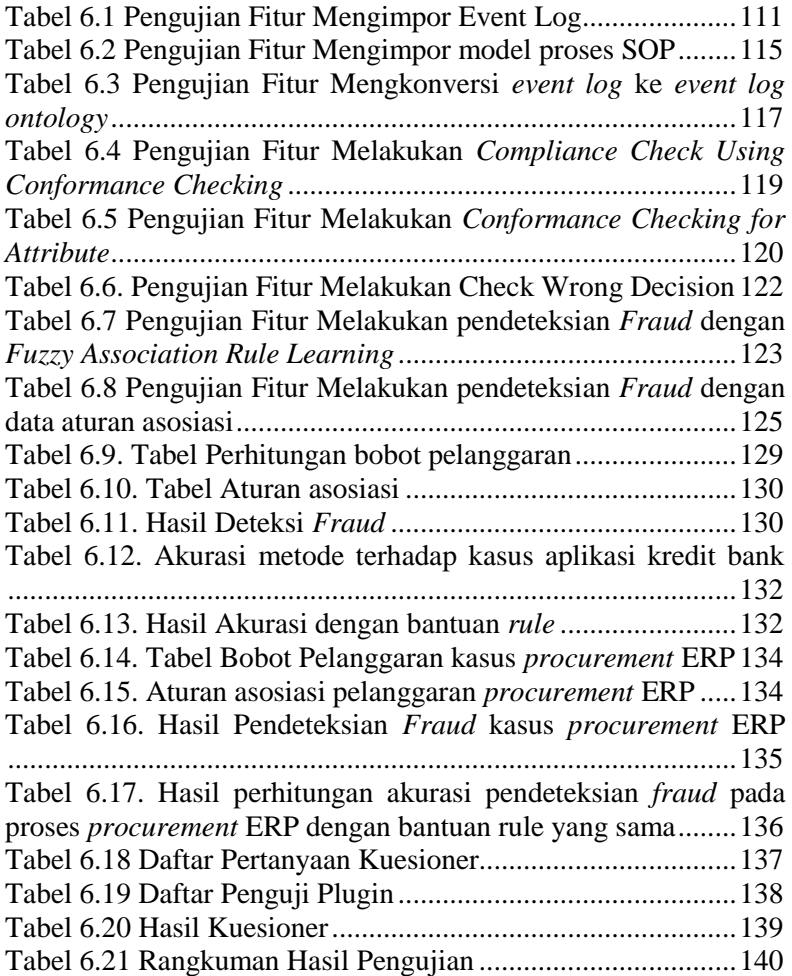